### Cellular Automaton Graphics(11)

### Kikuchi Morio

#### Abstract:

In a space from 3 dimensions, we do a tiling with one sort of figure applying periodic boundary condition.

#### 1. Painting algorithm

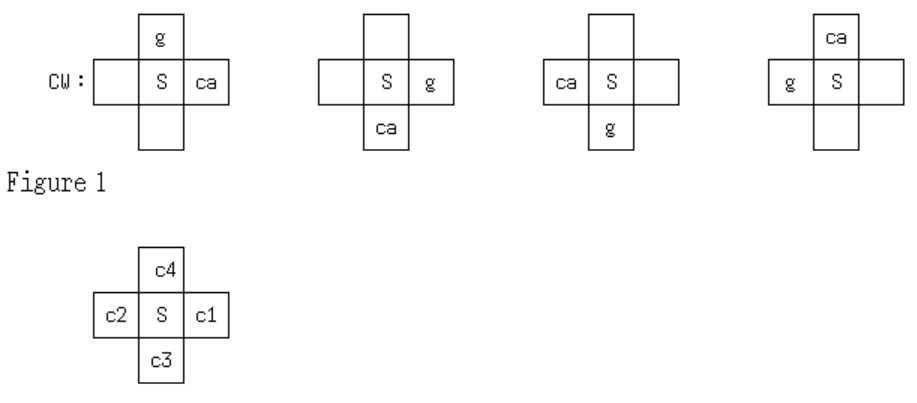

#### Figure 2

On the placement of color codes in Figure 2, we express a painting algorithm which was shown in the 6th like the following:

#### ・(c1,c3,c2,c4)*≡*en\_xy

In 3 dimensions, we use the following three palne algorithms:

- ・(c1,c3,c2,c4)*≡*en\_xy
- ・(c3,c5,c4,c6)*≡*en\_yz
- ・(c5,c1,c6,c2)*≡*en\_zx

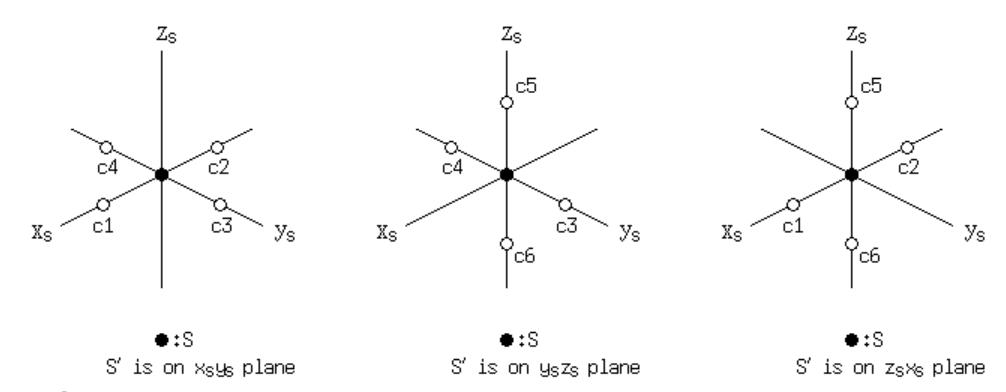

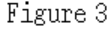

Figure 3 shows the palcement of the above color codes. In the figure,  $x_S$ ,  $y_S$ ,  $z_S$  are coordinate axes. They are in parallel with  $x$ axis, *y* axis, *z* axis of which origins are O respectively and their origins are searching point S. In the above function names, xy, yz, zx represent that  $x_S y_S$  plane,  $y_S z_S$  plane,  $z_S x_S$  plane are in parallel with  $xy$  plane,  $yx$  plane,  $zx$  plane respectively. We describe searching point S and previous searching point S*′* like the following:

・S(Nx,Ny,Nz), S*′* (Nx*′* ,Ny*′* ,Nz*′* )

In the above plane algorithms, we impose the following condition:

・en\_xy:Nz*′*==Nz ・en\_yz:Nx*′*==Nx ・en\_zx:Ny*′*==Ny

Namely, it means that if Figure 1 is satisfied in a palne and S' is on the palne, we do painting using the corresponding plane algorithm.

In 4 dimensions, it is as follows:

・(c1,c3,c2,c4)*≡*en\_xy ・(c3,c5,c4,c6)*≡*en\_yz ・(c5,c1,c6,c2)*≡*en\_zx ・(c1,c7,c2,c8)*≡*en\_xu ・(c3,c7,c4,c8)*≡*en\_yu ・(c5,c7,c6,c8)*≡*en\_zu ・en\_xy:Nz*′*==Nz, Nu*′*==Nu ・en\_yz:Nx*′*==Nx, Nu*′*==Nu ・en\_zx:Ny*′*==Ny, Nu*′*==Nu ・en\_xu:Ny*′*==Ny, Nz*′*==Nz ・en\_yu:Nx*′*==Nx, Nz*′*==Nz ・en\_zu:Nx*′*==Nx, Ny*′*==Ny

Assuming dimension number to be *d*, the number of necessary plane algorithms is

 $\cdot$ <sub>d</sub>C<sub>2</sub>

In 11 dimensions, it is

- ・(c1,c3,c2,c4)*≡*en\_xy
- ・(c3,c5,c4,c6)*≡*en\_yz
- ・(c5,c1,c6,c2)*≡*en\_zx

・(c1,c7,c2,c8)*≡*en\_xu

- ・(c3,c7,c4,c8)*≡*en\_yu
- ・(c5,c7,c6,c8)*≡*en\_zu
- ・(c1,c9,c2,c10)*≡*en\_xv
- ・(c3,c9,c4,c10)*≡*en\_yv
- ・(c5,c9,c6,c10)*≡*en\_zv
- ・(c7,c9,c8,c10)*≡*en\_uv

・(c1,c11,c2,c12)*≡*en\_xw

- ・(c3,c11,c4,c12)*≡*en\_yw
- ・(c5,c11,c6,c12)*≡*en\_zw
- ・(c7,c11,c8,c12)*≡*en\_uw
- ・(c9,c11,c10,c12)*≡*en\_vw

```
・(c1,c13,c2,c14)≡en_xr
```
- ・(c3,c13,c4,c14)*≡*en\_yr
- ・(c5,c13,c6,c14)*≡*en\_zr
- ・(c7,c13,c8,c14)*≡*en\_ur
- ・(c9,c13,c10,c14)*≡*en\_vr

```
・(c11,c13,c12,c14)≡en_wr
```
・(c1,c15,c2,c16)*≡*en\_xs

- ・(c3,c15,c4,c16)*≡*en\_ys
- ・(c5,c15,c6,c16)*≡*en\_zs

```
・(c7,c15,c8,c16)≡en_us
・(c9,c15,c10,c16)≡en_vs
・(c11,c15,c12,c16)≡en_ws
・(c13,c15,c14,c16)≡en_rs
・(c1,c17,c2,c18)≡en_xt
・(c3,c17,c4,c18)≡en_yt
・(c5,c17,c6,c18)≡en_zt
・(c7,c17,c8,c18)≡en_ut
・(c9,c17,c10,c18)≡en_vt
・(c11,c17,c12,c18)≡en_wt
・(c13,c17,c14,c18)≡en_rt
・(c15,c17,c16,c18)≡en_st
・(c1,c19,c2,c20)≡en_xo
・(c3,c19,c4,c20)≡en_yo
・(c5,c19,c6,c20)≡en_zo
・(c7,c19,c8,c20)≡en_uo
・(c9,c19,c10,c20)≡en_vo
・(c11,c19,c12,c20)≡en_wo
・(c13,c19,c14,c20)≡en_ro
・(c15,c19,c16,c20)≡en_so
・(c17,c19,c18,c20)≡en_to
・(c1,c21,c2,c22)≡en_xp
・(c3,c21,c4,c22)≡en_yp
・(c5,c21,c6,c22)≡en_zp
・(c7,c21,c8,c22)≡en_up
・(c9,c21,c10,c22)≡en_vp
・(c11,c21,c12,c22)≡en_wp
・(c13,c21,c14,c22)≡en_rp
・(c15,c21,c16,c22)≡en_sp
・(c17,c21,c18,c22)≡en_tp
・(c19,c21,c20,c22)≡en_op
```
For example, the order c19, c21, c20, c22 corresponds to i=19, i=21, i=20, i=22 in en\_op. For example, in plane algorithm en\_op, the condition is as follows:

・en\_op:Nx*′*==Nx, Ny*′*==Ny, Nz*′*==Nz, Nu*′*==Nu, Nv*′*==Nv, Nw*′*==Nw, Nr*′*==Nr, Ns*′*==Ns, Nt*′*==Nt

In plane algorithm en\_op, we impose condition on the coordinates  $x, y, z, u, v, w, r, s$ , t except  $o, p$ . The choice of coordinates applies to the other plane algorithms too.

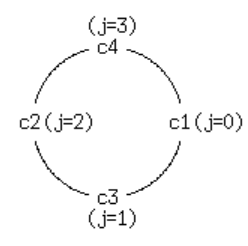

Figure 4

If it is decided that a plane algorithm is used for painting of one point, we prepare data structure like Figure 4 in which they form a ring. If we scan the data structure in the following order, we define it clockwise order CW.

 $\cdot$  c1  $\Rightarrow$  c3  $\Rightarrow$  c2  $\Rightarrow$  c4

Besides, if we scan the data structure in the following order, we define it counterclockwise order CCW.

 $\cdot$  c1  $\Rightarrow$  c4  $\Rightarrow$  c2  $\Rightarrow$  c3

#### 2. Seed point

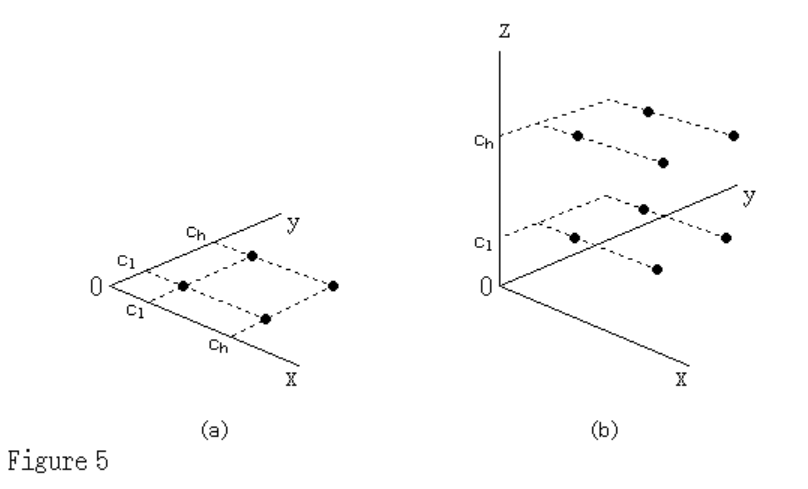

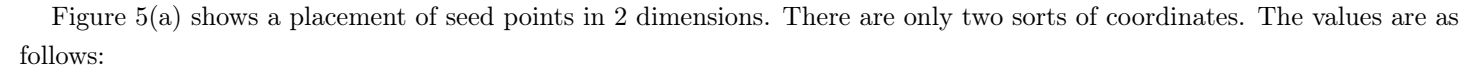

```
#define cpwidth 2
#define delta_x 1
・delta_x≡cl
・cpwidth*(2*delta_x+1)-1-delta_x≡ch
```
Figure 5(b) shows a placement of seed points in 3 dimensions. In 3 dimensions, we copy four points in 2 dimensions at the following *z* coordinates.

## $\cdot z = c_1$  $\cdot z = c_h$

In 4 dimensions, we copy eight points in 3 dimensions at the following *u* coordinates.

 $\cdot u = c_1$ •  $u = c<sub>h</sub>$ 

3. Colour code

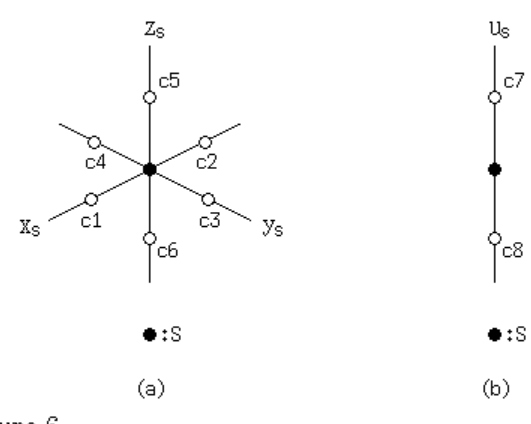

Figure 6

Figure 6(a) shows the allocation of color codes to points around searching point S in 3 dimensions. The figures  $*$  of  $c*$  is positive way *<* negative way on two ways on a coordinate axis which is in parallel with a coordinate axis of which origin is O and of which origin is searching point S. Figure 6(b) shows the allocation of color codes on  $u<sub>S</sub>$  coordinate in 4 dimensions.

## 4. Rough stream of program(3 dimensions)

## (1)Initialization of domain

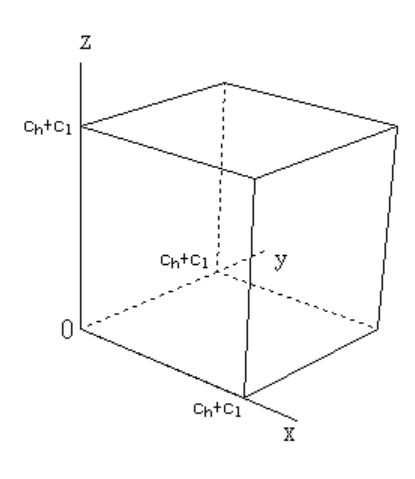

# Figure 7

We initialize the inside of a cube like Figure 7 with the following color code:

```
・normal palette:−1
```

```
\cdot bit palette: 0
```
On the outside of the cube, we do the interpretation like the following:

・normal palette:-2

・bit palette:1

Using a function, we realize an array of which element is from 1 byte if normal palette and an array of which element is bit if bit palette.

```
(2)Seed point(1st painting point)
  Seed points are placed like Figure 5(b).
```
(3)2nd painting point

The change of coordinate from seed point is common to all the painting point numbers. For example

 $\cdot \Delta y = 1$ 

(4)Subsequent painting

If there is a ca point around a painting point(searching point S), we paint the point using en\_xy, en\_yz, en\_zx and write the coordinates to stack. If there is no ca point around the painting point(searching point S), reading coordinates of a point which was painted already from stack, we do a similar work. If stack bottoms out, we terminate the painting.

5. Program

If Windows, make WX 0 and if Linux, make WX 1.

#define WX 1 /\* 0:Windows, 1:Xlib \*/

DMS is dimension number. The maximum dimension number DMS\_max is 10 and the minimum dimension number is 3.

#define DMS\_max 10 #define DMS 10 /\* DMS <= DMS\_max \*/

The number of painting points, namely CPMAX in 3 dimensions is 8 and if dimension number increases by 1, CPMAX doubles. In 10 dimensions, it is as follows:

```
#define cpwidth 2
```
If we use normal palette, make PAL 0 and if we use bit palette, make PAL 1.

```
#define PAL 0 /* 0:normal palette, 1:bit palette */
```
The following decides the interval of two seed points.

#define delta\_x 1

In 10 dimensions, coordinates are named like the following:

・*x, y, z, u, v, w, r, s, t, o*

We describe coordinates by the number of painting points, so assuming i to be painting point number, coordinates of searching point S are

 $\cdot$  nx[i], ny[i], nz[i], nu[i], nv[i], nw[i], nr[i], ns[i], nt[i], no[i] ・i:0, 1, ... , CPMAX*−*1

Besides, the following variables are used.

・Nx, Ny, Nz, Nu, Nv, Nw, Nr, Ns, Nt, No

 $\cdot$  Nx=nx[i], Ny=ny[i], Nz=nz[i], Nu=nu[i], Nv=nv[i], Nw=nw[i], Nr=nr[i], Ns=ns[i], Nt=nt[i], No=no[i]

Coordinates of previous searching point S*′* are

 $\cdot$  nx [i], ny [i], nz [i], nu [i], nv [i], nw [i], nr [i], ns [i], nt [i], no [i] ・i:0, 1, ... , CPMAX*−*1

 $\cdot$  Nx  $\,$  , Ny  $\,$  , Nz  $\,$  , Nu  $\,$  , Nw  $\,$  , Nr  $\,$  , Ns  $\,$  , Nt  $\,$  , No  $\,$  $\cdot$  Nx =nx [i], Ny =ny [i], Nz =nz [i], Nu =nu [i], Nv =nv [i], Nw =nw [i], Nr =nr [i], Ns =ns [i], Nt =nt [i],  $No = no$  [i]

Stack is made to file. Therefore, if CPMAX increases, the need to increase the number of files which are opened at the same time arises. In Xlib, we use the following command:

・ulimit -n 2024

6. Example of painting

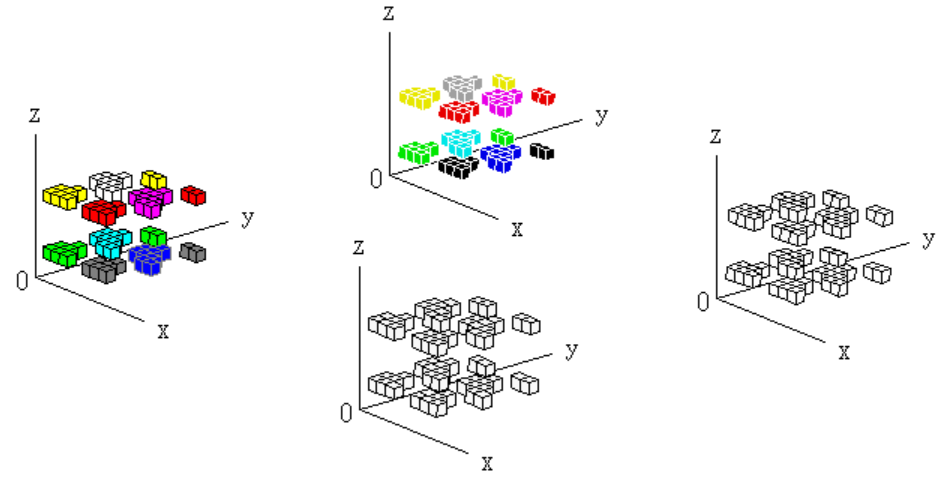

## Figure 8

Figure 8 shows an example of painting in 5 dimensions. We choose parameters like the following:

#define Xlib 2 #define delta\_x 2

Assuming execution filename to be dr, the execution type is the following four ways:

・dr ・dr k  $\cdot$  dr  $0$  $\cdot$  dr 0 0

In dr k, dr 0 0, time is the argument of srand. Use dr or dr k. Esc or Pause is the progress key. The number of painting points is 32 and the painting number is from 726 to 733. The coordinates are like the following in the order of the painting number group.

 $\cdot$  centre top:  $u = 8, v = 3$  $\cdot$  left:  $u = 3, v = 3$  $\cdot$  right:  $u = 8, v = 8$  $\cdot$  centre bottom:  $u = 3, v = 8$  $\cdot w = 0, r = 0, s = 0, t = 0, o = 0$ 

In 3 dimensions, the following choice is practically possible.

```
#define CPMAX 125 /* pow(cpwidth,DMS);cpwidth:5;DMS:3 */
#define cpwidth 5
```
In Figure 5(b), cpwidth is 2 and the number of seed points is (cpwidth)<sup>3</sup>=8. On the above choice, it is (cpwidth)<sup>3</sup>=125.

7. Raising of maximum dimension number The maximum dimension number of 10d.3 is 10. We raise the maximum dimension number by 1.

 $/*$  here A1  $*/$ #define DMS\_max 11

Considering that a mistake in modification is possible, we lower the dimension number.

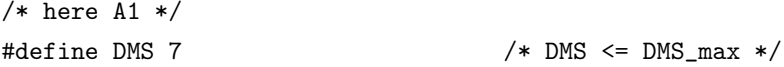

In the program, there are comments which designates parts to modify.

/\* here A1 \*/:change of value /\* here  $A2 \div / :$  adding of #elif part /\* here  $A3 \div$ : adding of variable in declaration statement /\* here  $A4$  \*/: adding of dummy argument /\* here  $\overline{AB}$  \*/: adding of argument in prototype declarration /\* here A6  $*/:$  adding of if statement, if-else statement or else if statement /\* here  $A7 \div$  : adding of expression statement or term in expression statement /\* here A8 \*/:adding of loop(upper part and lower part or only upper part) /\* here  $\overline{A9}$  \*/: adding of actual argument /\* here  $A10 \div / :$  adding or replacement of term in expression /\* here  $A11$  \*/: adding of function

If the each finishes, we modify "here" like the following:

/\* Here ... \*/

If all the parts finish, we compile and execute it.

If there is no error, we make the dimension number the maximum dimension number.

#define DMS 11  $\frac{1}{x}$  DMS <= DMS\_max \*/

In Xlib, we use fopen64, however, in Windows, we use fopen. If we want for the program to correspond to fopen64 in Windows too, use CreateFile.

We can choose the medium to which color code of discrete coordinates in cube is memorized.

#define M\_or\_D 0 /\* 0:memory, 1:disk \*/

0 and 1 are memory and disk respectively.

8. Modification of fundamental type

If we enlarge delta\_x, coordinate exceeds "char". In this case, use the following:

typedef struct {/\*char\*/short xx,yy,zz,uu,vv,ww,rr,ss,tt,oo,  $xx_$ ,yy\_,zz\_,uu\_,vv\_,ww\_,rr\_,ss\_,tt\_,oo\_;} sss;

When normal palette is chosen, if CPMAX increases, color code exceeds "short". In this case, use the following:

#if PAL || CPMAX<=127 #define INT char #else #define INT /\*short\*/long #endif

\*\*\*\*\*\*\*\*\*\*\*\*\*\*\*\*\*\*\*\*\*\*\*\*\*\*\*\*\*\*\*\*\*\*\*\*\*\*\*\*\*\*\*\*\*\*\*\*\*\*\*\*\*\*\*\*\*\*\*\*\*\*\*\*\*\*\*\*\*\*\*\*\*\*\*\*\*\*\*\*\*\*\*\*\*\*\*\*

セルラーオートマトングラフィクス (11)

#### 菊池盛雄

アブストラクト:

三次元以上の空間において、周期的境界条件を適用して一種類の図形による敷き詰めを行います。

1. 塗りつぶしアルゴリズム

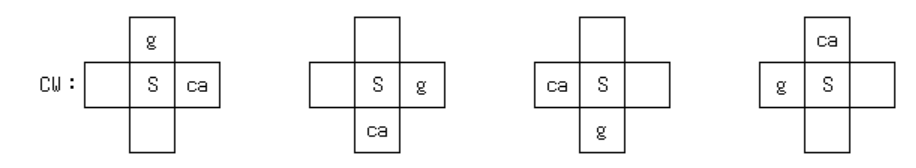

図1

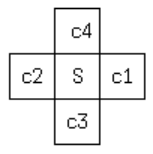

 $\boxtimes$  2

第 6 回において示した図 1 の塗りつぶしアルゴリズムを図 2 のカラーコードの配置に基づいて以下のように表記します。

・(c1,c3,c2,c4)*≡*en\_xy

3 次元では以下の三つの平面アルゴリズムを用います。

・(c1,c3,c2,c4)*≡*en\_xy

- ・(c3,c5,c4,c6)*≡*en\_yz
- ・(c5,c1,c6,c2)*≡*en\_zx

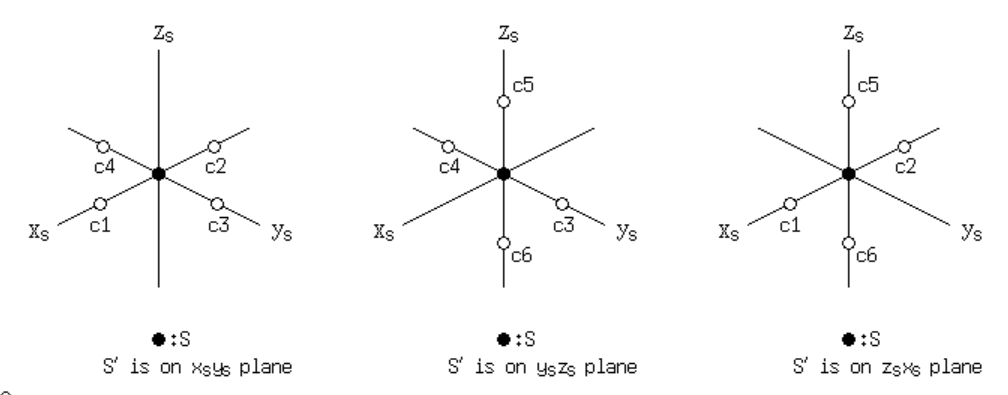

## 図3

上記のカラーコードの配置は図 3 のようになっています。図中の *x*S、*y*S、*z*<sup>S</sup> は各々 O を原点とする *x* 軸、*y* 軸、*z* 軸と平行な探索 点 S を原点とする座標軸です。上記の関数名において、xy、yz、zx は *x*S*y*<sup>S</sup> 平面、*y*S*z*<sup>S</sup> 平面、*z*S*x*<sup>S</sup> 平面が各々 *xy* 平面、*yz* 平面、 *zx* 平面と平行であることを表します。

探索点 S、一つ前の探索点 S *′* の座標を以下のように記述します。

・S(Nx,Ny,Nz), S*′* (Nx*′* ,Ny*′* ,Nz*′* )

上記の平面アルゴリズムにおいては以下のような条件が課せられます。

・en\_xy:Nz*′*==Nz

・en\_yz:Nx*′*==Nx

```
・en_zx:Ny′==Ny
```

```
つまり、その平面において図 1 のようになっていて、その平面に S
′ があれば対応する平面アルゴリズムを用いて塗りつぶしを行う
という訳です。
 4次元では以下のようになっています。
```

```
・(c1,c3,c2,c4)≡en_xy
・(c3,c5,c4,c6)≡en_yz
・(c5,c1,c6,c2)≡en_zx
・(c1,c7,c2,c8)≡en_xu
・(c3,c7,c4,c8)≡en_yu
・(c5,c7,c6,c8)≡en_zu
・en_xy:Nz′==Nz, Nu′==Nu
・en_yz:Nx′==Nx, Nu′==Nu
・en_zx:Ny′==Ny, Nu′==Nu
・en_xu:Ny′==Ny, Nz′==Nz
・en_yu:Nx′==Nx, Nz′==Nz
・en_zu:Nx′==Nx, Ny′==Ny
  必要な平面アルゴリズムの数は次元数を d とすると
\cdot<sub>d</sub>C<sub>2</sub>
となっています。11 次元では
・(c1,c3,c2,c4)≡en_xy
・(c3,c5,c4,c6)≡en_yz
・(c5,c1,c6,c2)≡en_zx
・(c1,c7,c2,c8)≡en_xu
・(c3,c7,c4,c8)≡en_yu
・(c5,c7,c6,c8)≡en_zu
・(c1,c9,c2,c10)≡en_xv
・(c3,c9,c4,c10)≡en_yv
・(c5,c9,c6,c10)≡en_zv
・(c7,c9,c8,c10)≡en_uv
・(c1,c11,c2,c12)≡en_xw
・(c3,c11,c4,c12)≡en_yw
・(c5,c11,c6,c12)≡en_zw
・(c7,c11,c8,c12)≡en_uw
・(c9,c11,c10,c12)≡en_vw
・(c1,c13,c2,c14)≡en_xr
・(c3,c13,c4,c14)≡en_yr
・(c5,c13,c6,c14)≡en_zr
・(c7,c13,c8,c14)≡en_ur
・(c9,c13,c10,c14)≡en_vr
```
・(c11,c13,c12,c14)*≡*en\_wr

・(c1,c15,c2,c16)*≡*en\_xs ・(c3,c15,c4,c16)*≡*en\_ys ・(c5,c15,c6,c16)*≡*en\_zs ・(c7,c15,c8,c16)*≡*en\_us ・(c9,c15,c10,c16)*≡*en\_vs ・(c11,c15,c12,c16)*≡*en\_ws ・(c13,c15,c14,c16)*≡*en\_rs ・(c1,c17,c2,c18)*≡*en\_xt ・(c3,c17,c4,c18)*≡*en\_yt ・(c5,c17,c6,c18)*≡*en\_zt ・(c7,c17,c8,c18)*≡*en\_ut ・(c9,c17,c10,c18)*≡*en\_vt ・(c11,c17,c12,c18)*≡*en\_wt ・(c13,c17,c14,c18)*≡*en\_rt ・(c15,c17,c16,c18)*≡*en\_st ・(c1,c19,c2,c20)*≡*en\_xo ・(c3,c19,c4,c20)*≡*en\_yo ・(c5,c19,c6,c20)*≡*en\_zo ・(c7,c19,c8,c20)*≡*en\_uo ・(c9,c19,c10,c20)*≡*en\_vo ・(c11,c19,c12,c20)*≡*en\_wo ・(c13,c19,c14,c20)*≡*en\_ro ・(c15,c19,c16,c20)*≡*en\_so ・(c17,c19,c18,c20)*≡*en\_to ・(c1,c21,c2,c22)*≡*en\_xp ・(c3,c21,c4,c22)*≡*en\_yp ・(c5,c21,c6,c22)*≡*en\_zp ・(c7,c21,c8,c22)*≡*en\_up ・(c9,c21,c10,c22)*≡*en\_vp ・(c11,c21,c12,c22)*≡*en\_wp ・(c13,c21,c14,c22)*≡*en\_rp ・(c15,c21,c16,c22)*≡*en\_sp ・(c17,c21,c18,c22)*≡*en\_tp ・(c19,c21,c20,c22)*≡*en\_op

例えば c19、c21、c20、c22 の順番は en\_op 内の i=19、i=21、i=20、i=22 に対応しています。 条件は、例えば平面アルゴリズム en\_op においては以下のようになっています。

・en\_op:Nx*′*==Nx, Ny*′*==Ny, Nz*′*==Nz, Nu*′*==Nu, Nv*′*==Nv, Nw*′*==Nw, Nr*′*==Nr, Ns*′*==Ns, Nt*′*==Nt

平面アルゴリズム en\_op においては、*o*、*p* 以外の座標 *x, y, z, u, v, w, r, s, t* に関して条件を記述します。他の平面アルゴリズ ムにおいても同様です。

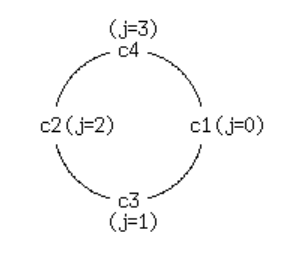

図 4

 ある平面アルゴリズムを用いて塗りつぶしを行うことが決まった場合、例えば図 4 のようなリング状のデータ構造を用意します。 以下のような向きでこのデータ構造をスキャンすればこれを時計回り CW と定義します。

 $\cdot c1 \Rightarrow c3 \Rightarrow c2 \Rightarrow c4$ 

また、以下のような向きでこのデータ構造をスキャンすればこれを反時計回り CCW と定義します。

 $\cdot$  c1  $\Rightarrow$  c4  $\Rightarrow$  c2  $\Rightarrow$  c3

2. シードポイント

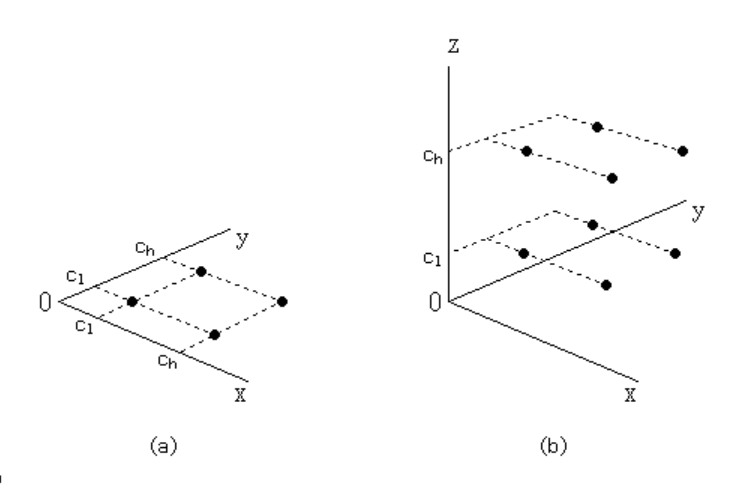

図5

図 5(a) は 2 次元におけるシードポイントの配置を表します。座標は二種類だけであり、以下のようになっています。

#define cpwidth 2

#define delta\_x 1

・delta\_x*≡c*<sup>l</sup>

・cpwidth\*(2\*delta\_x+1)-1-delta\_x*≡c*<sup>h</sup>

図 5(b) は 3 次元におけるシードポイントの配置を表します。3 次元では 2 次元における 4 点を以下の *z* 座標でコピーします。

 $\cdot z = c_1$ 

 $\cdot z = c_h$ 

4 次元では 3 次元における 8 点を以下の *u* 座標でコピーします。

 $\cdot u = c_1$ 

•  $u = c<sub>h</sub>$ 

3. カラーコード

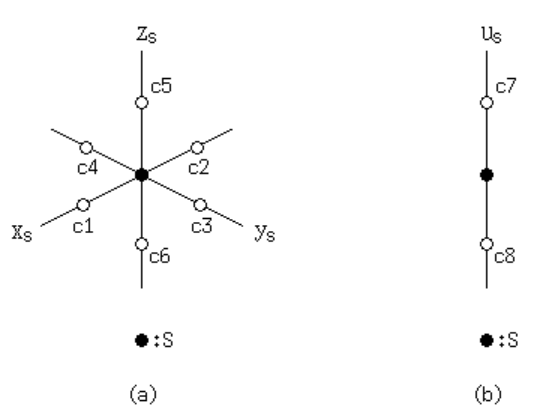

図6

 図 6(a) は 3 次元における探索点 S の周囲の点へのカラーコードの割当てを表します。c\*の数字\*は、O を原点とする座標軸と平 行な探索点 S を原点とする座標軸上の向きに関して、正の向きく負の向き、となっています。4 次元における us 座標に関しては図 6(b) のようになっています。

- 4. プログラムのおおまかな流れ (3 次元の場合)
- (1) 領域の初期化

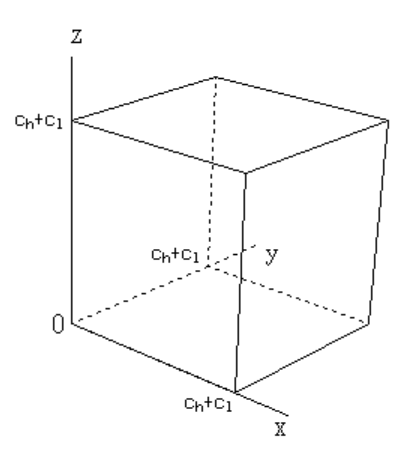

## 図7

図 7 のような立方体の内部を以下のようなカラーコードで初期化します。

・normal palette:*−*1

 $\cdot$  bit palette: 0

立方体の外部は以下のような解釈を行います。

・normal palette:-2

・bit palette:1

normal palette では 1byte 以上を要素とする配列を、bit palette では 1bit を要素とする配列を関数で実現します。

(2) シードポイント (第一塗点) 図 5(b) のようなシードポイントの配置を行います。

(3) 第二塗点

シードポイントからの座標変化は全ての塗点番号に関して共通です。例えば

 $\cdot \Delta y = 1$ 

とします。

(4) 以後の塗りつぶし

塗点 (探索点 S) の周囲に ca 点があれば en\_xy、en\_yz、en\_zx を用いてこの点を塗りつぶし、その座標をスタックに書き込み ます。塗点 (探索点 S) の周囲に ca 点がなければスタックからすでに塗りつぶされた点の座標を読み込んで同様の作業を行います。 スタックが底をついたら塗りつぶしを終了します。

5. プログラム

Windows では 0、 Linux では 1 として下さい。

#define WX 1 /\* 0:Windows, 1:Xlib \*/

DMS が次元です。最大次元 DMS\_max は 10 次元であり、最小次元は 3 次元です。

#define DMS\_max 10

3 次元における塗点の数 CPMAX は 8 であり、次元数が一つ増せば CPMAX は 2 倍になります。10 次元では以下のようになり ます。 #define CPMAX 1024 /\* pow(cpwidth,DMS);cpwidth:2;DMS:10 \*/ #define cpwidth 2 normal palette は 0、1:bit palette は 1 です。 #define PAL 0 /\* 0:normal palette, 1:bit palette \*/ シードポイントの間隔を決めます。 #define delta\_x 1 10 次元では座標は以下のように命名します。 ・*x, y, z, u, v, w, r, s, t, o* 塗点の数だけ座標を記述するので、i を塗点番号として、探索点 S の座標は  $\cdot$  nx[i], ny[i], nz[i], nu[i], nv[i], nw[i], nr[i], ns[i], nt[i], no[i] ・i:0, 1, ... , CPMAX*−*1 また、以下の変数も使用します。 ・Nx, Ny, Nz, Nu, Nv, Nw, Nr, Ns, Nt, No ・Nx=nx[i], Ny=ny[i], Nz=nz[i], Nu=nu[i], Nv=nv[i], Nw=nw[i], Nr=nr[i], Ns=ns[i], Nt=nt[i], No=no[i] 一つ前の探索点 S *′* は  $\cdot$  nx [i], ny [i], nz [i], nu [i], nv [i], nw [i], nr [i], ns [i], nt [i], no [i] ・i:0, 1, ... , CPMAX*−*1  $\cdot$  Nx  $\,$ , Ny  $\,$ , Nz  $\,$ , Nu\_, Nv\_, Nw\_, Nr\_, Ns\_, Nt\_, No\_

 $\cdot$  Nx =nx [i], Ny =ny [i], Nz =nz [i], Nu =nu [i], Nv =nv [i], Nw =nw [i], Nr =nr [i], Ns =ns [i], Nt =nt [i],  $No = no$  [i]

 スタックはファイルを利用します。したがって、CPMAX が大きくなると同時にオープンできるファイル数を増やす必要が生じ ます。Xlib では以下のコマンドを用います。

・ulimit -n 2024

6. 描画例

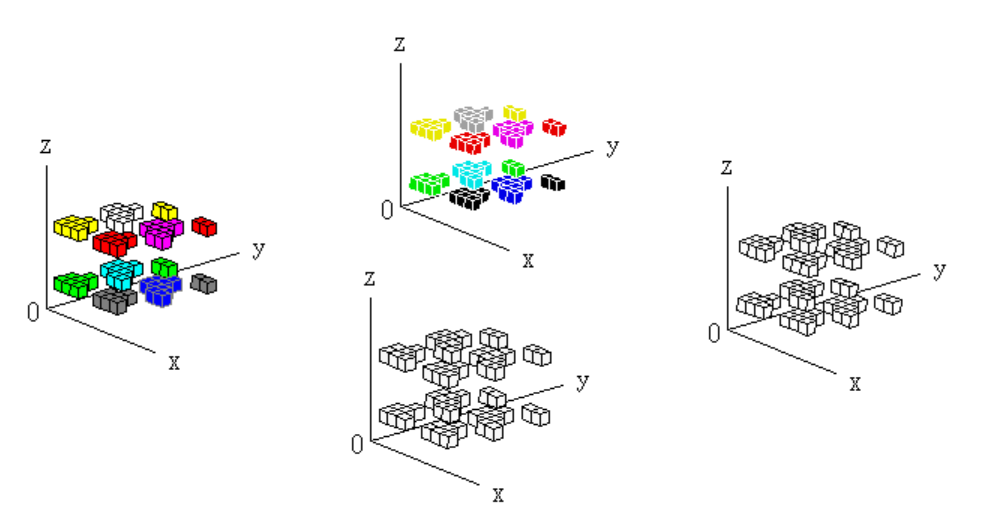

5 次元の場合の描画例を図 8 に示します。パラメーターは以下のようにします。

#define Xlib 2 #define DMS 5  $\frac{1}{2}$  /\* DMS <= DMS\_max \*/ #define delta\_x 2

実行ファイル名を dr として実行形式は以下の 4 通りあります。

・dr

・dr k

- $\cdot$  dr  $0$
- $\cdot$  dr 0 0

dr k と dr 0 0 では時刻が srand の引数です。dr または dr k で実行して下さい。Esc または Pause で進行します。 塗点の数は 32 であり、塗番号は 726 から 733 です。座標は塗番号グループ順に以下のようになっています。

・中上図:*u* = 8*, v* = 3  $\cdot$ 左図 :  $u = 3$ ,  $v = 3$  $\cdot$ 右図 :  $u = 8$ ,  $v = 8$ ・中下図:*u* = 3*, v* = 8  $\cdot w = 0, r = 0, s = 0, t = 0, o = 0$ 

3 次元では以下のような選択が実用的に可能です。

#define CPMAX 125 /\* pow(cpwidth,DMS);cpwidth:5;DMS:3 \*/

#define cpwidth 5

図 5(b) では cpwidth が 2 であり、シードポイントは (cpwidth)<sup>3</sup>=8 個あります。上の選択では (cpwidth)<sup>3</sup>=125 個となります。

7. 高次元化 10d.3 の最大次元は 10 次元です。最大次元を一つ上げます。

## $/*$  here A1  $*/$

#define DMS\_max 11

修正ミスがあり得ることを考慮して次元を下げておきます。

 $/*$  here A1  $*/$ 

#define DMS 7  $\frac{1}{2}$  /\* DMS <= DMS\_max \*/

プログラム中には修正すべき箇所を示すコメントがあります。

/\* here A1 \*/:値の変更

/\* here A2 \*/:#elif パートのアド

- /\* here A3 \*/:宣言文における変数のアド
- /\* here A4 \*/:仮引数のアド
- /\* here A5 \*/:プロトタイプ宣言における引数のアド
- /\* here A6 \*/:if 文、if-else 文、または else if 文のアド
- /\* here A7 \*/:式文における項または式文のアド
- /\* here A8 \*/:ループのアド (上と下、または上だけ)
- /\* here A9 \*/:実引数のアド
- /\* here A10 \*/:式における項のアドまたはリプレイス
- /\* here A11 \*/:関数のアド

各々終了したら here を以下のよう修正します。

全て終了したらコンパイルし、実行します。 問題がなければ次元を最大次元にします。

#### #define DMS 11  $/*$  DMS  $<=$  DMS\_max  $*/$

Xlib では fopen64 を用いていますが、Windows では fopen を用いています。Windows で fopen64 に対応させたい場合は CreateFile を用いて下さい。

立方体内の離散座標のカラーコードを記憶する媒体を選択できます。

#define M\_or\_D 0 /\* 0:memory, 1:disk \*/

0 がメモリーであり、1 がディスクです。

8. 基本型の修正

delta\_x を大きくすると座標は char を越えてしまいます。このような場合は

typedef struct {/\*char\*/short xx,yy,zz,uu,vv,ww,rr,ss,tt,oo,

 $xx_$ ,yy\_,zz\_,uu\_,vv\_,ww\_,rr\_,ss\_,tt\_,oo\_;} sss;

として下さい。

normal palette を選択した場合、CPMAX が大きくなるとカラーコードは short を越えてしまいます。このような場合は

#if PAL || CPMAX<=127 #define INT char #else #define INT /\*short\*/long #endif

として下さい。

\*\*\*\*\*\*\*\*\*\*\*\*\*\*\*\*\*\*\*\*\*\*\*\*\*\*\*\*\*\*\*\*\*\*\*\*\*\*\*\*\*\*\*\*\*\*\*\*\*\*\*\*\*\*\*\*\*\*\*\*\*\*\*\*\*\*\*\*\*\*\*\*\*\*\*\*\*\*\*\*\*\*\*\*\*\*\*\*

List 1:cag\_11.c

```
/* 10d.3((SP4/p)*256) ***
/* 2020 Morio Kikuchi */
/* gcc -w dr.c -o dr -I/usr/include/X11 -L/usr/lib -1X11 -lm *//* tested in plamo 6.2, slackware 14.2 (both are 32-bit) * /#define WX /*0*//*1*/1 /* 0:Windows, 1:Xlib */
#define Xlib 2
#if !WX
#include <windows.h>
#else
#if Xlib
#include <X11/Xlib.h>
#include <X11/Xutil.h>
#include <X11/Xlocale.h>
#include <X11/cursorfont.h>
#include <X11/keysym.h>
#endif
#endif
#include <stdio.h>
#include <stdlib.h>
#include <time.h>
#include <math.h>
#include <signal.h>
#define dbl double
#if !WX
#define GKS GetKeyState
#define GKS_ GetKeyState
#define FOPEN fopen
#else
#if Xlib
#define TRANS (65535./255)
#define XDSDY (asct+1)
#endif
#define FOPEN fopen64
#endif
#define PBC 1
#define DMS_limit 100
/* here A1 *//* make DMS_max 11 */#define DMS_max 10
/* here A1 */ make DMS 11 */#define DMS 5 \frac{1}{2} /* DMS <= DMS_max */
#if PBC
#if DMS==3
#define CPMAX 8/*125*/
#elif DMS==4
#define CPMAX 16
```

```
#elif DMS==5
#define CPMAX 32
#elif DMS==6
#define CPMAX 64
#elif DMS==7
#define CPMAX 128
#elif DMS==8
#define CPMAX 256
#elif DMS==9
#define CPMAX 512
#elif DMS==10
#define CPMAX 1024
/* here A2 *//* add*/
/*#elif DMS==11
#define CPMAX 2048
*/
#endif
#if DMS==3 && CPMAX>64
#define VGACOLORS CPMAX
#else
#define VGACOLORS 512 /* > 64 */
#endif
#else
#define CPMAX /*2*//*4*//*8*/8
#define VGACOLORS 64
#endif
#define M_or_D 0 /* 0:memory, 1:disk */
#define PAL 0 /* 0:normal palette, 1:bit palette */
#if PAL==0
#define fcolor -1
#define wall -2
#else
#define fcolor 0
#define wall 1
#endif
#if PAL || CPMAX<=128
#define INT char
#else
#define INT short/*long*/
#endif
#define cpwidth 2
#if DMS==5
#define delta_x 2
#else
#define delta_x 1/*5*/
#endif
```
#define RESO (cpwidth\*(2\*delta\_x+1))

```
#define PM_algo_2 {if(algo%2==0) algo++;else algo--;}
#define CHK_H 1 /* check_hole() */
#define XRESO 1280
#define YRESO 768
#define Zx (XRESO*2)
#define Zy (YRESO*2)
#define Zxdiv Zx/4
#define Zydiv Zy/2
#define CNT 1
#if PBC
#if DMS==5
#define CUBE -1/*2*/
#else
#define CUBE -2
#endif
#else
#define CUBE 1 /* 0:xyU, 1:xyV, 2:xzU, yzU, 3:xzV, yzV */
#endif
#if Xlib==1
#define PS 12
#else
#define PS 8
#endif
#define ICEIL(a,b) (((a)+( (b)-1))/(b))#define UdX 10
#define UdY 20
#define TORAD (acos(-1)/180)
#define TODEG (180/acos(-1))
#define ASIZE (256+1)
char Rectflag;
int idx,idx_Rect;
char work_Rect[Zx][Zy];
int Zflag,dO[2];
long rho,dscr;
dbl th,ph,mx[4][3];
dbl DET,xE,yE,zE;
dbl Zbuf[Zx][Zy];
char refill,pauseflag,fieldflag,GRPH;
char charcode,charflag,Trianflag,BASE_4,PMflag,pixelflag;
/* here A3 *//* add P, P_ */
\texttt{int}\ x, Y, Z, U, V, W, R, S, T, 0, X_-, Y_-, Z_-, U_-, V_-, W_-, R_-, S_-, T_-, 0_-, xg, yg, zg, ui;/* here A3 *//* add c21, c22 */INT ca,c1,c3,c2,c4,c5,c6,c7,c8,c9,c10,c11,c12,c13,c14,c15,c16,c17,c18,c19,c20;
INT acolor[CPMAX];
int nx[CPMAX],ny[CPMAX],nz[CPMAX],nu[CPMAX],nx_[CPMAX],ny_[CPMAX],nz_[CPMAX],nu_[CPMAX];
int nv[CPMAX],nw[CPMAX],nr[CPMAX],ns[CPMAX],nv_[CPMAX],nw_[CPMAX],nr_[CPMAX],ns_[CPMAX];
/* here A3 *//* add np[CPMAX], np_[CPMAX] */
int nt[CPMAX],no[CPMAX],nt_[CPMAX],no_[CPMAX];
/* here A3 */ add Np, Np_ */
```

```
int Nx,Ny,Nz,Nu,Nv,Nw,Nr,Ns,Nt,No,Nx_,Ny_,Nz_,Nu_,Nv_,Nw_,Nr_,Ns_,Nt_,No_;
/* here A3 *//* change 1+20 into 1+22 */
int x[1+20],y[1+20],z[1+20],u[1+20],x_{-}[1+20],y_{-}[1+20],z_{-}[1+20],u_{-}[1+20];
int v[1+20],w[1+20],r[1+20],s[1+20],v_[1+20],w_[1+20],r_[1+20],s_[1+20];
/* here A3 *//* add p[1+22], p_[1+22] */
int t[1+20],o[1+20],t_[1+20],o_[1+20];
int enX[4],enY[4],enZ[4],enU[4],enX_[4],enY_[4],enZ_[4],enU_[4];
int enV[4],enW[4],enR[4],enS[4],enT[4],enV_[4],enW_[4],enR_[4],enS_[4],enT_[4];
/* here A3 *//* add enP[4], enP<sub>-</sub>[4] */
int enO[4],enO_[4];
int ig,putperiod,sn_,jmax;
int xt,yt,zt,ut,nax[CPMAX*2],nay[CPMAX*2],naz[CPMAX*2],nau[CPMAX*2];
int vt,wt,rt,st,tt,nav[CPMAX*2],naw[CPMAX*2],nar[CPMAX*2],nas[CPMAX*2],nat[CPMAX*2];
/* here A3 *//* add pt, nap[CPMAX*2] */
int ot,nao[CPMAX*2];
long long pcount [CPMAX], qcount [CPMAX], cnt, sum;
dbl tmp0,tmp1,tmp2,tmp3;
/*unsigned char*/INT *pixel;
char function,usflag;
unsigned char yorn;
int WB;
long long jpow[DMS_max];
FILE *fp[CPMAX],*fp_pixel;
#if WX
#if Xlib
int argc_,asct;
char **argv_,appliname[]="CAG",fs1[ASIZE];
char *fs2[5]={
             "-*-*-medium-r-normal--16-*", /* fn_set_0 (SFS) */
             "-*-*-medium-r-normal--20-*", /* fn_set_1 (SFMM) */
             "-*-*-medium-r-normal--20-*", /* fn_set_2 (SFM) */
             "-*-*-medium-r-normal--24-*", /* fn_set_3 (SFL) */
             "none"
                                               }; /* fontnames */
#endif
#endif
typedef struct {
char p;dbl x,y,z;} swork;
swork work[Zx][Zy];
typedef struct {
int x,y;} sstack;
sstack stack[Zx*5],stack_Rect[Zx*5];
/* here A3 */ /* add pp */typedef struct {char/*short*/ xx,yy,zz,uu,vv,ww,rr,ss,tt,oo,
/* here A3 */ /* add pp_ */
                    xx_,yy_,zz_,uu_,vv_,ww_,rr_,ss_,tt_,oo_;} sss;
sss ss;
#if !WX
typedef struct {
```

```
unsigned char red,green,blue;} srgb;
srgb irgb[VGACOLORS];
typedef struct {
unsigned long back_;int back,fore;} bf;
bf bfset[]={{WHITENESS,15,0},{BLACKNESS,0,15}};
#else
#if Xlib
XColor irgb[VGACOLORS],c;
typedef struct {
int back,fore;} bf;
bf bfset[]={{15,0},{0,15}};
#endif
#endif
#if !WX
HINSTANCE hinstance;
HWND hwnd;
HDC hdcdisplay,hdctmp1;
HBITMAP hbitmap1;
HANDLE hfile[CPMAX];
#else
#if Xlib
Display *d;
int screen,depth;
Colormap cmap;
Window rw, ww;
XSizeHints sh;
GC gcdisplay;
Pixmap pmap1;
XFontSet font_fs;
XFontStruct **info;
Cursor cursor;
XEvent event;
KeySym keysym,sym;
Atom atm1,atm2;
Visual *vis;
XImage *image;
unsigned long mask;
char **flist,**mlist,*def;
int mcount,fontnum;
XIM ime;
XIMStyle style;
XIC ic;
Status stts;
#endif
#endif
void closegraph_(void),initpalette(void),BitBlt_full(void),terminator(int),
     cleardevice_(char,int,int,int,int),rectangle_(char,int,int,int,int,int,int),
     delay_(long),beep(long),kbhit_(void),restore_3(void),check_rcount(void),
     use_subroop(void),keydowns_f2(void),bitblt(char,int,int,int,int,int,int),
     arrayreset(void),field(void),
```

```
axes_eye(char,char,char,dbl,dbl,dbl,char*,char*,char*),
```
line\_eye\_(dbl,dbl,dbl,dbl,dbl,dbl,int),mallocs(void),frees(void),getsum(void),

```
initeye(void),set_O(int,int),clearZbuf(void),set_Z(char),
    projection(dbl,dbl,dbl,int *,int *),puts_(int,int,int,char *);
unsigned char subroop(void);
int initgraph_(void),fourfloor_fiveceil(dbl),random_(int),cag_r(long),
/* here B5 */ /* add int */getplane(int,int,int,int,int,int,int,int,int,int,int);
/* here A5 */ /* add int */putpixel(int,int,int,int,int,int,int,int,int,int,INT);
/* here A5 */ /* add int */INT pfunc(int,int,int,int,int,int,int,int,int,int,int,INT),
/* here A5 */ \qquad \qquad /* add int */
   getpixel(int,int,int,int,int,int,int,int,int,int),
/* here A5 */ /* add int */rpixel(int,int,int,int,int,int,int,int,int,int);
#if !WX
COLORREF PALETTE(int color);
LRESULT CALLBACK wndproc_by_kbhit_(HWND,UINT,WPARAM,LPARAM);
int wndproc_filer(HWND,UINT,WPARAM,LPARAM);
#else
#if Xlib
int wndproc_filer(void);
XIMStyle InputStyle(XIM);
XIC InputContext(XIM,XIMStyle,XFontSet,Window);
#endif
#endif
int main(int argc,unsigned char **argv)
{
char str[32];
int i,xs,ys,dlt,xo,yo,cubes;
long mytime, oldtime, nowtime, dtime;
long long vall;
dbl x,y,z,val;
if(DMS<3 || DMS>DMS_max) return 1;
fieldflag=-1;
if(!Xlib){
GRPH=0;
if(argc>1 && strcmp(argv[1],"0")==0) {if(argc==2) argc=1;else argc=2;}
else \{if(argc==1) \, argc=1; else \, argc=2;\} /* dr (s) */
}
else if(argc>1 && strcmp(argv[1],"0")==0){
GRPH=0;
if(argc==2) argc=1;else argc=2;
}
else{
GRPH=1;
}
WB=0:
```

```
sn_ = 0;if(initgraph_()==1) return 1;
#if !WX || Xlib
if(GRPH){
rho=5000*1;if(Xlib==1) th=90-atan(1/sqrt(2))*TODEG;else th=70;ph=-40;
dscr=5000;
initeye();
set_Z(1);
if(Xlib==1) dlt=150;else dlt=0;
if(DMS==3) {xo=80+250;yo=205+150;}
else {xo=80+dlt;yo=205+dlt;}
set_O(0+xo,0+yo);
     if(Xlib==1 \&C GRPH) sn_=-1;
else if(Xlib==2 && GRPH/* && cnt==CNT-1*/) sn_=1;
}
cleardevice_(1,0,0,XRESO,YRESO);
BitBlt_full();
#endif
printf(" DMS:%dd/%dd PBC:%d CPMAX:%d delta_x:%d RESO:%d\n",DMS,DMS_max,PBC,CPMAX,delta_x,RESO);
if(argc>1) {time(&mytime);srand((unsigned int)mytime);}
else
srand(/*1*/6-1);
xt=RESO-1;
yt=RESO-1;
zt=RESO-1;
if(DMS<4) ut=0;else ut=RESO-1;
if(DMS<5) vt=0;else vt=RESO-1;
if(DMS<6) wt=0;else wt=RESO-1;
if(DMS<7) rt=0;else rt=RESO-1;
if(DMS<8) st=0;else st=RESO-1;
if(DMS<9) tt=0;else tt=RESO-1;
if(DMS<10) ot=0;else ot=RESO-1;
/* here A6 *//* add*/
/*if(DMS<11) pt=0;else pt=RESO-1;
*/
mallocs();
for(i=1;i<DMS_max;i++) jpow[i]=pow(RESO,i);
arrayreset();
/*if(!PBC){
cubes=2+4+0+0;
vall=pow(RESO,DMS-1)*2+pow(RESO-2,DMS-1)*cubes;
printf(" %lld\n",vall);
}*/
printf(" \n\in \mathbb{N};
```
refill=1;

```
/*999*/
while(1){
time(&nowtime);
strcpy(str,ctime(&nowtime));
i=0;
while(1){
if(str[i]=</u>' :') break;i++;
}
strncpy(str,&str[i-2],5);
str[5]='\0;
printf(" \sqrt{\text{s}}n", str);
if(DMS>3 && Xlib==2 && GRPH/* && cnt==CNT-1*/){
cleardevice_(1,0,0,XRESO,YRESO);
clearZbuf();
axes_eye(1+0,1+0,1+0,110,170,100,"x","y","z");
projection(0,0,0,&xs,&ys);
puts_(16,xs-1.2*UdX,ys-0.3*UdY,"O");
if(DMS==5) val=4:
else val=6.8;
clearZbuf();
set_O(0+xo,0+yo);
projection((x=0),(y=val*RESO*PS),(z=0),&xs,&ys);
set_0(0+xs,0+ys);axes_eye(1+0,1+0,1+0,110,170,100,"x","y","z");
puts_(16,xs-1.2*UdX,ys-0.3*UdY,"O");
clearZbuf();
set_O(0+xo,0+yo);
projection((x=val*RESO*PS),(y=0),(z=0),&xs,&ys);
set_0(0+xs,0+ys);axes_eye(1+0,1+0,1+0,110,170,100,"x","y","z");
puts_(16,xs-1.2*UdX,ys-0.3*UdY,"O");
clearZbuf();
set_O(0+xo,0+yo);
projection((x=val*RESO*PS),(y=val*RESO*PS),(z=0),&xs,&ys);
set_0(0+xs,0+ys);axes_eye(1+0,1+0,1+0,110,170,100,"x","y","z");
puts_(16,xs-1.2*UdX,ys-0.3*UdY,"O");
clearZbuf();
set_O(0+xo,0+yo);
BitBlt_full();
}
else if(Xlib && GRPH){
cleardevice_(1,0,0,XRESO,YRESO);
clearZbuf();
axes_eye(1+0,1+0,1+0,110+165,170+165,100+165,"x","y","z");
```

```
BitBlt_full();
}
time(&oldtime);
if(refill==0) break;
field();
if(refill==0) break;
#if !PBC
if(cnt==0) getsum();
#endif
printf(" sum:%lld\n",sum);
cag_r(oldtime);
check_rcount();
time(&nowtime);
dtime=nowtime-oldtime;
if(dtime<0){
dtime=2147483647-oldtime+nowtime;
printf(" %.2f [0m]\n",dtime/60.);
}
else{
x=dtime/60.;
printf(" %.2f [m]\n\{n",x\};if(tmp3>-1) printf(" ratio:\lambda.2f\n",x/tmp3);
}
printf(" \ln");
if(refill<=0) break;
if(GRPH){
beep(50);
delay_(6000);
if(pauseflag==1) {pauseflag=0;use_subroop();}
}/**if(GRPH)**/
}/**while(1)**/
closegraph_();
return 0;
}/** main **/
void fprintf_(char flag,int i,int plane,int algo,char *str)
{
FILE *fp_;
if(!flag || cnt<CNT) return;
if(flag==1){
#if 0
if(algo==-1) fprintf(fp_," i:%d %d %d\n",i,-1,-1);
#else
fp_=fopen("Cpage.bin","ab");
```

```
if(i==0)fprintf(fp_," %lld %lld i:%d plane:%d algo:%d%s\n",cnt,pcount[0]+1,i,plane,algo%2,str);
else if(i==CPMAX-1)
fprintf(fp_," %lld %lld i:%d plane:%d algo:%d%s\n\n",cnt,pcount[0],i,plane,algo%2,str);
else
fprintf(fp_," %lld %lld i:%d plane:%d algo:%d%s\n",cnt,pcount[0],i,plane,algo%2,str);
fclose(fp_);
#endif
}
else if(flag==2){
if(i==0)
printf(" %lld %lld i:%d plane:%d algo:%d%s\n",cnt,pcount[0]+1,i,plane,algo%2,str);
else if(i==CPMAX-1)
printf(" %lld %lld i:%d plane:%d algo:%d%s\n\n",cnt,pcount[0],i,plane,algo%2,str);
else
printf(" %lld %lld i:%d plane:%d algo:%d%s\n",cnt,pcount[0],i,plane,algo%2,str);
}
else if(flag==3){
fp_=fopen("Cpage.bin","ab");
fprintf(fp_," %d %d %d %s\n",i,plane,algo,str);
fclose(fp_);
}
}/** fprintf_ **/
#if !WX
void ls_image(char flag,char *file,int x,int y,int dx,int dy)
{
unsigned long xsize, ysize, size;
unsigned long width,height,imagesize;
unsigned long bits,bytesPerPixel,lineSizeDW,lineSize;
HDC hdce, hdc;
HBITMAP hbitmape;
BITMAPFILEHEADER bfh;
BITMAPINFOHEADER bih;
BYTE *gdata;
FILE *fpo,*fpi;
if(flag \le 3){ /* save */
if((fpo=fopen(file,"wb"))==NULL) {printf("Can't open a file.\n");return;}
width=dx;
height=dy;
bits=/*16*/24/*32*/;
bytesPerPixel=bits/8;
lineSizeDW=bytesPerPixel*width;
lineSizeDW=ICEIL(lineSizeDW,sizeof(long));
lineSize=lineSizeDW*sizeof(long);
imagesize=lineSize*height;
bfh.bfType=0x4d42; /* "BM" */
bfh.bfSize=54+imagesize;
bfh.bfReserved1=0;
```
bfh.bfOffBits=54;

```
bih.biSize=40;
bih.biWidth=width;
bih.biHeight=height;
bih.biPlanes=1;
bih.biBitCount=bits;
bih.biCompression=0;
bih.biSizeImage=imagesize;
bih.biXPelsPerMeter=0;
bih.biYPelsPerMeter=0;
bih.biClrUsed=0;
bih.biClrImportant=0;
if(flag<=1)
/*hdce=CreateCompatibleDC(hdctmp2)*/;
else if(flag==2)
hdce=CreateCompatibleDC(hdctmp1);
else{
hdc=CreateDC("DISPLAY", NULL, NULL, NULL);
hdce=CreateCompatibleDC(hdc);
}
hbitmape=CreateDIBSection(hdce,(LPBITMAPINFO)&bih,DIB_RGB_COLORS, &gdata,NULL,0);
SelectObject(hdce,hbitmape);
if(flag<=1)
/*BitBlt(hdce,0,0,dx,dy,hdctmp2,x,y,SRCCOPY)*/;
else if(flag==2)
BitBlt(hdce,0,0,dx,dy,hdctmp1,x,y,SRCCOPY);
else
BitBlt(hdce,0,0,dx,dy,hdc,x,y,SRCCOPY);
size=bih.biSizeImage;
fwrite(&bfh,14,1,fpo);
fwrite(&bih,40,1,fpo);
fwrite(gdata,size,1,fpo);
fclose(fpo);
if(flag==3) DeleteDC(hdc);
DeleteDC(hdce);
DeleteObject(hbitmape);
printf(" SAVE\n");
}
else{ /* load */
if((fpi=fopen(file,"rb"))==NULL) {printf("Can't open the file.\n");return;}
fread(&bfh,14,1,fpi);
if(bfh.bfType!=0x4d42) {fclose(fpi);printf("Not BM.\n");return;}
fread(&bih,40,1,fpi);
fseek(fpi,bfh.bfOffBits,0);
```
bfh.bfReserved2=0;

```
size=bih.biSizeImage;
gdata=(BYTE *)malloc(size);
fread(gdata,size,1,fpi);
/*StretchDIBits(hdctmp2,x,y,bih.biWidth,bih.biHeight,0,0,bih.biWidth,bih.biHeight,
              gdata,(LPBITMAPINFO)&bih,DIB_RGB_COLORS,SRCCOPY);*/
fclose(fpi);
free(gdata);
}
}/** ls_image **/
#else
#if Xlib
void ls_image(char flag,char *file,int x,int y,int dx,int dy)
{
unsigned long xsize,ysize,size;
unsigned long unitbytes,width,height,bits_per_pixel,bytes_per_line;
unsigned long i,j,k,k_,knew,oddbytes,dksum;
int c0,c1,c2;
unsigned long heightdiv2,dbx;
unsigned char *buf_,*buf,*bf,*swap;
FILE *fpo,*fpi;
typedef struct {
unsigned char bfType[2];
unsigned long bfSize;
unsigned short bfReserved1;
unsigned short bfOffBits;
unsigned long bfReserved2;
} bfhset;
bfhset bfh;
typedef struct {
unsigned long biSize;
unsigned long biWidth;
unsigned long biHeight;
unsigned short biPlanes;
unsigned short biBitCount;
unsigned long biCompression;
unsigned long biSizeImage;
unsigned long biXPelsPerMeter;
unsigned long biYPelsPerMeter;
unsigned long biClrUsed;
unsigned long biClrImportant;
} bihset;
bihset bih;
if(flag \le 3){ /* save */
if(depth==16) {unitbytes=2;printf(" 16bpp\n");}
else if(depth==24) {unitbytes=4;printf(" 24bpp\n");}
else {printf("Depth unsuitable.\n");return;}
```
if((fpo=fopen(file,"wb"))==NULL) {printf("Can't open a file.\n");return;}

```
/*image=XGetImage(d,pmap2,x,y,dx,dy,AllPlanes,ZPixmap)*/;
else if(flag==2)
image=XGetImage(d,pmap1,x,y,dx,dy,AllPlanes,ZPixmap);
else
image=XGetImage(d,rw,x,y,dx,dy,AllPlanes,ZPixmap);
width=image->width;
height=image->height;
oddbytes=(XRESO*3)%4;
if(oddbytes==0){
buf=(unsigned char *)malloc(1L*XRESO*3*YRESO);
swap=(unsigned char *)malloc(XRESO*3);
}
else{
buf=(unsigned char *)malloc(1L*(XRESO*3+(4-oddbytes))*YRESO);
swap=(unsigned char *)malloc(XRESO*3+(4-oddbytes));
}
if((oddbytes=(width*3)%4)==0){
size=width*height;
for(i=0; i < size; i++){
if(unitbytes==4){ /* 4:24bpp, 2:16bpp */
buf[i*3+0]=image->data[i*4+0];
buf[i*3+1]=\text{image}-\text{data}[i*4+1];
buf [i*3+2]=image->data[i*4+2];
}
else{
c0=image->data[i*2+1];
c1=image->data[i*2+0];
                                     /* red, green, blue */
buf[i*3+2]=((c0 >> 3) & 31)*255/31;
buf [i*3+1] = (( (c0 \& 0x07) \& 2) | ((c1 \> 6) \& 0x03)) * 255/31;buf[i*3+0]=(c1 & 31)*255/31;
}
}
bytes_per_line=width*3;
}/**if(oddbytes)**/
else{
k=0;k_=0;dksum=0;
for(j=0;j < height; j++) {
for(i=0; i\le width; i++){
if(unitbytes==4){
buf[k*3+0+dksum]=image->data[k_*4+0];
buf[k*3+1+dksum]=image->data[k_*4+1];
buf[k*3+2+dksum]=image->data[k_*4+2];
}
else{
c0=image->data[k_*2+1];
c1=image->data[k_*2+0];
                                     /* red, green, blue */
buf[k*3+2+dksum]=((c0 >> 3) & 31)*255/31;
buf [k*3+1+dksum] = (( (c0 \& 0x07) \& 2) | ((c1 \> 6) \& 0x03)) * 255/31;buf[k*3+0+dksum]=(c1 & 31)*255/31;
```

```
}
k++;k_-++;}
if(unitbytes==2) k_+=(width*3)%2; /* 16bpp */
knew=k*3+0+dksum;
for(i=0;i<4-oddbytes;i++){
buf [knew] = 0;
knew++;
}
dksum+=(4-oddbytes);
}/**for(j)**/
bytes_per_line=width*3+(4-oddbytes);
}/**else(oddbytes)*/
/*printf(" size=%ld\n",bytes_per_line*height);
printf(" %d %d %d\n",width,height,width*height*3);*/
strcpy(bfh.bfType,"BM");
/*bfh.bfSize=bytes_per_line*height/65536;*/
bfh.bfSize=54+bytes_per_line*height;
bfh.bfReserved1=0;
bfh.bfOffBits=54;
bfh.bfReserved2=0;
bih.biSize=40;
bih.biWidth=width;
bih.biHeight=height;
bih.biPlanes=1;
bih.biBitCount=8*3; /* 24bpp */
bih.biCompression=0;
bih.biSizeImage=bytes_per_line*height;
bih.biXPelsPerMeter=2925;
bih.biYPelsPerMeter=2925;
bih.biClrUsed=0;
bih.biClrImportant=0;
size=bih.biSizeImage;
heightdiv2=height/2;
dbx=bytes_per_line;
for(i=0;i<heightdiv2;i++){
memmove(swap,&buf[i*dbx],dbx);
memmove(&buf[i*dbx],&buf[size-(i+1)*dbx],dbx);
memmove(&buf[size-(i+1)*dbx],swap,dbx);
}
fwrite(&bfh,14,1,fpo);
fwrite(&bih,40,1,fpo);
size=bih.biSizeImage;
```
fwrite(buf,size,1,fpo);

```
fclose(fpo);
free(buf);
free(swap);
printf(" SAVE\n");
}
else{ /* load */
if(depth==16) {printf("16bpp\n");}
else if(depth==24) {printf("24bpp\n");}
else {printf("Depth unsuitable.\n");return;}
if((fpi=fopen(file,"rb"))==NULL) {printf("Can't open the file.\n");return;}
fread(&bfh,14,1,fpi);
if(strncmp(bfh.bfType,"BM",2)!=0) {fclose(fpi);printf("Not BM.\n");return;}
fread(&bih,40,1,fpi);
fseek(fpi,bfh.bfOffBits,0);
size=bih.biSizeImage;
buf_=(unsigned char *)malloc(size);
fread(buf_,size,1,fpi);
fclose(fpi);
width=bih.biWidth;
height=bih.biHeight;
bits_per_pixel=bih.biBitCount;
bytes_per_line=bih.biSizeImage/bih.biHeight;
oddbytes=(width*3)%4;
if(oddbytes==0)
swap=(unsigned char *)malloc(width*3);
else
swap=(unsigned char *)malloc(width*3+(4-oddbytes));
size=bih.biSizeImage;
heightdiv2=height/2;
dbx=bytes_per_line;
for(i=0; i<heightdiv2; i++){
memmove(swap,&buf_[i*dbx],dbx);
memmove(&buf_[i*dbx],&buf_[size-(i+1)*dbx],dbx);
memmove(&buf_[size-(i+1)*dbx],swap,dbx);
}
buf=(unsigned char *)malloc(width*height*3);
bf=(unsigned char *)malloc(width*height*4);
if((oddbytes=(width*3)%4)==0){
size=width*height;
for(i=0; i < size; i++){
buf[i*3+0]=buf_[i*3+0];
buf[i*3+1]=buf_[i*3+1];
buf[i*3+2]=buf_[i*3+2];
```
}

```
}/**if(oddbytes)**/
else{
k=0; k_0=0; dksum=0;for(j=0;j<height;j++){
for(i=0; i\le width; i++){
buf[k*3+0]=buf_[k_*3+0+dksum];
buf[k*3+1]=buf[k**3+1+dksum];
buf[k*3+2]=buf_[k_*3+2+dksum];
k++;k_-++;}
dksum+=(4-oddbytes);
}/**for(j)**/
}/**if(oddbytes)**/
if(depth==16){
size=width*height;
for(i=0;i<size;i++){
/*c0=buf[i*3+0]*31/255;
c1=buf[i*3+1]*31/255;
c2=buf[i*3+2]*31/255;
buf[i*3+0] = 0;buf [i*3+1] = (c0 \leq 3) | ((c1) > 2) & 0x07);
buf[i*3+2]=(((c1 & 0x03) << 6) | c2)+32;*/
c0=buf[i*3+2]*31/255; /* bmp */
c1=buf[i*3+1]*31/255;
c2=buf[i*3+0]*31/255;
buf[i*3+2]=0;
buf [i*3+1]=(c0<<3) | ((c1>>2) & 0x07);
buf [i*3+0] = (((c1 \& 0x03) \& 6) | c2)+32;}
}/**if(depth)**/
size=width*height;
for(i=0; i < size; i++){
bf[i*4+0]=buf[i*3+0];
bf[i*4+1]=buf[i*3+1];
bf[i*4+2]=buf[i*3+2];
}
vis=DefaultVisual(d,screen);
image=XCreateImage(d,vis,depth,ZPixmap,0,bf,width,height,32,width*4);
image->byte_order=LSBFirst;
image->bitmap_bit_order=LSBFirst;
image->bits_per_pixel=8*4;
/*XPutImage(d,pmap2,gcdisplay,image,0,0,x,y,width,height);*/
```
free(buf):

```
free(buf);
free(bf);
free(swap);
}
}/** ls_image **/
#endif
#endif
void use_subroop(void)
{
char function_old,charflag_old;
usflag=1;
function_old=function;function=2;
charflag_old=charflag;
yorn=subroop();
function=function_old;
charflag=charflag_old;
}/** use_subroop **/
unsigned char subroop(void)
{
charflag=1;
while(1){
kbhit_();
if(charflag==0 || refill==0) return charcode;
}
}/** subroop **/
#if !WX
void keydowns_f2(void)
{
int dy;
if(GKS(VK_ESCAPE)<0 || GKS(VK_PAUSE)<0) charflag=0;
else if(GKS('S')<0){
ls_image(2,"ss.bmp",0,0,XRESO,YRESO);
beep(300);
}
}/** keydowns_f2 **/
#else
#if Xlib
void keydowns_f2(void)
{
int dy;
if(GKS(XK_Escape)<0 || GKS(XK_Pause)<0) charflag=0;
else if(GKS('S')<0 || GKS('s')<0){
```

```
ls_image(2,"ss.bmp",0,0,/*XRESO*/800,/*YRESO*/400);
beep(300);
}
}/** keydowns_f2 **/
#endif
#endif
void restore_in_PAINT(void)
{
#if !WX
ValidateRect(hwnd,NULL);
#endif
bitblt(1,0,0,XRESO,YRESO,0,0);
}/** restore_in_PAINT **/
#if WX
#if Xlib
void initsysfont(int type)
{
if(type==0){ /* small */
strcpy(fs1,fs2[0]);
strcat(fs1,"-*-*-*-*-*-*"); /* scalable */
font_fs=XCreateFontSet(d,fs1,&mlist,&mcount,&def);
XFontsOfFontSet(font_fs,&info,&flist);
asct=(*info)->ascent;
}
else if(type==-1){ /* medium (math) */strcpy(fs1,fs2[1]);
strcat(fs1,"-*-*-*-*-*-*"); /* scalable */
font_fs=XCreateFontSet(d,fs1,&mlist,&mcount,&def);
XFontsOfFontSet(font_fs,&info,&flist);
asct=(*info)->ascent;
}
else if(type==1){ /* medium */strcpy(fs1,fs2[2]);
strcat(fs1,"-*-*-*-*-*-*"); /* scalable */
font_fs=XCreateFontSet(d,fs1,&mlist,&mcount,&def);
XFontsOfFontSet(font_fs,&info,&flist);
asct=(*info)->ascent;
}
else{ /* large */
strcpy(fs1,fs2[3]);
strcat(fs1,"-*-*-*-*-*-*"); /* scalable */
font_fs=XCreateFontSet(d,fs1,&mlist,&mcount,&def);
```

```
if(mcount>0)
font_fs=XCreateFontSet(d,"-*-*-medium-r-normal--14-*",&mlist,&mcount,&def);
```

```
XFontsOfFontSet(font_fs,&info,&flist);
asct=(*info)->ascent;
}
}/** initsysfont **/
#endif
#endif
/* here A4 */ /* add int p */INT pfunc(int RW,int x,int y,int z,int u,int v,int w,int r,int s,int t,int o,
         INT pcolor)
{
unsigned char dlt;
long long dist,bytes;
static short count=0,INTsize;
static unsigned char byte_clear[8],byte_write[8],val[2];
static INT val_INT;
#if PAL==0
if(!count){
INTsize=sizeof(INT);
count++;
}
/* here A7 *//* add +p*jpow[10] */
dist=x+y*jpow[1]+z*jpow[2]+u*jpow[3]+v*jpow[4]+w*jpow[5]+r*jpow[6]+s*jpow[7]+
    t * jpow[8]+o * jpow[9]; /* bytes */
if(!RW){ /* read */
if(!pixelflag){
return pixel[dist];
}
else{
dist*=INTsize;
fseek(fp_pixel,dist,0);
fread(&val_INT,1,INTsize,fp_pixel);
return val_INT;
}
}
else{ /* write */
if(!pixelflag){
pixel[dist]=pcolor;
}
else{
dist*=INTsize;
fseek(fp_pixel,dist,0);
val_INT=pcolor;
fwrite(&val_INT,1,INTsize,fp_pixel);
}
return 0;
}
#else
if(!count){
byte_clear[0]=255-1;
```

```
byte_clear[1]=255-2;
byte_clear[2]=255-4;
byte_clear[3]=255-8;
byte_clear[4]=255-16;
byte_clear[5]=255-32;
byte_clear[6]=255-64;
byte_clear[7]=255-128;
byte_write[0]=1;
byte_write[1]=2;
byte_write[2]=4;
byte_write[3]=8;
byte_write[4]=16;
byte_write[5]=32;
byte_write[6]=64;
byte_write[7]=128;
count++;
}
/* here A7 */ add +p*jpow[10] */dist=x+y*jpow[1]+z*jpow[2]+u*jpow[3]+v*jpow[4]+w*jpow[5]+r*jpow[6]+s*jpow[7]+
    t*jpow[8]+o*jpow[9]; /* bits */
bytes=dist/8;dlt=dist%8;
if(!pixelflag){
val[0]=pixel[bytes];
}
else{
fseek(fp_pixel,bytes,0);
fread(&val[0],1,1,fp_pixel);
}
if(!RW){ /* read */
if(dt) \{val[0]=val[0] \rightarrow all; \}val[0]=val[0] & 1;
return val[0];
}
else{ /* write */
val[0]=val[0] & byte_clear[dlt];
if(pcolor) val[0]=val[0] | byte_write[dlt];
if(!pixelflag){
pixel[bytes]=val[0];
}
else{
fseek(fp_pixel,bytes,0);
fwrite(&val[0],1,1,fp_pixel);
}
return 0;
}
#endif
}/** pfunc **/
```
```
{
long long bytes_max,bytes_max_;
bytes_max=pow(RESO,DMS);
#if !M_or_D
#if PAL==0
pixel=(/*unsigned char*/INT *)malloc(sizeof(/*unsigned char*/INT)*bytes_max);
if(pixel!=NULL) printf(" mallocs(0):%lld [b]\n',bytes_max);
#else
bytes_max_=bytes_max/8+1;
pixel=(/*unsigned char*/INT *)malloc(sizeof(/*unsigned char*/INT)*bytes_max_);
if(pixel!=NULL) printf(" mallocs(1):%lld [b]\n",bytes_max_);
#endif
#else
pixel=NULL;
#endif
if(pixel!=NULL){
pixelflag=0;
}
else{
pixelflag=1;
if((fp_pixel=FOPEN("pixel.bin","w+b"))==NULL) exit(0);
if(!M_or_D) print(' memory -> disk\n';
else printf(" disk\n");
}
\}/** mallocs **/
void frees(void)
{
if(!pixelflag) free(pixel);
else {fclose(fp_pixel);unlink("pixel.bin");}
}/** frees **/
int initgraph_(void)
{
#if !WX
WNDCLASS wndclass;
hinstance=GetModuleHandle(NULL);
wndclass.hInstance =hinstance;
wndclass.lpszClassName="CAGCLASS";
wndclass.lpszMenuName =NULL;
wndclass.lpfnWndProc =wndproc_by_kbhit_;
wndclass.style =0;
wndclass.hIcon =LoadIcon(hinstance,"MYICON");
wndclass.hCursor =LoadCursor(NULL,IDC_ARROW);
wndclass.cbClsExtra =0;
wndclass.cbWndExtra =0;
if(WB==0)wndclass.hbrBackground=GetStockObject(WHITE_BRUSH);
```

```
wndclass.hbrBackground=GetStockObject(BLACK_BRUSH);
if(RegisterClass(&wndclass)==0) return 1;
hwnd=CreateWindow("CAGCLASS"," CAG",
                  /*WS_POPUP,*/
                  WS_OVERLAPPED | WS_CAPTION | WS_SYSMENU | WS_MINIMIZEBOX,
                  300,0,/*XRESO*/1024,YRESO,
                  NULL,NULL,hinstance,NULL);
if(hwnd==NULL) {MessageBox(NULL,"Memory space is not left.","CAG",MB_OK);return 1;}
SetWindowPos(hwnd,HWND_TOP,0,0,0,0,SWP_NOMOVE | SWP_NOSIZE);
ShowWindow(hwnd,SW_SHOWDEFAULT);
hdcdisplay=GetDC(hwnd);
hbitmap1=CreateCompatibleBitmap(hdcdisplay,XRESO,YRESO);
hdctmp1=CreateCompatibleDC(hdcdisplay); /* text, dialog, menu */
SelectObject(hdctmp1,hbitmap1);
SetBkMode(hdcdisplay,TRANSPARENT);
SetBkMode(hdctmp1,TRANSPARENT);
SetBkColor(hdcdisplay,PALETTE(bfset[WB].back));
SetBkColor(hdctmp1,PALETTE(bfset[WB].back));
#else
#if Xlib
if((d=XOpenDisplay(""))==NULL) return 1;
screen=DefaultScreen(d);
cmap=DefaultColormap(d,screen);
rw=DefaultRootWindow(d);
ww=XCreateSimpleWindow(d,rw,300,0,/*XRESO*/1024,YRESO,0,
                      irgb[bfset[WB].back].pixel,
                      irgb[bfset[WB].back].pixel);
sh.flags=PPosition | PSize;
sh.x=0;sh.y=0;
sh.width=XRESO;sh.height=YRESO;
XSetStandardProperties(d,ww,appliname,appliname,None,argv_,argc_,&sh);
atm1=XInternAtom(d,"WM_PROTOCOLS",False);
atm2=XInternAtom(d,"WM_DELETE_WINDOW",False);
XSetWMProtocols(d,ww,&atm2,1);
XSelectInput(d,ww,KeyPressMask | ButtonPressMask | PointerMotionMask | ExposureMask |
                  StructureNotifyMask | SubstructureNotifyMask);
if(GRPH) {XMapWindow(d,ww);XFlush(d);}
gcdisplay=XCreateGC(d,ww,0,NULL);
depth=DefaultDepth(d,screen);
pmap1=XCreatePixmap(d,ww,XRESO,YRESO,depth); /* text, dialog, menu */
cursor=XCreateFontCursor(d,XC_arrow);
XDefineCursor(d,ww,cursor);
```
else

```
initsysfont(0);
#endif
#endif
initpalette();
signal(SIGINT, terminator);
return 0;
}/** initgraph_ **/
void terminator(int sig)
{
signal(sig,SIG_IGN);
printf(" Ctrl+C\n");
if(fieldflag) exit(0);
else refill=0;
}/** terminator **/
void closegraph_(void)
{
int i;
char str[32],buf[10];
for(i=0; i < CPMAX; i++){
strcpy(str,"rtn[");
#if !WX
strcat(str,itoa(i,buf,10));
#else
strcat(str,gcvt(i,8,buf));
#endif
strcat(str,"].bin");
unlink(str);
}
frees();
#if !WX
DeleteObject(hbitmap1);
DeleteDC(hdctmp1);
/*EndPaint(hwnd,&paintstruct);*/
ReleaseDC(hwnd,hdcdisplay);
DestroyWindow(hwnd);
/*UnregisterClass("CAGCLASS",hinstance);*/
#else
#if Xlib
/*XFreeFontSet(d,font_fs);*/
XFreeCursor(d,cursor);
XFreePixmap(d,pmap1);
XFreeGC(d,gcdisplay);
```

```
XFreeColormap(d,cmap);
XDestroyWindow(d,ww);XFlush(d);
XCloseDisplay(d);
#endif
#endif
}/** closegraph_ **/
void initpalette(void)
{
#if !WX || Xlib
int i,i_;
dbl dlt;
irgb[0].red=0;irgb[0].green=0;irgb[0].blue=0;
irgb[9].red=0;irgb[9].green=0;irgb[9].blue=255; /* blue */
irgb[10].red=0;irgb[10].green=255;irgb[10].blue=0; /* green */
irgb[11].red=0;irgb[11].green=255;irgb[11].blue=255; /* cyan */
irgb[12].red=255;irgb[12].green=0;irgb[12].blue=0; /* red */
irgb[13].red=255;irgb[13].green=0;irgb[13].blue=255; /* magenta */
irgb[14].red=255;irgb[14].green=255;irgb[14].blue=0; /* yellow */
irgb[15].red=255;irgb[15].green=255;irgb[15].blue=255;
for(i=1;i<7;i++){ /* 1 -> 6 */if(irgb[9+(i-1)].red==255)
irgb[i].red=irgb[9+(i-1)].red-24*1;
if(irgb[9+(i-1)].green==255)
irgb[i].green=irgb[9+(i-1)].green-24*1;
if(irgb[9+(i-1)].blue==255)
irgb[i].blue=irgb[9+(i-1)].blue-24*1;
}
for(i=7;i<9;i++){ /* 7, 8*/irgb[i].red=128+32*(8-i);
irgb[i].green=irgb[i].red;
irgb[i].blue=irgb[i].red;
}
dlt=255./(VGACOLORS-15);
for(i=16;i<VGACOLORS;i++){
i_=VGACOLORS-i;
irgb[i].red=dlt*i_;
irgb[i].green=irgb[i].red;
irgb[i].blue=irgb[i].red;
}
#endif
#if WX
#if Xlib
for(i=0;i<VGACOLORS;i++){
irgb[i].red=ff_fc(irgb[i].red*TRANS);
```

```
irgb[i].green=ff_fc(irgb[i].green*TRANS);
irgb[i].blue=ff_fc(irgb[i].blue*TRANS);
}
for(i=0;i<VGACOLORS;i++)
XAllocColor(d,cmap,&irgb[i]);
XParseColor(d,cmap,"cyan",&c);
XAllocColor(d,cmap,&c);
#endif
#endif
}/** initpalette **/
void BitBlt_full(void)
{
bitblt(1,0,0,XRESO,YRESO,0,0);
}/** BitBlt_full **/
#if !WX
void bitblt(char flag,int x,int y,int xsize,int ysize,int x_,int y_)
\sqrt{2}BitBlt(hdcdisplay,x_,y_,xsize,ysize,
       hdctmp1,x,y,SRCCOPY);
}/** bitblt **/
#else
void bitblt(char flag,int x,int y,int xsize,int ysize,int x_,int y_)
\mathcal{L}#if Xlib
XCopyArea(d,pmap1,ww,gcdisplay,x,y,xsize,ysize,
                               x_-, y_-);
XFlush(d);
#endif
}/** bitblt **/
#endif
#if !WX
void cleardevice_(char flag,int x,int y,int xsize,int ysize)
{
PatBlt(hdctmp1,x,y,xsize,ysize,bfset[WB].back_);
}/** cleardevice_ **/
#else
#if Xlib
void cleardevice_(char hdc,int x,int y,int xsize,int ysize)
{
XSetForeground(d,gcdisplay,irgb[bfset[WB].back].pixel);
XFillRectangle(d,pmap1,gcdisplay,x,y,xsize,ysize);
}/** cleardevice_ **/
#endif
#endif
```

```
#if !WX
COLORREF PALETTE(int color)
{
return RGB(irgb[color].red,irgb[color].green,irgb[color].blue);
}/** PALETTE **/
#endif
#if !WX
void kbhit_(void)
{
MSG msg;
if(PeekMessage(&msg,NULL,0,0,PM_REMOVE)){
TranslateMessage(&msg);
DispatchMessage(&msg);
}
}/** kbhit_ */
#else
#if Xlib
int GKS(KeySym XK)
{
if(keysym==XK) return -1;
else return 0;
}/** GKS **/
int GKS_(long ModkeyMask)
{
if((event.xkey.state & ModkeyMask)>0) return -1;
else return 0;
}/** GKS_ **/
#endif
void kbhit_(void)
{
#if Xlib
int i;
if(XPending(d)){
XNextEvent(d,&event);
if(event.type==ClientMessage &&
   event.xclient.message_type==atm1 && event.xclient.data.l[0]==atm2){
printf(" Close\n");
if(fieldflag) exit(0);
else refill=0;
}
else{
wndproc_filer();
}
}
```

```
#endif
\}/** kbhit_ */
#endif
#if !WX
LRESULT CALLBACK wndproc_by_kbhit_(HWND hwnd, UINT umsg, WPARAM wparam, LPARAM lparam)
\overline{f}if(wndproc_filer(hwnd,umsg,wparam,lparam)!=0) return 1;
return DefWindowProc(hwnd, umsg, wparam, lparam);
}/** wndproc_by_kbhit_ **/
#endif
#if !WX
int wndproc_filer(HWND hwnd, UINT umsg, WPARAM wparam, LPARAM lparam)
\mathcal{L}if(umsg==WM_KEYDOWN){
/************************** menu keydowns -> ***************************/
/************************** <- menu keydowns ***************************/
/************************** dialog keydowns -> ***************************/
/************************** <- dialog keydowns ****************************/
if(function==2){
keydowns_f2();
return 1;
J.
if(usflag==1) usflag=0;
     if(GKS(VK_ESCAPE) < 0 | | GKS(VK_PAUSE) < 0) refil1=0;else if(GKS_(VK_SHIFT)<0) pauseflag=1;
return 1;
\}/**else if(umsg)**/
else if(umsg==WM_SYSKEYDOWN){
\}/**else if(umsg)**/
else if(umsg==WM_CLOSE){
if (field flag) exit (0);else
              refill=0;
return 1;\}/**else if (umsg) **/
else if(umsg==WM_PAINT){
restore_in_PAINT();
return 1;
\}/**else if(umsg)**/
else if(umsg==WM_LBUTTONDOWN){
return 1;
\}/**else if(umsg)**/
```
else if(umsg==WM\_RBUTTONDOWN){

```
return 1;
\}/**else if(umsg)**/
return 0;
}/** wndproc_filer **/
#else
#if Xlib
int wndproc_filer(void)
\left\{ \right.int length;
/*static */char buf[10];
length=XLookupString((XKeyEvent *)&event, buf, 10, &keysym, NULL);
buf [length] = \sqrt{0};
if(event.type==KeyPress){
/************************** menu keydowns -> ****************************/
/************************** <- menu keydowns ***************************/
/************************** dialog keydowns -> ****************************/
/************************** <- dialog keydowns ***************************/
if(function==2){
keydowns f2():
return 1;
\mathcal{F}if (usflag==1) usflag=0;if(GKS(XK_Escape)<0 | GKS(XK_Pause)<0 refill=0;
else if(GKS(XK_Shift_L)<0 || GKS(XK_Shift_R)<0) pauseflag=1;
return 1;
}/**if(event.type)**/
else if(event.type==Expose){
restore_in_PAINT();
return 1;
}/**else if(event.type)**/
else if(event.type==ButtonPress){
return 1;
}/**else if(event.type)**/
return 0;
}/** wndproc_filer **/
#endif
#endif
void delay_(long millisecond)
\sqrt{ }long oldtime, nowtime, dtime=0, old;
```
dbl i=CLOCKS\_PER\_SEC, j;

```
j=millisecond;
millisecond=j*(i/1000.);
oldtime=clock();
while(1){
kbhit();
if(pauseflag==1 && refill==0) {pauseflag=0;refill=1;break;}
if(refill==0) break;
old=dtime;
nowtime=clock();dtime=nowtime-oldtime;
if(dtime>=millisecond) break;
if(dtime<0){
millisecond-=old;
oldtime=0;
}
}
}/** delay_ **/
void beep(long millisecond)
{
#if !WX
Beep(888,millisecond);
#endif
}/** beep **/
int ff_fc(dbl val_d)
{
int val_i,val;
val_i=floor(val_d);
val=(val_d-val_i<0.5)?val_i:val_i+1;
return val;
}/** ff_fc **/
long max_(long a,long b)
{
return (a>b)?a:b;
}/** max_ **/
long min_(long a,long b)
{
return (a<br/>b)?a:b;
}/** min_ **/
#if !WX
```

```
void puts_(int h,int x,int y,char *str)
{
```

```
HFONT hfont;
```

```
hfont=CreateFont(h,h/2,0,0,
                 FW_NORMAL,/*TRUE*/0,0,0,
                 DEFAULT_CHARSET,OUT_DEFAULT_PRECIS,
                 CLIP_DEFAULT_PRECIS,DEFAULT_QUALITY,
                 FIXED_PITCH | FF_ROMAN/*FF_MODERN*/,NULL);
SetTextColor(hdctmp1,RGB(0,0,0));
TextOut(hdctmp1,x,y,str,strlen(str));
DeleteObject(hfont);
}/** puts_ **/
#else
void puts_(int h,int x,int y,char *str)
{
#if Xlib
XSetForeground(d,gcdisplay,irgb[0].pixel);
XmbDrawString(d,pmap1,font_fs,gcdisplay,x,y+XDSDY,str,strlen(str));
#endif
}/** puts_ **/
#endif
void axes_eye(char flagx,char flagy,char flagz,dbl lenx,dbl leny,dbl lenz,
              char *xname,char *yname,char *zname)
{
int xs,ys,dx,dy,ds,ds0=15,dys=8;
if(flagx>0) line_eye_(0,0,0,lenx,0,0,0);
if(flagy>0) line_eye_(0,0,0,0,leny,0,0);
if(flagz>0) line_eye_(0,0,0,0,0,lenz,0);
projection(lenx,0,0,&xs,&ys);
dx = xs - d0[0];dy = ys - d0[1];ds=sqrt(dx*dx+dy*dy);
if(ds)
puts_(16,xs+dx*ds0/ds-dys/2,ys+dy*ds0/ds-dys,xname);
else
puts_(16,xs+ds0,ys-dys,xname);
projection(0,leny,0,&xs,&ys);
dx=xs-dO[0];
dy = ys - d0[1];ds=sqrt(dx*dx+dy*dy);
if(ds)
puts_(16,xs+dx*ds0/ds-dys/2,ys+dy*ds0/ds-dys,yname);
else
puts_(16,xs+ds0,ys-dys,yname);
projection(0,0,lenz,&xs,&ys);
dx = xs - d0[0];dy = ys - d0[1];
```

```
ds=sqrt(dx*dx+dy*dy);
if(ds)
puts_(16,xs+dx*ds0/ds-dys/2,ys+dy*ds0/ds-dys,zname);
else
puts_(16,xs+ds0,ys-dys,zname);
}/** axes_eye **/
#if !WX
int ppixel(int nx,int ny,int pcolor)
{
if(!sn_) return 1;
if((nx<0)||(nx>XRESO-1)||(ny<0)||(ny>YRESO-1)) return 1;
if(Trianflag){
if(zg==9) pcolor=8;
else pcolor=15;
}
else if(pcolor>VGACOLORS-1) pcolor=0;
SetPixelV(hdcdisplay,nx,ny,PALETTE(pcolor));
SetPixelV(hdctmp1,nx,ny,PALETTE(pcolor));
return 0;
}/** ppixel **/
#else
int ppixel(int nx,int ny,int pcolor)
{
#if Xlib
if(!sn_) return 1;
if((nx<0)||(nx>XRESO-1)||(ny<0)||(ny>YRESO-1)) return 1;
if(Trianflag){
if(zg==9) pcolor=8;
else pcolor=15;
}
else if(pcolor>VGACOLORS-1) pcolor=0;
XSetForeground(d,gcdisplay,irgb[pcolor].pixel);
XDrawPoint(d,ww,gcdisplay,nx,ny);
XDrawPoint(d,pmap1,gcdisplay,nx,ny);
#endif
return 0;
}/** ppixel **/
#endif
void restore_work(char flag)
{
int i;
if(flag==0){
if(idx){
for(i=idx-1;i>-1;i--){
```

```
work[stack[i].x][stack[i].y].p=0;
}
idx=0;
}
}
else{
if(idx_Rect){
for(i=idx\_Rect-1;i>-1;i--){
work_Rect[stack_Rect[i].x][stack_Rect[i].y]=0;
}
idx_Rect=0;
}
}
}/** restore_work **/
void hline(int left,int right,int y,int color)
{
int i,xs,ys;
dbl DX,DY,Dz,X,Y,Z,len,val;
DX=work[right][y].x-work[left][y].x;
DY=work[right][y].y-work[left][y].y;
Dz=work[right][y].z-work[left][y].z;
for(i=left+1; i<=right-1; i++){
xs=i+d0[0]-Zxdiv;ys=y+dO[1]-Zydiv;
if(Zflag==0) ppixel(xs,ys,color);
else{
/*xb=x-dO[0]+Zx/2;
yb=y-dO[1]+Zy/2;*/
if(i<0 || i>Zx-1 || y<0 || y>Zy-1) ;
else{
val=1.*(i-left)/(right-left);
X=work[left][y].x+DX*val;
Y=work[left][y].y+DY*val;
Z=work[left][y].z+Dz*val;
len=sqrt(pow(xE-X,2)+pow(yE-Y,2)+pow(zE-Z,2));
if(len<Zbuf[i][y] || Zflag==2){
if(Zflag==1) Zbuf[i][y]=len;
if(work_Rect[i][y]==0) ppixel(xs,ys,color);
}
}
}
}/**for(i)**/
}/** hline **/
```

```
{
int x1,y1,x2,y2,dx,dy,x,y;
int c,d,e,sx,sy;
int putflag=1,putcount=0;
int xb,yb;
dbl DX,DY,Dz,X,Y,Z,len,val,ds,tmp0,tmp1,tmp2;
projection(xd1,yd1,zd1,&x1,&y1);
projection(xd2,yd2,zd2,&x2,&y2);
dx=x2-x1;if(dx<0){
dx=x1; dy=y1;x1=x2; y1=y2;x2=dx; y2=dy;
tmp0=xd1;tmp1=yd1;tmp2=zd1;
xd1=xd2;yd1=yd2;zd1=zd2;
xd2=tmp0;yd2=tmp1;zd2=tmp2;
}
DX=xd2-xd1;DY=yd2-yd1;
Dz=zd2-zd1;
dx = abs(x2-x1);dy = abs(y2-y1);ds=sqrt(dx*dx+dy*dy);
if(dx==0 && dy==0){
/* x1, y1 */if(Zflag==0) ppixel(x1,y1,color);
else{
xb=x1-d0[0]+Zxdiv;yb=y1-d0[1]+Zydiv;if(xb<0 || xb>Zx-1 || yb<0 || yb>Zy-1) ;
else{
val=0;
X=xd1+DX*val;
Y=yd1+DY*val;
Z=zd1+Dz*val;
len=sqrt(pow(xE-X,2)+pow(yE-Y,2)+pow(zE-Z,2));if(len<Zbuf[xb][yb] || Zflag==2){
if(Zflag==1) Zbuf[xb][yb]=len;
if(color==0){
ppixel(x1,y1,color);
}
else{
if(work\_Rect[xb][yb] == 0) {ppixel(x1,y1,color);work\_Rect[xb][yb] == 2;}}
}
else if(color==0 && work_Rect[xb][yb]==2) ppixel(x1,y1,color);
```

```
stack[idx].x=xb;stack[idx].y=yb;idx++;
if(color==0) work_Rect[xb][yb]=1;
stack_Rect[idx_Rect].x=xb;stack_Rect[idx_Rect].y=yb;idx_Rect++;
work[xb][yb].p=1;
work[xb][yb].x=X;
work[xb][yb].y=Y;
work[xb][yb].z=Z;
}
}
return;
}
if(x1<=x2) sx=1;
else sx=-1;
if(y1<=y2) sy=1;
else sy=-1;
x=x1;y=y1;if(dx>=dy){
c=2*dy; d=2*(dy-dx); e=c-dx;while(1){
if(putperiod==0) ;
else{
if(putcount==putperiod){
putcount=0;
if(putflag==1) putflag=0;else putflag=1;
}
putcount++;
}
if(putperiod==0 || putflag==1) ;else goto next_dx;
if(Zflag==0) ppixel(x,y,color);
else{
xb=x-dO[0]+Zxdiv;
yb=y-dO[1]+Zydiv;
if(xb<0 || xb>Zx-1 || yb<0 || yb>Zy-1) ;
else{
val = sqrt(pow(x - x1, 2) + pow(y - y1, 2))/ds;X=xd1+DX*val;
Y=yd1+DY*val;
Z=zd1+Dz*val;
len=sqrt(pow(xE-X,2)+pow(yE-Y,2)+pow(zE-Z,2));
if(len<Zbuf[xb][yb] || Zflag==2){
if(Zflag==1) Zbuf[xb][yb]=len;
if(color==0){
ppixel(x,y,color);
```

```
}
else{
if(word\_Rect[xb][yb] == 0) {ppixel(x,y,color);work\_Rect[xb][yb] == 2;}}
}
else if(color==0 && work_Rect[xb][yb]==2) ppixel(x,y,color);
stack[idx].x=xb;stack[idx].y=yb;idx++;
if(color==0) work_Rect[xb][yb]=1;
stack_Rect[idx_Rect].x=xb;stack_Rect[idx_Rect].y=yb;idx_Rect++;
work[xb][yb].p=1;
work[xb][yb].x=X;
work[xb][yb].y=Y;
work[xb][yb].z=Z;
}
}
next_dx:
if(e < 0) e += c;else {e+=d;y+=sy;}
x+=sx:
if(sx>=0) {if(x>x2) break;}
else {if(x<x2) break;}
}
}/**if(dx,dy)**/
else{
c=2*dx; d=2*(dx-dy); e=c-dy;
while(1){
if(putperiod==0) ;
else{
if(putcount==putperiod){
putcount=0;
if(putflag==1) putflag=0;else putflag=1;
}
putcount++;
}
if(putperiod==0 || putflag==1) ;else goto next_dy;
if(Zflag==0) ppixel(x,y,color);
else{
xb=x-dO[0]+Zxdiv;
yb=y-dO[1]+Zydiv;
if(xb<0 || xb>Zx-1 || yb<0 || yb>Zy-1) ;
else{
val = sqrt(pow(x - x1, 2) + pow(y - y1, 2))/ds;X=xd1+DX*val;
Y=yd1+DY*val;
```

```
Z=zd1+Dz*val;
len=sqrt(pow(xE-X,2)+pow(yE-Y,2)+pow(zE-Z,2));
if(len<Zbuf[xb][yb] || Zflag==2){
if(Zflag==1) Zbuf[xb][yb]=len;
if(color==0){
ppixel(x,y,color);
}
else{
if(word\_Rect[xb][yb] == 0) {ppixel(x,y,color);work\_Rect[xb][yb] == 2;}}
}
else if(color==0 && work_Rect[xb][yb]==2) ppixel(x,y,color);
stack[idx].x=xb;stack[idx].y=yb;idx++;
if(color==0) work_Rect[xb][yb]=1;
stack_Rect[idx_Rect].x=xb;stack_Rect[idx_Rect].y=yb;idx_Rect++;
work[xb][yb].p=1;
work[xb][yb].x=X;
work[xb][yb].y=Y;
work[xb][yb].z=Z;
}
}
next_dy:
if(e < 0) e += c;else {e+=d; x+=sx;}
y+=sy;if(sy>=0) \{if(y> y2) \text{ break}\}else {if(y<y2) break;}
}
}/**else(dx,dy)**/
}/** line_eye_ **/
void line_thph_eye(dbl th,dbl ph,dbl len,dbl x1,dbl y1,dbl z1,
                   int color)
{
char flag=1;
dbl x2,y2,z2;
if(len==0) return;
if(len<0) {flag=0;len=-len;}
x2=x1+len*sin(th*TORAD)*cos(ph*TORAD);
y2=y1+len*sin(th*TORAD)*sin(ph*TORAD);
z2=z1+len*cos(th*TORAD);
if(color>=0) line\_eye_{x1,y1,z1,x2,y2,z2,color);if(flag==1){
```

```
/*xg=x2;yg=y2;zg=z2;*/
tmp0=x2;tmp1=y2;tmp2=z2;
}
}/** line_thph_eye **/
void Trian(char flag,dbl x1,dbl y1,dbl z1,dbl x2,dbl y2,dbl z2,
           dbl x3,dbl y3,dbl z3,int color1,int color2,int color3,int color)
{
int i;
int ymin,ymax,y,xmin,xmax,xmin_,xmax_;
restore_work(0);
if(Rectflag==0) restore_work(1);
if(flag==0){
zg=color;
if(color3<0) {Trianflag=1;color3=0;}else Trianflag=0;
line_eye_(x1,y1,z1,x2,y2,z2,color3);
if(color1<0) {Trianflag=1;color1=0;}else Trianflag=0;
line_eye_(x2,y2,z2,x3,y3,z3,color1);
if(color2<0) {Trianflag=1;color2=0;}else Trianflag=0;
line_eye_(x3,y3,z3,x1,y1,z1,color2);
Trianflag=0;
}
else{
line_eye_(x1,y1,z1,x2,y2,z2,color3);
line_eye_(x2,y2,z2,x3,y3,z3,color1);
line_eye_(x3,y3,z3,x1,y1,z1,color2);
return;
}
if(idx==0) return;
i=0;ymin=Zy;
while(1)if(stack[i].y<ymin) ymin=stack[i].y;
i++;if(i==idx) break;
}
i=0; ymax=-1;while(1){
if(stack[i].y>ymax) ymax=stack[i].y;
i++;if(i==idx) break;
}
for(y=ymin;y<=ymax;y++){
i=0;xmin=Zx;
while(1){
if(stack[i].y==y && stack[i].x<xmin) xmin=stack[i].x;
i++;if(i==idx) break;
```
}

```
i=0;xmax=-1;
while(1){
if(stack[i].y==y && stack[i].x>xmax) xmax=stack[i].x;
i++;if(i==idx) break;
}
i=xmin;
while(1){
if(work[i+1][y].p==0) {xmin_i=ij}i++;if(i==Zx-1) break;}
i=xmax;
while(1){
if(work[i-1][y].p==0) {xmax_=i;break;}
i--;if(i==0) break;
}
if(xmax->=xmin,+2){
if(\frac{*ig!}{=15*/1}) hline(xmin_,xmax_,y,color);
}
}/**for(y)**/
}/** Trian **/
void Rect(dbl x1,dbl y1,dbl z1,dbl x2,dbl y2,dbl z2,
          dbl x3,dbl y3,dbl z3,dbl x4,dbl y4,dbl z4,int color)
{
restore_work(1);
Rectflag=1;
if(color<8 || color==9){
Trian(0,x3,y3,z3,x2,y2,z2,x1,y1,z1,-1,color,-1,color);
Trian(0,x1,y1,z1,x3,y3,z3,x4,y4,z4,-1,-1,color,color);
}
else{
Trian(0,x3,y3,z3,x2,y2,z2,x1,y1,z1,0,color,0,color);
Trian(0,x1,y1,z1,x3,y3,z3,x4,y4,z4,0,0,color,color);
}
Rectflag=0;
}/** Rect **/
void polygon(dbl vx[],dbl vy[],dbl vz[],int color)
\mathcal{L}Rect(vx[0],vy[0],vz[0],vx[1],vy[1],vz[1],vx[2],vy[2],vz[2],vx[3],vy[3],vz[3],color);
}/** polygon **/
```

```
{
dbl vx[4],vy[4],vz[4];
if(!GRPH) return;
if(color<0) return;
if(1)/* -z */vx[0]=nx; vy[0]=ny; vz[0]=nz;vx[1]=nx+PS;vv[1]=ny;vz[1]=nz;vx[2]=nx+PS; vy[2]=ny+PS; vz[2]=nz;vx[3]=nx; vy[3]=ny+PS; vz[3]=nz;polygon(vx,vy,vz,color);
/* +z */vx[0]=nx; vy[0]=ny; vz[0]=nz+PS;vx[1]=nx+PS; vy[1]=ny; vz[1]=nz+PS;vx[2]=nx+PS; vy[2]=ny+PS; vz[2]=nz+PS;vx[3]=nx;vy[3]=ny+PS;vz[3]=nz+PS;
polygon(vx,vy,vz,color);
/* -y */vx[0]=nx;vy[0]=ny;vz[0]=nz;vx[1]=nx; vy[1]=ny; vz[1]=nz+PS;vx[2]=nx+PS;vv[2]=nv;vz[2]=nz+PS;vx[3]=nx+PS; vy[3]=ny; vz[3]=nz;polygon(vx,vy,vz,color);
/* +y */vx[0]=nx;vy[0]=ny+PS;vz[0]=nz;
vx[1]=nx;vv[1]=ny+PS;vz[1]=nz+PS;vx[2]=nx+PS;vy[2]=ny+PS;vz[2]=nz+PS;
vx[3]=nx+PS; vy[3]=ny+PS; vz[3]=nz;polygon(vx,vy,vz,color);
}
```

```
if(1)/* -x */vx[0]=nx; vy[0]=ny; vz[0]=nz;vx[1]=nx;vy[1]=ny+PS;vz[1]=nz;vx[2]=nx;vy[2]=ny+PS;vz[2]=nz+PS;
vx[3]=nx; vy[3]=ny; vz[3]=nz+PS;polygon(vx,vy,vz,color);
```

```
/* +x */vx[0]=nx+PS;vy[0]=ny;vz[0]=nz;
vx[1]=nx+PS; vy[1]=ny+PS; vz[1]=nz;vx[2]=nx+PS; vy[2]=ny+PS; vz[2]=nz+PS;vx[3]=nx+PS; vy[3]=ny; vz[3]=nz+PS;
```

```
polygon(vx,vy,vz,color);
}
```

```
/*bitblt(1,min_x,min_y,max_x-min_x+1,max_y-min_y+1,min_x,min_y);*/
}/** pixel_3d **/
```

```
dbl det(dbl a11,dbl a12,dbl a13,dbl a21,dbl a22,dbl a23,
           dbl a31,dbl a32,dbl a33)
{
dbl val;
val=a11*a22*a33+a12*a23*a31+a13*a32*a21-a13*a22*a31-a12*a21*a33-a11*a32*a23;
return val;
}/** det **/
void initeye(void)
{
dbl sinth,costh,sinph,cosph;
if(th==0) th=360;
th*=TORAD;ph*=TORAD;
sinth=sin(th);costh=cos(th);
sinph=sin(ph);cosph=cos(ph);
mx[0][0] =-sinph;
mx[1][0] = cosph;mx[2][0]=0;mx[0][1] = -\text{costh}*c \text{osph};mx[1][1]=-costh*sinph;
mx[2][1]=sinth;mx[0][2]=-sinth*cosph;
mx[1][2] = -sinth*sinph;mx[2][2] = -costh;mx[3][0]=0;
mx[3][1]=0;mx[3][2] = rho;xE=rho*sinth*cosph;
yE=rho*sinth*sinph;
zE=rho*costh;
DET=det(mx[0][0],mx[1][0],mx[2][0],mx[0][1],mx[1][1],mx[2][1],mx[0][2],mx[1][2],
        mx[2][2]);
}/** initeye **/
void set_O(int x,int y)
{
dO[0]=x;dO[1]=y;
}/** set_O **/
```

```
void projection(dbl x,dbl y,dbl z,int *xs,int *ys)
```

```
{
/*int dx,dy;*/
dbl xe,ye,ze;
/*dx=XRESO/2;dy=YRESO/2;*/
xe=mx[0][0]*x+mx[1][0]*y;ye=mx[0][1]*x+mx[1][1]*y+mx[2][1]*z;
ze=mx[0][2]*x+mx[1][2]*y+mx[2][2]*z+mx[3][2];
*xs=ff_fc(dscr*xe/ze)+/*dx*/dO[0];
*ys=ff_fc(-dscr*ye/ze)+/*dy*/dO[1];
}/** projection **/
void set_Z(char flag)
{
Zflag=flag;
}/** set_Z **/
void clearZbuf(void)
{
int i,j;
for(j=0;j<Zy;j++)for(i=0; i< Zx; i++){
Zbuf[i][j]=rho*5;
work_Rect[i][j]=0;
work[i][j].p=0;
}
idx=0;
idx_Rect=0;
}/** clearZbuf **/
void check_rcount(void)
{
int j;
long long val, sum;
if(GRPH>0){
for(j=0;j\leq CPMAX;j++)printf(" %11d %11d\n", cnt, pcount[j]);
}
else{
val=pcount[0];
for(j=1;j<CPMAX;j++){
if(pcount[j]!=val) {beep(1000);refill=-1;break;}
}
if(refill==0){
}
```

```
else if(refill==-1){{
printf("%dd%lld%lld%d:%lld\n",DMS,cnt,val,j,pcount[j]);
\mathcal{F}else if(refill \leftarrow -2){
printf("%dd%d%lld%lld\n",DMS,refill,cnt,val);
\mathcal{F}elsef
#if PBC
printf("%ddi%dCP ok:%11d%11d\n",DMS,CPMAX,cnt,val);
#else
printf("%ddf%dCP ok:%lld%lld\n",DMS,CPMAX,cnt,val);
#endif
\mathcal{F}\mathcal{F}end:
/*if(!GRPH && cnt==GRPH_O_MAX) {beep(100);refill=0;}*/
if(refill<0){
for(j=0;j\leq CPMAX;j++) printf("%lld\n", pcount[j]);
\mathcal{F}sum=0;for(j=0; j<CPMAX; j++) sum+=pcount[j];printf(" %lld\nu", sum);\}/** check rcount **/
void arrayreset (void)
\mathcal{L}/* here A3 */ /* add p */
int x,y,z,u,v,w,r,s,t,o;int _t[DMS_limit];
_t[0]=xt;_t [1]=yt;
_t[2]=zt;_{t}[3] =ut;
_t[4] = vt;-t[5]=wt;_t[6] = rt;_t[7]=st;
_t[8] = tt;_t[9] = ot;/* here A7 *//* add*/
/*_t[10]=pt;*//* here A8 *//* add*/
/*p=0;while(1){
\ast/o=0;while(1){
t=0:
```

```
while(1){
s=0;while(1){
r=0;
while(1){w=0;
while(1){v=0;
while(1){
u=0;
while(1){
z=0;
while(1){
y=0;
while(1){
x=0;
while(1){
/* here A9 */ * add p */
pfunc(1,x,y,z,u,v,w,r,s,t,o,wall);
x++;
if(x == _t[0]+1) break;
}
y++;
if(y==_t[1]+1) break;
}
z++;
if(z == _t[2]+1) break;
}
u++;
if(u==_t[3]+1) break;}
v++;
if(y == _t[4]+1) break;
}
w++;if(w==_t[5]+1) break;}
r++;
if(r==_t[6]+1) break;}
```

```
s++;if(s == _t[7]+1) break;
\mathcal{F}t++;if(t == _t [8]+1) break;
\mathcal{F}o++:
if (o == _t [9]+1) break;
\mathcal{L}/* here A8 *//* add*/
/*p++;if(p == _t[10]+1) break;
\mathcal{L}\ast/\}/** arrayreset **/
#if !PBC
void getsum(void)
\mathcal{L}/* here A3 */ /* add p */
int x,y,z,u,v,w,r,s,t,o;/* here A8 *//* add*/
/*for(p=0;p<=pt;p++)\ast/for(o=0; o<=ot; o++)for(t=0; t<=tt; t++)for(s=0; s<=st; s++)for(r=0; r<=rt; r++)for(w=0; w<=wt; w++)for(v=0; v<=vt; v++)for(u=0;u<=ut;u++)for(z=0; z<=zt; z++)for(y=0; y<=yt; y++)for(x=0; x \leq x t; x++)/* here A9 *//* add p */if(pfunc(0,x,y,z,u,v,w,r,s,t,o,-1)==fcolor) sum++;
\mathcal{F}\}/** getsum **/
#endif
void field(void)
\{/* add p * //* here A3 */\verb|int i, x, y, z, u, v, w, r, s, t, o, /*footor=16, *//old, ds1[DNS\_limit], ds2[DNS\_limit];int val;
```

```
fieldflag=1;
old = sn; sn = 0;
```

```
/*99*/#if PBC
/* all *//* here A8 *//* add*/
/*for(p=0;p<=pt;p++)\ast/for(o=0; o<=ot; o++)for(t=0; t \leq t; t++)for(s=0; s<=st; s++)for(r=0; r<=rt; r++)for(w=0; w<=wt; w++)for(v=0; v<=vt; v++)for(u=0;u<=ut;u++)for(z=0; z<=zt; z++)for(y=0; y<=yt; y++)for(x=0; x \leq x t; x++)/* here A9 *//* add p */putpixel(x, y, z, u, v, w, r, s, t, o, fcolor);if (PBC & x cnt==0) sum++;
\mathcal{L}#else
if(1)/* lower *//* full size */
for(i=0; i < DMS_limit; i++) {ds1[i]=0; ds2[i]=0;}/* 0 */if(DMS==3) ds2[2]=zt;if (DMS < = 4) ds2[3]=ut;
     if (DMS \le 5) ds 2[4] = vt;if(DMS \le 6) ds2[5] = wt;
     if (DMS < = 7) ds 2[6] = rt;if(DMS<=8) ds2[7]=st;if(DMS<=9) ds2[8]=tt;if(DMS<=10) ds2[9]=ot;/* here B6 *//* add*/
/*if (DMS \le 11) ds2[10] = pt;*/* here B8 *//* add*/
/*for(p=0+ds1[10];p<=pt-ds2[10];p++)\ast/for(o=0+ds1[9];o<=ot-ds2[9];o++)for(t=0+ds1[8];t<=tt-ds2[8];t++)for(s=0+ds1[7];s<=st-ds2[7];s++)for(r=0+ds1[6];r<=rt-ds2[6];r++)for(w=0+ds1[5]; w<=wt-ds2[5]; w++)for(v=0+ds1[4];v<=vt-ds2[4];v++)for(u=0+ds1[3];u<=ut-ds2[3];u++)for(z=0+ds1[2];z<=zt-ds2[2];z++)for(y=0+ds1[1];y<=yt-ds2[1];y++)for(x=0+ds1[0];x<=xt-ds2[0];x++)/* here B9 *//* add p */putpixel(x, y, z, u, v, w, r, s, t, o, fcolor);
```

```
for(i=0;i<DMS_limit;i++) {ds1[i]=0;ds2[i]=0;}
/* ?t */
     if(DMS==3) ds1[2]=zt;
     if(DMS<=4) ds1[3]=ut;
     if(DMS<=5) ds1[4]=vt;
     if(DMS<=6) ds1[5]=wt;
     if(DMS \leq 7) ds1[6]=rt;if(DMS<=8) ds1[7]=st;
     if(DMS<=9) ds1[8]=tt;
     if(DMS<=10) ds1[9]=ot;
/* here B6 *//* add*/
/* if(DMS<=11) ds1[10]=pt;
*/
/* here B8 *//* add*/
/*for(p=0+ds1[10];p<=pt-ds2[10];p++)
*/
for(o=0+ds1[9];o<=ot-ds2[9];o++)
for(t=0+ds1[8];t<=tt-ds2[8];t++)for(s=0+ds1[7];s<=st-ds2[7];s++)
for(r=0+ds1[6];r<=rt-ds2[6];r++)for(w=0+ds1[5]; w<=wt-ds2[5]; w++)for(v=0+ds1[4];v<=vt-ds2[4];v++)for(u=0+ds1[3];u<=ut-ds2[3];u++)for(z=0+ds1[2];z<=zt-ds2[2];z++)for(y=0+ds1[1];y<=vt-ds2[1];y++)for(x=0+ds1[0];x<=xt-ds2[0];x++)/* here B9 */ /* add p */
putpixel(x,y,z,u,v,w,r,s,t,o,fcolor);
}/**if()**/
/* the following are smaller size if val=1 *//* the following are full size if val=0 */
if(DMS>3){
/* xy_ */
for(i=0;i<DMS_limit;i++) if(i<DMS) {ds1[i]=val;ds2[i]=val;}else{ds1[i]=0;ds2[i]=0;}
/* 0 */
z=0; /* z *//* here B8 *//* add*/
/*for(p=0+ds1[10];p<=pt-ds2[10];p++)
*/
for(o=0+ds1[9];o<=ot-ds2[9];o++)
for(t=0+ds1[8];t<=tt-ds2[8];t++)for(s=0+ds1[7];s<=st-ds2[7];s++)for(r=0+ds1[6];r<=rt-ds2[6];r++)for(w=0+ds1[5]; w<=wt-ds2[5]; w++)for(v=0+ds1[4];v<=vt-ds2[4];v++)for(u=0+ds1[3];u<=ut-ds2[3];u++)for(y=0+ds1[1];y<=yt-ds2[1];y++)for(x=0+ds1[0];x<=xt-ds2[0];x++)/* here B9 */ /* add p */
putpixel(x,y,z,u,v,w,r,s,t,o,fcolor);
for(i=0;i<DMS_limit;i++) if(i<DMS) {ds1[i]=val;ds2[i]=val;}else{ds1[i]=0;ds2[i]=0;}
/* ?t */
```

```
/* z * /z = z + 1/* here B8 *//* add*/
/*for(p=0+ds1[10];p<=pt-ds2[10];p++)\ast/for(o=0+ds1[9];o<=ot-ds2[9];o++)for(t=0+ds1[8];t<=tt-ds2[8];t++)for(s=0+ds1[7]; s<=st-ds2[7]; s++)for(r=0+ds1[6];r<=rt-ds2[6];r++)for(w=0+ds1[5]:w<=wt-ds2[5]:w++)for(v=0+ds1[4]; v<=vt-ds2[4]; v++)for(u=0+ds1[3];u<=ut-ds2[3];u++)for(y=0+ds1[1];y<=yt-ds2[1];y++)for(x=0+ds1[0];x<=xt-ds2[0];x++)/* here B9 *//* add p */putpixel(x, y, z, u, v, w, r, s, t, o, fcolor);\}/**if()**/if(1){
/* xz_* */
for(i=0;i<DMS_1imit;i++) if (i<DMS) {ds1[i]=val;ds2[i]=val;}else{ds1[i]=0;ds2[i]=0;}y=0;/* here B8 *//* add*/
/*for(p=0+ds1[10];p<=pt-ds2[10];p++)\ast/for(o=0+ds1[9]:o<=ot-ds2[9]:o++)for(t=0+ds1[8];t<=tt-ds2[8];t++)for(s=0+ds1[7]; s<=st-ds2[7]; s++)for(r=0+ds1[6];r<=rt-ds2[6];r++)for(w=0+ds1[5]; w<=wt-ds2[5]; w++)for(v=0+ds1[4]; v<=vt-ds2[4]; v++)for(u=0+ds1[3];u<=ut-ds2[3];u++)for(z=0+ds1[2];z<=zt-ds2[2];z++)for(x=0+ds1[0];x<=xt-ds2[0];x++)/* here B9 *//* add p */putpixel(x,y,z,u,v,w,r,s,t,o,fcolor);/* xz */
for(i=0;i<OMS_1imit;i++) if (i<OMS) {ds1[i]=val;ds2[i]=val;}else{ds1[i]=0;ds2[i]=0;}y=yt;
/* here B8 *//* add*/
/*for(p=0+ds1[10];p<=pt-ds2[10];p++)\ast/for(o=0+ds1[9];o<=ot-ds2[9];o++)for(t=0+ds1[8];t<=tt-ds2[8];t++)for(s=0+ds1[7]; s<=st-ds2[7]; s++)for(r=0+ds1[6];r<=rt-ds2[6];r++)for(w=0+ds1[5];w<=wt-ds2[5];w++)for(v=0+ds1[4]; v<=vt-ds2[4]; v++)for(u=0+ds1[3];u<=ut-ds2[3];u++)for(z=0+ds1[2];z<=zt-ds2[2];z++)for(x=0+ds1[0];x<=xt-ds2[0];x++)/* here B9 *//* add p */putpixel(x, y, z, u, v, w, r, s, t, o, fcolor);\}/**if()**/
```

```
if(1)/* yz_* */
for(i=0;i<DMS_limit;i++) if(i<DMS) {ds1[i]=val;ds2[i]=val;}else{ds1[i]=0;ds2[i]=0;}
x=0:
/* here B8 *//* add*/
/*for(p=0+ds1[10];p<=pt-ds2[10];p++)
*/
for(o=0+ds1[9];o<=ot-ds2[9];o++)
for(t=0+ds1[8]:t<=tt-ds2[8]:t++)for(s=0+ds1[7]; s<=st-ds2[7]; s++)for(r=0+ds1[6];r<=rt-ds2[6];r++)for(w=0+ds1[5]; w<=wt-ds2[5]; w++)for(v=0+ds1[4];v<=vt-ds2[4];v++)for(u=0+ds1[3];u<=ut-ds2[3];u++)for(z=0+ds1[2];z<=zt-ds2[2];z++)for(y=0+ds1[1];y<=yt-ds2[1];y++)/* here B9 */ /* add p */
putpixel(x,y,z,u,v,w,r,s,t,o,fcolor);
/* yz_* */
for(i=0;i<DMS_limit;i++) if(i<DMS) {ds1[i]=val;ds2[i]=val;}else{ds1[i]=0;ds2[i]=0;}
x=xt:
/* here B8 *//* add*/
/*for(p=0+ds1[10];p<=pt-ds2[10];p++)
*/
for(o=0+ds1[9];o<=ot-ds2[9];o++)
for(t=0+ds1[8];t<=tt-ds2[8];t++)for(s=0+ds1[7];s<=st-ds2[7];s++)for(r=0+ds1[6];r<=rt-ds2[6];r++)for(w=0+ds1[5]; w<=wt-ds2[5]; w++)for(v=0+ds1[4];v<=vt-ds2[4];v++)for(u=0+ds1[3];u<=ut-ds2[3];u++)for(z=0+ds1[2];z<=zt-ds2[2];z++)for(y=0+ds1[1];y<=yt-ds2[1];y++)/* here B9 */ * add p */
putpixel(x,y,z,u,v,w,r,s,t,o,fcolor);
}/**if()**/
#endif
sn_=old;
fieldflag=0;
}/** field **/
/* here A4 */ /* add int p */int putpixel(int x,int y,int z,int u,int v,int w,int r,int s,int t,int o,
            INT pcolor)
{
int plane,VA,V0,V1,du,dv;
dbl val;
/*if((x<0)||(x>xt)||(y<0)||(y>yt)||(z<0)||(z>zt)||(u<0)||(u>ut)||(v<0)||(v>vt)||
   (w<0)|(w>0)|(x>0)|(r<0)|(r>r(1+1)(s<0)|(s>0)|(t>0)|(t>t)|(t<0)|(0>0t))return 1;
}*/
```

```
if(!GRPH) goto end;
if(fieldflag) goto end;
if(sn_{-}==-1){
if(u==ut && v==vt && w==0 && r==0 && s==0 && t==0 && o==0){
pixel_3d(x*PS,y*PS,z*PS,pcolor);
printf(" %lld %d x:%ld y:%ld z:%ld u:%ld v:%ld w:%ld r:%ld s:%ld t:%ld o:%ld\n",
pcount[ig],ig,x,y,z,u,v,w,r,s,t,o);
}
}
else{
if(DMS==5){
if(pcount[ig]<726) goto end;
else if(pcount[ig]>733){
ls_image(2,"fig8_pbc.bmp",0,0,800,400);
GRPH=0;goto end;
}
}
else{
GRPH=0;goto end;
}
if(!fieldflag && Xlib==2 && GRPH/* && cnt==CNT*/){
/* here B9 */ /* add p */plane=getplane(1,x,y,z,u,v,w,r,s,t,o);
VA=1;
printf(" %lld %d x:%ld y:%ld z:%ld u:%ld v:%ld w:%ld r:%ld s:%ld t:%ld o:%ld\n",
pcount[ig],ig,x,y,z,u,v,w,r,s,t,o);
\#if \bigcap/* PBC:1, DMS:5 */
#elif CUBE==-1
V0=delta_x;
V1=/*RESO-1-delta_x*/3*delta_x+1;
du=1;
dv=1;
val=4;
/* here A10 */ / / / add && p==0 */
    if(u==V0+du && v==V0+dv && w==0 && r==0 && s==0 && t==0 && o==0){
pixel_3d((x+0*RESO)*PS,(y+0)*PS,z*PS,ig);use_subroop();
}
/* here A10 */ / / / add && p==0 */
else if(u==V1+du && v==V0+dv && w==0 && r==0 && s==0 && t==0 && o==0){
pixel_3d((x+0*RESO)*PS,(y+val*RESO)*PS,z*PS,ig);use_subroop();
}
/* here A10 */ \sqrt{ } /* add && p==0 */
else if(u==V0+du && v==V1+dv && w==0 && r==0 && s==0 && t==0 && o==0){
pixel_3d((x+val*RESO)*PS,(y+0*RESO)*PS,z*PS,ig);use_subroop();
}
/* here A10 */ /* add && p==0 */else if(u==V1+du && v==V1+dv && w==0 && r==0 && s==0 && t==0 && o==0){
pixel_3d((x+val*RESO)*PS,(y+val*RESO)*PS,z*PS,ig);use_subroop();
}
/* PBC:1, DMS:5 */
#elif CUBE==-2
```

```
V0=delta_x;
V1=RESO-1-delta_x;
du=1;
dv=1;
val=4;
/* here A10 */ / / / add && p==0 */
    if(z==V0+du && v==V0+dv && w==0 && r==0 && s==0 && t==0 && o==0){
pixel_3d((x+0*RESO)*PS,(y+0)*PS,u*PS,ig);use_subroop();
}
/* here A10 */ /* add && p==0 */else if(z==V1+du && v==V0+dv && w==0 && r==0 && s==0 && t==0 && o==0){
pixel_3d((x+0*RESO)*PS,(y+val*RESO)*PS,u*PS,ig);use_subroop();
}
/* here A10 */ /* add && p==0 */else if(z==V0+du && v==V1+dv && w==0 && r==0 && s==0 && t==0 && o==0){
pixel_3d((x+val*RESO)*PS,(y+0*RESO)*PS,u*PS,ig);use_subroop();
}
/* here A10 */ \sqrt{2} /* add && p==0 */
else if(z==V1+du && v==V1+dv && w==0 && r==0 && s==0 && t==0 && o==0){
pixel_3d((x+val*RESO)*PS,(y+val*RESO)*PS,u*PS,ig);use_subroop();
}
/* PBC:0, DMS:10 */
#elif CUBE==0
/* xyU(xyuv) */
/* here B10 */ /* add && p==VA */if(plane==6 && v==VA && w==VA && r==VA && s==VA && t==VA && o==VA){
pixel_3d((x+2*RESO)*PS,(y+0)*PS,u*PS,ig);use_subroop();
}
/* here B10 */ /* add && p==VA */else if(plane==7 && v==VA && w==VA && r==VA && s==VA && t==VA && o==VA){
pixel_3d((x+2*RESO)*PS,(y+2*RESO)*PS,u*PS,ig);use_subroop();
}
#elif CUBE==1
/* xyV(xyuv) */
/* here B10 */ /* dd && p==VA */if(plane==6 && u==VA && w==VA && r==VA && s==VA && t==VA && o==VA){
pixel_3d((x+2*RESO)*PS,(y+0)*PS,v*PS,ig);use_subroop();
}
/* here B10 */ /* add && p==VA */else if(plane==7 && u==VA && w==VA && r==VA && s==VA && t==VA && o==VA){
pixel_3d((x+2*RESO)*PS,(y+2*RESO)*PS,v*PS,ig);use_subroop();
\mathbf{I}#elif CUBE==2
/* xzU(xzuv) */
/* here B10 */ /* add && p==VA */if(plane==2 && v==VA && w==VA && r==VA && s==VA && t==VA && o==VA){
pixel_3d((x+2*RESO)*PS,(z+0)*PS,u*PS,ig);use_subroop();
}
/* here B10 */ /* add && p==VA */
else if(plane==3 && v==VA && w==VA && r==VA && s==VA && t==VA && o==VA){
pixel_3d((x+2*RESO)*PS,(z+2*RESO)*PS,u*PS,ig);use_subroop();
}
/* yzU(yzuv) */
/* here B10 */ \sqrt{*} add && p==VA */
else if(plane==4 && v==VA && w==VA && r==VA && s==VA && t==VA && o==VA){
```

```
pixel_3d((y+4*RESO)*PS,(z+0)*PS,u*PS,ig);use_subroop();
}
/* here B10 */ /* add && p==VA */else if(plane==5 && v==VA && w==VA && r==VA && s==VA && t==VA && o==VA){
pixel_3d((y+4*RESO)*PS,(z+2*RESO)*PS,u*PS,ig);use_subroop();
}
#elif CUBE==3
/* xzV(xzuv) */
/* here B10 */ /* add && p==VA */if(plane==2 && u==VA && w==VA && r==VA && s==VA && t==VA && o==VA){
pixel_3d((x+2*RESO)*PS,(z+0)*PS,v*PS,ig);use_subroop();
}
/* here B10 */ /* add && p==VA */else if(plane==3 && u==VA && w==VA && r==VA && s==VA && t==VA && o==VA){
pixel_3d((x+2*RESO)*PS,(z+2*RESO)*PS,v*PS,ig);use_subroop();
}
/* yzV(yzuv) */
/* here B10 */ /* add && p==VA */else if(plane==4 && u==VA && w==VA && r==VA && s==VA && t==VA && o==VA){
pixel_3d((y+4*RESO)*PS,(z+0)*PS,v*PS,ig);use_subroop();
}
/* here B10 */ /* add && p==VA */else if(plane==5 && u==VA && w==VA && r==VA && s==VA && t==VA && o==VA){
pixel_3d((y+4*RESO)*PS,(z+2*RESO)*PS,v*PS,ig);use_subroop();
}
#endif
}/**if(,,,)**/
}
end:
/* here A9 * / /* add p */
pfunc(1,x,y,z,u,v,w,r,s,t,o,pcolor);
return 0;
}/** putpixel **/
/* here A4 */ /* add int p */INT getpixel(int x,int y,int z,int u,int v,int w,int r,int s,int t,int o)
\mathcal{L}/* here A7 */ /* add P=p; */X=x;Y=y;Z=z;U=u;V=v;W=w;R=r;S=s;T=t;O=o;
/* here A7 * / /* add P = Np; * /X_-=Nx;Y_-=Ny;Z_-=Nz;U_-=Nu;V_-=Nv;W_-=Nw;R_-=Nr;S_-=Ns;T_-=Nt;0_-=No;/* here A10 */ /* add ||(p<0)||(p>pt) */
if((x<0)||(x>xt)||(y<0)||(y>yt)||(z<0)||(z>zt)||(u<0)||(u>ut)||(v<0)||(v>vt)||(w<0)||(w>0)||(r>0)||(r>rt)||(s<0)||(s>st)||(t<0)||(t>tt)||(o<0)||(o>ot)|return wall;
}
/* here A9 */ * add p */
return pfunc(0,x,y,z,u,v,w,r,s,t,o,-1);
```

```
int jump(int i)
{
#if PBC
if(nx[i]=-1) {nx[i]=RES0-1;nx[i]=RES0;}
else if(nx[i]=RES0) {nx[i]=0;nx[i]=-1;}if(nv[i]=-1) {ny[i]=RES0-1;ny_{i}[i]=RES0;}
else if(ny[i]=RESO) \{ny[i]=0;ny_{i}[i]=-1;\}if(nz[i]=-1) {nz[i]=RES0-1;nz_{i}[i]=RES0;}
else if(nz[i] == RES0) \{nz[i] = 0; nz[i] = -1; \}if(nu[i]=-1) {nu[i]=RES0-1;nu_{i}[i]=RES0;}
else if(nu[i] == RES0) {nu[i] = 0; nu[i] = -1;}if(nv[i]=-1) {nv[i]=RES0-1;nv_{i}[i]=RES0;}
else if(nv[i] == RES0) \{nv[i] = 0; nv_{i}[i] == 1; \}if(nw[i]=-1) {nw[i]=RES0-1;nw_{i}[i]=RES0;}
else if(nw[i] == RES0) {nw[i] = 0; nw[i] = -1;}if(nr[i]=-1) {nr[i]=RES0-1;nr_{i}[i]=RES0;}
else if(nr[i] == RES0) \{nr[i] = 0; nr_{i}[i] = -1; \}if(ns[i]=-1) {ns[i]=RESO-1;ns_[i]=RESO;}
else if(ns[i] == RES0) {ns[i] = 0; ns[i] = -1;}if(nt[i]=-1) {nt[i]=RESO-1;nt_[i]=RESO;}
else if(nt[i]=RES0) (nt[i]=0;nt_{i}[i]=-1;if(no[i]=-1) {no [i]=RESO-1;no [i]=RESO; }
else if(no[i]==RESO) {no[i]=0;no_{i}[i]=-1;}/* here A6 *//* add*/
/*if(np[i]=-1) {np[i]=RESO-1;np_[i]=RESO;}
else if(np[i] == RES0) {np[i]=0; np[i]=-1;}*/
#endif
}/** jump **/
int connect_nxpm(int nxpm)
{
#if PBC
if(nxpm==-1) return RESO-1;
else if(nxpm==RESO) return 0;
else return nxpm;
#else
return nxpm;
#endif
}/** connect_nxpm **/
int connect_nypm(int nypm)
{
#if PBC
```
if(nypm==-1) return RESO-1;

else if(nypm==RESO) return 0; else return nypm;

#else

#endif

return nypm;

```
}/** connect_nypm **/
```

```
int connect_nzpm(int nzpm)
{
#if PBC
if(nzpm==-1) return RESO-1;
else if(nzpm==RESO) return 0;
else return nzpm;
#else
return nzpm;
#endif
}/** connect_nzpm **/
```

```
int connect_nupm(int nupm)
{
#if PBC
if(nupm==-1) return RESO-1;
else if(nupm==RESO) return 0;
else return nupm;
#else
return nupm;
#endif
}/** connect_nupm **/
```

```
int connect_nvpm(int nvpm)
{
#if PBC
if(nvpm==-1) return RESO-1;
else if(nvpm==RESO) return 0;
else return nvpm;
#else
return nvpm;
#endif
}/** connect_nvpm **/
```

```
int connect_nwpm(int nwpm)
{
#if PBC
if(nwpm==-1) return RESO-1;
else if(nwpm==RESO) return 0;
else return nwpm;
#else
return nwpm;
#endif
}/** connect_nwpm **/
```

```
int connect_nrpm(int nrpm)
{
#if PBC
if(nrpm==-1) return RESO-1;
```

```
else if(nrpm==RESO) return 0;
else return nrpm;
#else
return nrpm;
#endif
}/** connect_nrpm **/
int connect_nspm(int nspm)
{
#if PBC
if(nspm==-1) return RESO-1;
else if(nspm==RESO) return 0;
else return nspm;
#else
return nspm;
#endif
}/** connect_nspm **/
int connect_ntpm(int ntpm)
{
#if PBC
if(ntpm==-1) return RESO-1;
else if(ntpm==RESO) return 0;
else return ntpm;
#else
return ntpm;
#endif
}/** connect_ntpm **/
int connect_nopm(int nopm)
{
#if PBC
if(nopm==-1) return RESO-1;
else if(nopm==RESO) return 0;
else return nopm;
#else
return nopm;
#endif
}/** connect_nopm **/
/* here A11 *//* add*/
/*int connect_nppm(int nppm)
{
#if PBC
if(nppm==-1) return RESO-1;
else if(nppm==RESO) return 0;
else return nppm;
#else
return nppm;
#endif
}*//** connect_nppm **/
```

```
int random_(int n)
{
int val;
val=(int)((rand()/(RAND_MAX+1.))*n);
return val;
}/** random_ **/
int fen(char *str,int i,int jmax)
{
int val;
if(i == jmax+1) val=0;
else if(i==-1) val=jmax;
else val=i;
if(strcmp(str,"X")==0) return enX[val];
else if(strcmp(str, "Y") == 0) return en Y[val];
else if(strcmp(str,"Z")==0) return enZ[val];
else if(strcmp(str."U")==0) return enU[val];
else if(strcmp(str, "V") == 0) return enV[val];
else if(strcmp(str,"W") == 0) return enW[val];
else if(strcmp(str,"R")==0) return enR[val];
else if(strcmp(str,"S")==0) return enS[val];
else if(strcmp(str,"T")==0) return enT[val];
else if(strcmp(str,"0") == 0) return en 0[val];
/* here A6 *//* add*/
/*else if(strcmp(str,"P")==0) return enP[val];
*/
else if(strcmp(str,"X_")==0) return enX_[val];
else if(strcmp(str,"Y_")==0) return enY_[val];
else if(strcmp(str,"Z_")==0) return enZ_[val];
else if(strcmp(str,"U_")==0) return enU_[val];
else if(strcmp(str,"V_")==0) return enV_[val];
else if(strcmp(str,"W_")==0) return enW_[val];
else if(strcmp(str,"R_")==0) return enR_[val];
else if(strcmp(str,"S_")==0) return enS_[val];
else if(strcmp(str,"T_")==0) return enT_[val];
else if(strcmp(str,"O_")==0) return enO_[val];
/* here A6 *//* add*/
/*else if(strcmp(str,"P_")==0) return enP_[val];
*/
}/** fen **/
/* here A4 */ /* add int p */INT rpixel(int x,int y,int z,int u,int v,int w,int r,int s,int t,int o){
/* here A10 */ \frac{1}{2} /* add \frac{1}{(p<0)\ln(p>pt)} */
```
 $if((x<0)||(x>xt)||(y<0)||(y>yt)||(z<0)||(z>zt)||(u<0)||(u>ut)||(v<0)||(v>vt)||$ 

```
(w<0) ||(w>wt) ||(r<0) ||(r>rt) ||(s<0) ||(s>st) ||(t<0) ||(t>tt) ||(o<0) ||(o>ot)return wall;
}
/* here A9 */ \hspace{0.6cm} /* add p */
return pfunc(0,x,y,z,u,v,w,r,s,t,o,-1);
}/** rpixel **/
void set_colors(void)
{
int i;
for(i=0; i < CPMAX; i++){
if(PAL) acolor[i]=wall;
else{
/*if(i<16) */acolor[i]=i;/*else acolor[i]=i+1;*/
}
}
}/** set_colors **/
#if PBC
void set_seedpoints(void)
{
/* here A3 */ /* add q, mp */int i,j,k,l,m,n,o,p,mx,my,mz,mu,mv,mw,mr,ms,mt,mo;
/* here A3 */ /* add base_p */int xyz,bases,base_u,base_v,base_w,base_r,base_s,base_t,base_o;
int iend=DMS_limit-3;
int num[DMS_limit],coor[DMS_limit],db[DMS_limit];
i=0;
while(1){
db[i]=0;i++;if(i==iend) break;
}
xyz=pow(cpwidth,3);
db[0]=xyz; /* 2*2*2 */
i=0;
while(1){
if(db[i]==CPMAX/cpwidth) break;
if(db[i]>CPMAX/cpwidth) {db[i]=0;break;}
i++;if(i==iend) break;
db[i]=db[i-1]*cpwidth;
}
i=0;
while(1){
if(db[i]>0) {num[i]=cpwidth-1;coor[i]=1;}
else {num[i]=0;coor[i]=0;}
```
```
i<sup>++</sup>; if (i==iend) break;
\mathcal{F}/* here A8 *//* add*/
/*base_p=0;for(q=0; q<=num[7]; q++){
mp=q%cpwidth;
\ast/base_0=0;for(p=0;p<=num[6];p++){
mo=p%cpwidth;
base_t=0;for(o=0; o<=num[5]; o++){
mt=o%cpwidth;
base_s = 0;for(n=0; n<=num[4]; n++){
ms=n%cpwidth;
base r=0:
for (m=0; m<=num[3]; m++) {
mr = m\%cpwidth:
base_w=0;for (1=0; 1<=num[2]; 1++)mw=1%cpwidth;
base_v=0;
for (k=0; k<=num[1]; k++){
mv=k%cpwidth;
base_u=0;for (j=0; j<=num[0]; j++)mu = i%cpwidth;
for(i=0; i < xyz; i++){
my=i%cpwidth;
mx=(i%(cpwidth*cpwidth))/cpwidth;
                                        /* 2, 4 or 16, 4 */mz=i/(cpwidth*cpwidth);
/* here A7 *//* add base_p+ */
bases=base_o+base_t+base_s+base_r+base_w+base_v+base_u;
\max[bases+i]=delta_x+mx*(2*delta_x+1);
nay[bases+i]=delta_x+my*(2*delta_x+1);
\texttt{naz}[\texttt{bases+i}] = \texttt{delta_x+mx*}(2 * \texttt{delta_x+1});nau[bases+i] = (delta_x + mu*(2*delta_x + 1)) * cov[0];nav[base+i] = (delta_x+mv*(2*delta_x+1))*coor[1];\texttt{raw[bases+i]} = (delta_x + \texttt{mw} * (2 * delta_x + 1)) * cov[2];nar[bases+i] = (delta_x+mr*(2*delta_x+1))*coor[3];nas[base+1] = (delta_x+ms*(2*delta_x+1))*coor[4];nat[bases+i] = (delta_x+mt*(2*delta_x+1))*coor[5];nao[bases+i]=(delta_x+mo*(2*delta_x+1))*coor[6];/* here A7 *//* add*/
```

```
\sqrt{\text{map}[\text{bases}+i]=(\text{delta_x+mp*}(2*\text{delta_x+1}))*\text{coor}[7];}\ast/\}/**for(i)**/base_u+=db[0];
\}/**for(j)**/
base_v+=db[1];
}/**for(k)**/
base_w+=db[2];
\}/**for(1)**/
base_r+=db[3];
\}/**for(m) **/
base_s+=db[4];
\}/**for(n) **/
base_t+=db[5];
\}/**for(o)**/
base_0+=db[6];
\}/**for(p)**/
/* here A8 *//* add*/
/*base_p+=db[7];\}*//**for(q)**/
}/** set_seedpoints **/
#else
void set_seedpoints(void)
\{/* here B3 */
                               /* add mp */int i,j, mx, my, mz, mu, mv, mw, mr, ms, mt, mo, ds2;
if (CPMAX==2){
for(i=0;i<4;i++){
/* lower, upper */
my=i%cpwidth;
mx=(i%(cpwidth*cpwidth))/cpwidth;
mz=/*RESO-1-1*/0;
mu=0;mv=0;mw=0;
mr=0;ms=0;mt=0;mo=0;/* here B7 *//* add*/
/*mp=0;\ast//* here B7 *//* add*/
/*nap[i]=mp;
\ast/
```

```
nax[i]=delta_x+mx*(2*delta_x+1);nay[i]=delta_x+my*(2*delta_x+1);naz[i]=mz;nau[i]=mu;
nav[i]=mv;naw[i]=mw;nar[i]=mr;nas[i]=ms;nat[i]=mt;nao[i]=mo;
}
i=0;j=0;
/* here B7 *//* add*/
\frac{1}{2} /*nap[i]=nap[j];
*/
\max[i] = \max[i];nay[i] = \max[i];naz[i] = \max[i];nau[i] = \max[i];nav[i]=nav[i];naw[i]=naw[i];
nar[i]=nar[j];nas[i]=nas[j];nat[i]=nat[j];nao[i]=nao[j];
i=1; j=3;/* here B7 *//* add*/
\frac{1}{2} /*nap[i] = nap[j];
*/
nax[i]=nax[j];nay[i]=nay[j];naz[i]=naz[j];nau[i]=nau[j];nav[i]=nav[j];naw[i]=naw[j];
nar[i]=nar[j];nas[i]=nas[j];nat[i]=nat[j];nao[i]=nao[j];
}
else if(CPMAX==4){
for(i=0;i<4;i++){
/* lower */
my=i%cpwidth;
mx=(i%(cpwidth*cpwidth))/cpwidth;
mz= /*RESO-1-1*/0;
mu=0;mv=0:
mv = 0;mr=0;
ms=0;
mt=0;
mo=0;
/* here B7 *//* add*/
/*mp=0;
*/
/* here B7 *//* add*/
/*nap[i]=mp;
*/
nax[i]=delta_x+mx*(2*delta_x+1);nay[i]=delta_x+my*(2*delta_x+1);naz[i]=mz;nau[i]=mu;
nav[i]=mv;naw[i]=mw;nar[i]=mr;nas[i]=ms;nat[i]=mt;nao[i]=mo;
}
for(i=0; i<4; i++){
/* here B7 *//* add*/
/*p[i]=nap[i];*/
x[i] = \max[i];y[i] = \max[i];z[i] = \max[i];u[i] = \max[i];v[i] = \max[i];w[i] = \max[i];r[i] = \max[i];v[i]s[i] = nas[i];t[i] = nat[i];o[i] = nao[i];}
i=0; j=0;/* here B7 *//* add*/
\frac{1}{2} /*nap[i]=p[j];
*/
nax[i]=x[j];nay[i]=y[j];naz[i]=z[j];nau[i]=u[i];nav[i]=v[j];naw[i]=w[j];nar[i]=r[j];
nas[i]=s[i];nat[i]=t[i];nao[i]=o[i];
```

```
i=1; j=3;/* here B7 *//* add*/
\frac{1}{2} /*nap[i]=p[j];
*/
nax[i]=x[j];nay[i]=y[j];naz[i]=z[j];nau[i]=u[i];nav[i]=v[j];naw[i]=w[j];nar[i]=r[j];
nas[i]=s[j];nat[i]=t[j];nao[i]=o[j];if(0){
/* lower, upper */
i=2; j=1;nax[i]=x[j];nay[i]=y[j];naz[i]=RESO-1;nau[i]=RESO-1;
i=3;j=2;
max[i]=x[j];nay[i]=y[j];naz[i]=RES0-1;nau[i]=RES0-1;
}
else{
/* lower */
i=2; j=1;/* here B7 *//* add*/
\frac{1}{2} /*nap[i]=p[j];
*/
nax[i]=x[j];nay[i]=y[j];naz[i]=z[j];nau[i]=u[j];nav[i]=v[j];naw[i]=w[j];nar[i]=r[j];
nas[i]=s[j];nat[i]=t[j];nao[i]=o[j];
i=3; j=2;/* here B7 *//* add*/
\frac{1}{2} /*nap[i]=p[j];
*/
nax[i]=x[j];nay[i]=y[j];naz[i]=z[j];nau[i]=u[j];nav[i]=v[j];naw[i]=w[j];nar[i]=r[j];
nas[i]=s[j];nat[i]=t[j];nao[i]=o[j];
}
}
else if(CPMAX==8){
ds2=0;
for(i=0; i<8/2; i++){
my=i%cpwidth;
mx=(i%(cpwidth*cpwidth))/cpwidth;
mz=0+ds2;mu=0:
mv=0;mv = 0;mr=0;ms=0;
mt=0;mo=0;
/* here B7 *//* add*/
/*mp=0;
*/
/* here B7 *//* add*/
/*nap[i]=mp;
*/
nax[i]=delta_x+mx*(2*delta_x+1);nay[i]=delta_x+my*(2*delta_x+1);naz[i]=mz;nau[i]=mu;
nav[i]=mv;naw[i]=mw;nar[i]=mr;nas[i]=ms;nat[i]=mt;nao[i]=mo;
}
```

```
for(i=0:i<8/2;i++){
```

```
/* here B7 *//* add*/
/*p[i]=nap[i];*/
x[i] = \max[i]; y[i] = \max[i]; z[i] = \max[i]; u[i] = \max[i]; v[i] = \max[i]; w[i] = \max[i]; r[i] = \max[i]; w[i]s[i] = nas[i];t[i] = nat[i];o[i] = nao[i];}
/*mz=0+ds2;mv=0;*/
i=0; j=0;/* here B7 *//* add*/
\frac{1}{2} /*nap[i]=p[j];
*/
nax[i]=x[j];nay[i]=y[j];naz[i]=z[j];nau[i]=u[i];nav[i]=v[j];naw[i]=w[j];nar[i]=r[j];
nas[i]=s[j];nat[i]=t[j];nao[i]=o[j];i=1; j=3;/* here B7 *//* add*/
\frac{1}{2} /*nap[i]=p[j];
*/
\max[i]=x[j];nay[i]=y[j];naz[i]=z[j];nau[i]=u[i];nav[i]=v[j];naw[i]=w[j];nar[i]=r[j];
nas[i]=s[j];nat[i]=t[j];nao[i]=o[j];
i=2; j=1;/* here B7 *//* add*/
\frac{1}{2} /*nap[i]=p[j];
*/
nax[i]=x[j];nay[i]=y[j];naz[i]=z[j];nau[i]=u[i];nav[i]=v[j];naw[i]=w[j];nar[i]=r[j];
nas[i]=s[j];nat[i]=t[j];nao[i]=o[j];
i=3; j=2;/* here B7 *//* add*/
\sqrt{\text{map}[i]} = p[j];*/
nax[i]=x[j];nay[i]=y[j];naz[i]=z[j];nau[i]=u[i];nav[i]=v[j];naw[i]=w[j];nar[i]=r[j];
nas[i]=s[j];nat[i]=t[j];nao[i]=o[j];if(1) mz=RESO-1-ds2;
if(0) mu=RESO-1;
if(0) mv=RESO-1;
if(0) mw=RESO-1;
if(0) mr=RESO-1;
if(0) ms=RESO-1;
if(0) mt=RESO-1;
if(0) mo=RESO-1;
i=4; j=0;
nax[i]=x[j];nay[i]=y[j];naz[i]=mz;nau[i]=mu;nav[i]=mv;naw[i]=mw;nar[i]=mr;nas[i]=ms;
/* here B7 *//* add*/
\sqrt{\text{map}[i]}=mp;
*/
nat[i]=mt;nao[i]=mo;
i=5; j=3;/* here B7 *//* add*/
/*nap[i]=mp;
*/
nax[i]=x[j];nay[i]=y[j];naz[i]=mz;nau[i]=mu;nav[i]=mv;naw[i]=mw;nar[i]=mr;nas[i]=ms;
nat[i]=mt;nao[i]=mo;
```

```
i=6; j=1;/* here B7 *//* add*/
\sqrt{\text{map}[i]}=mp;
*/
nax[i]=x[j];nay[i]=y[j];naz[i]=mz;nau[i]=mu;nav[i]=mv;naw[i]=mw;nar[i]=mr;nas[i]=ms;
nat[i]=mt;nao[i]=mo;
i=7; j=2;/* here B7 *//* add*/
/*nap[i]=mp;
*/
nax[i]=x[j];nay[i]=y[j];naz[i]=mz;nau[i]=mu;nav[i]=mv;naw[i]=mw;nar[i]=mr;nas[i]=ms;
nat[i]=mt;nao[i]=mo;
}
}/** set_seedpoints **/
#endif
int CW(int pos,int jmax)
{
int j,count,val[2];
count=0;
for(j=pos;;){
/* here A9 *//* add fen("P",j,jmax) */
val[0]=rpixel(fen("X",j,jmax),
              fen("Y",j,jmax),
              fen("Z",j,jmax),
              fen("U",j,jmax),
              fen("V",j,jmax),
              fen("W",j,jmax),
              fen("R",j,jmax),
              fen("S",j,jmax),
              fen("T", j, jmax),
              fen("O",j,jmax)
             );
/* here A9 *//* add fen("P", j-1, jmax) */
val[1]=rpixel(fen("X",j-1,jmax),
              fen("Y", j-1, jmax),
              fen("Z",j-1,jmax),
              fen("U", j-1, jmax),
              fen("V",j-1,jmax),
              fen("W", j-1, jmax),
              fen("R", j-1, jmax),
              fen("S", j-1, jmax),
              fen("T", j-1, jmax),
              fen("O",j-1,jmax)
             );
if(val[0]!=ca && val[1]==ca){
/* here A7 *//* add P=fen("P",j-1,jmax); */
X = f \cdot (''X'', j - 1, jmax);
Y=fen("Y",j-1,jmax);
Z=fen("Z",j-1,jmax);
U = f e n("U", j-1, jmax);
```

```
V = f = (''V", j-1, jmax);W = f e n("W", j-1, jmax);R = fen("R", j - 1, jmax);
S=fen("S",j-1,jmax);
T=fen("T", j-1, jmax);O=fen("O",j-1,jmax);
/* here A7 *//* add P_{f} = fen("P_{f}", j-1, jmax); */
X = \text{fen}("X", j-1, jmax);Y = \text{fen}("Y", j-1, jmax);Z_ = fen("Z_", j-1, jmax);
U = fen("U_{-}" , j-1, jmax);V = fen("V", j-1, jmax);W_ = fen("W_", j-1, jmax);
R_ = fen("R_", j-1, jmax);
S_=fen("S_",j-1,jmax);
T_ = fen("T_", j-1, jmax);
O_=fen("O_",j-1,jmax);
return 0;
}
j--;if(j<0) j=jmax;count++;
if(count==jmax+1) {printf(" ?CW\n");return 1;}
}/**for()**/
}/** CW **/
int CCW(int pos,int jmax)
{
int j,count,val[2];
count=0;
for(j=pos;;){
/* here A9 *//* add fen("P",j,jmax) */
val[0]=rpixel(fen("X",j,jmax),
               fen("Y",j,jmax),
               fen("Z", j,jmax),
               fen("U",j,jmax),
               fen("V",j,jmax),
               fen("W",j,jmax),
               fen("R",j,jmax),
               fen("S",j,jmax),
               fen("T",j,jmax),
               fen("0", j, jmax));
/* here A9 *//* add fen("P", j+1, jmax) */
val[1]=rpixel(fen("X",j+1,jmax),
               fen("Y",j+1,jmax),
               fen("Z", j+1, jmax),
               fen("U",j+1,jmax),
               fen("V",j+1,jmax),
```
 $fen("W", j+1, jmax)$ ,

```
fen("R", j+1, jmax),
               fen("S", j+1, jmax),
               fen("T", j+1, jmax),
               fen("O",j+1,jmax)
              );
if(val[0]!=ca && val[1]==ca){
/* here A7 *//* add P=fen("P",j+1,jmax); */
X = f \cdot f''(X'', i+1, jmax);
Y = f e n("Y", j+1, jmax);Z=fen("Z",j+1,jmax);
U=fen("U",j+1,jmax);
V=fen("V",j+1,jmax);
W = \text{fen}("W", j+1, jmax);R=fen("R", j+1, jmax);
S=fen("S",j+1,jmax);
T=fen("T", j+1, jmax);O=fen("O",j+1,jmax);
/* here A7 *//* add P_=fen("P_", j+1, jmax); */
X = \text{fen}("X", j+1, jmax);Y = f \cdot (''Y - ', j + 1, j \cdot x);Z<sub>-</sub>fen("Z<sub>-</sub>", j+1, jmax);
U=fen("U<sup>"</sup>,j+1,jmax);
V = f \cdot (W - W - j + 1, j \cdot x);W_ = fen("W_", j + 1, jmax);
R<sup>=fen("R_",j+1,jmax);</sup>
S = fen("S", j+1, jmax);T_ = fen("T_, j+1, jmax);
O_=fen("O_",j+1,jmax);
return 0;
}
j++;if(j>jmax) j=0;
count++;
if(count==jmax+1) {printf(" ?CCW\n");return 1;}
}/**for()**/
}/** CCW **/
void stt_en(int j,int i)
{
/* here A7 * / /* add enP[j]=p[i] */
  enX[j]=x[i];enY[j]=y[i];enZ[j]=z[i];enU[j]=u[i];enV[j]=v[i];enW[j]=w[i];
  enR[j]=r[i];enS[j]=s[i];enT[j]=t[i];enO[j]=o[i];/* here A7 * / /* add enP_{[j]=p_{[i]} * /enX_[j]=x_[i];enY_[j]=y_[i];enZ_[j]=z_[i];enU_[j]=u_[i];enV_[j]=v_[i];enW_[j]=w_[i];
  enR_{[j]=r_{[i]};enS_{[j]=s_{[i]};enT_{[j]=t_{[i]};en0_{[j]=o_{[i]};}/** stt_en **/
```

```
int en_xy(void)
{
int i,j;
```
 $j=-1;$ 

```
j++;i=1;stt_en(j,i);
j++;i=3;stt_en(j,i);
j++;i=2;stt_en(j,i);
j++; i=4; stt_en(j,i);return j;
\}/** en_xy **/
int en_yz(void)
\mathcal{L}int i,j;
j=-1;/* 2 => 3 *//* 3 => 2 */{\tt j++; i=/*2*/3; stt\_en(j,i)} ;
j++; i=5; stt_en(j, i);
j++; i=4; stt_en(j,i);j++; i=6; stt_en(j,i);return j;
\}/** en_yz **/
int en_zx(void)
\{int i,j;
j=-1;j++; i=5; stt_en(j, i);
{\tt j++; i=1; stt\_en(j, i)} ;
j++; i=6; stt_en(j,i);j++; i=/*3*/2; stt_en(j,i);return j;
}/** en_zx **/
int en_xu(void)
\{int i,j;j=-1;j++;i=1;stt_en(j,i);
j++;i=7;stt_en(j,i);
j++;i=/*3*/2;stt_en(j,i);
j++; i=8; stt_en(j,i);
```

```
return j;
}/** en_xu **/
int en_yu(void)
\mathfrak{c}int i,j;j=-1;j++;i=/*2*/3;stt_en(j,i);
j++;i=7;stt_en(j,i);
j++; i=4; stt_en(j, i);
j++; i=8; stt_en(j, i);
return j;
\}/** en_yu **/
int en_zu(void)\{int i,j;j=-1;j++;i=5;stt_en(j,i);
j+; i =7; \mathtt{stt\_en}(j,i) ;
j++; i=6; stt_en(j, i);
j++;i=8;stt_en(j,i);
return j;
}/** en_zu **/
int en_xv(void)
\mathfrak{c}int i,j;j=-1;j++;i=1;stt_en(j,i);
j++;i=9;stt_en(j,i);
j++;i=/*3*/2;stt_en(j,i);
j++; i=10; stt_en(j,i);return j;
}/** en_xv **/
int en_yv(void)
\{int i,j;j=-1;
```

```
j++;i=/*2*/3;stt_en(j,i);
j++;i=9;stt_en(j,i);
j++; i=4; stt_en(j, i);
{\tt j++} ; {\tt i=} {\tt 10} ; {\tt stt\_en(j,i)} ;
return j;
\}/** en_yv **/
int en_zv(void)
\mathcal{L}int i,j;j=-1;{\tt j++; i=5; stt\_en(j, i)} ;
j++; i=9; stt_en(j, i);
j++;i=6;stt_en(j,i);
{\tt j++; i=10; stt\_en(j,i)} ;
return j;
\}/** en_zv **/
int en_uv(void)
\mathcal{L}int i,j;
j=-1;j++; i=7; stt_en(j, i);
j++;i=9;stt_en(j,i);
j++; i=8; stt_en(j, i);
j++;i=10;stt_en(j,i);
return j;
}/** en_uv **/
int en_xw(void)
\{int i,j;j=-1;{\tt j++; i=1; stt\_en(j, i)} ;
j++;i=11;stt_en(j,i);
j++;i=/*3*/2;stt_en(j,i);
j+; i=12; \mathtt{stt\_en}(j,i);
return j;
\}/** en_xw **/
```

```
\{int i,j;j=-1;j++;i=/*2*/3;stt_en(j,i);
j++; i=11; stt_en(j, i);
j++; i=4; stt_en(j, i);
j++; i=12; stt_en(j, i);
return j;
\}/** en_yw **/
int en_zw(void)
\mathcal{L}_{\mathcal{L}}int i,j;j=-1;j++;i=5;stt_en(j,i);
j++; i=11; stt\_en(j, i);j++;i=6;stt_en(j,i);
j++; i=12; stt_en(j, i);
return j;
}/** en_zw **/
int en_uw(void)
\{int i,j;
j=-1;j++;i=7;stt_en(j,i);
j++; i=11; stt_en(j, i);
j++; i=8; stt_en(j,i);j++; i=12; stt_en(j,i);return j;
}/** en_uw **/
int en_vw(void)
\{int i,j;j=-1;j++;i=9;stt_en(j,i);
{\tt j++; i=11; stt\_en(j,i)} ;
j++; i=10; stt_en(j,i);j++; i=12; stt_en(j, i);
```

```
return j;
}/** en_vw **/
int en_xr(void)
\mathfrak{c}int i,j;j=-1;j<sup>++</sup>; i=1; stt_en(j, i);
j++; i=13; stt_en(j, i);
j++;i=/*3*/2;stt_en(j,i);
j++; i=14; stt_en(j, i);
return j;
}/** en_xr **/
int en_yr(void)
\{int i,j;j=-1;j++;i=/*2*/3;stt_en(j,i);
j++;i=13;stt_en(j,i);
j++; i=4; stt_en(j, i);
j++;i=14;stt_en(j,i);
return j;
}/** en_yr **/
int en_zr(void)
\mathfrak{c}int i,j;
j=-1;j++; i=5; stt_en(j, i);
j++; i=13; stt_en(j, i);
j++;i=6;stt_en(j,i);
j++; i=14; stt_en(j, i);
return j;
\}/** en_zr **/
int en_ur(void)
\{int i,j;j=-1;
```

```
j++;i=7;stt_en(j,i);
j++;i=13;stt_en(j,i);
j++;i=8;stt_en(j,i);
j++;i=14;stt_en(j,i);
return j;
}/** en_ur **/
int en_vr(void)
\{int i,j;j=-1;{\tt j++; i=9; stt\_en(j, i)} ;
j++; i=13; stt_en(j, i);
j++;i=10;stt_en(j,i);
{\tt j++; i=14; stt\_en(j,i)} ;
return j;
\}/** en_vr **/
int en_wr(void)
\mathcal{L}int i,j;
j=-1;j++; i=11; stt_en(j, i);
j++;i=13;stt_en(j,i);
j++; i=12; stt_en(j, i);
j++;i=14;stt_en(j,i);
return j;
}/** en_wr **/
int en_xs(void)
\{int i,j;j=-1;{\tt j++; i=1; stt\_en(j, i)} ;
j++; i=15; stt_en(j, i);
j++;i=/*3*/2;stt_en(j,i);
j++; i=16; stt_en(j, i);return j;
\}/** en_xs **/
```

```
\{int i,j;j=-1;j++;i=/*2*/3;stt_en(j,i);
j++; i=15; stt_en(j, i);
j++; i=4; stt_en(j, i);
j++; i=16; stt_en(j, i);
return j;
\}/** en_ys **/
int en_zs(void)
\mathcal{L}_{\mathcal{L}}int i,j;j=-1;j++;i=5;stt_en(j,i);
j++; i=15; stt_en(j, i);j++;i=6;stt_en(j,i);
j++; i=16; stt_en(j,i);return j;
}/** en_zs **/
int en_us(void)
\{int i,j;
j=-1;j++;i=7;stt_en(j,i);
j++; i=15; stt_en(j, i);
j++; i=8; stt_en(j,i);j++; i=16; stt_en(j,i);return j;
}/** en_us **/
int en_vs(void)
\{int i,j;j=-1;j++;i=9;stt_en(j,i);
{\tt j++; i=15; stt\_en(j,i)} ;
j++; i=10; stt_en(j,i);j++; i=16; stt_en(j,i);
```

```
return j;
}/** en_vs **/
int en_ws(void)
\mathfrak{c}int i,j;j=-1;j++; i=11; stt_en(j, i);
j<sup>++</sup>;i=15;stt_en(j,i);
j+; i=12; \mathtt{stt\_en}(j,i);
j++; i=16; stt_en(j, i);
return j;
}/** en_ws **/
int en_rs(void)
\{int i,j;j=-1;j++; i=13; stt_en(j, i);
j++;i=15;stt_en(j,i);
j++;i=14;stt_en(j,i);
j++; i=16; stt_en(j,i);return j;
}/** en\_rs **/
int en_xt(void)
\mathfrak{c}int i,j;
j=-1;j++; i=1; stt_en(j, i);
j++;i=17;stt_en(j,i);
j++;i=/*3*/2;stt_en(j,i);
j++; i=18; stt_en(j,i);return j;
\}/** en_xt **/
int en_yt(void)
\{int i,j;j=-1;
```

```
j++;i=/*2*/3;stt_en(j,i);
j+; i = 17; \mathtt{stt\_en}(j, i) ;
{\tt j++; i=4; stt\_en(j,i)} ;
j++;i=18;stt_en(j,i);
return j;
\}/** en_yt **/
int en_zt(void)
\{int i,j;j=-1;j++;i=5;stt_en(j,i);
j++; i=17; stt_en(j, i);
j++;i=6;stt_en(j,i);
{\tt j++; i=18; stt\_en(j,i)} ;
return j;
\}/** en_zt **/
int en_ut(void)
\mathcal{L}int i,j;
j=-1;j++;i=7;stt_en(j,i);
j++;i=17;stt_en(j,i);
j++; i=8; stt_en(j, i);
j++;i=18;stt_en(j,i);
return j;
}/** en_ut **/
int en_vt(void)
\{int i,j;j=-1;j++;i=9;stt_en(j,i);
j++; i=17; stt_en(j, i);
{\tt j++; i=10; stt\_en(j,i)} ;
j++;i=18;stt_en(j,i);
return j;
\}/** en_vt **/
```

```
\{int i,j;j=-1;{\tt j++; i=11; stt\_en(j, i)} ;
{\tt j++; i=17; stt\_en(j,i)} ;
j++;i=12;stt_en(j,i);
j++; i=18; stt_en(j, i);
return j;
\}/** en_wt **/
int en_rt(void)
\mathcal{L}_{\mathcal{L}}int i,j;j=-1;j++;i=13;stt_en(j,i);
j++; i=17; stt\_en(j, i);j++; i=14; stt_en(j, i);j++; i=18; stt_en(j, i);
return j;
}/** en_rt **/
int en_st(void)
\{int i,j;
j=-1;j++; i=15; stt_en(j, i);{\tt j++; i=17; stt\_en(j,i)} ;
j++; i=16; stt_en(j,i);j++; i=18; stt_en(j,i);return j;
}/** en_st **/
int en_xo(void)
\{int i,j;j=-1;j++;i=1;stt_en(j,i);
j++;i=19;stt_en(j,i);
j++;i=/*3*/2;stt_en(j,i);
j++; i=20; stt_en(j,i);
```

```
return j;
}/** en_xo **/
int en_yo(void)
\mathfrak{c}int i,j;j=-1;j++;i=/*2*/3;stt_en(j,i);
j<sup>++</sup>;i=19;stt_en(j,i);
j++; i=4; stt_en(j, i);
j++; i=20; stt_en(j, i);
return j;
\}/** en_yo **/
int en_zo(void)\{int i,j;j=-1;j++;i=5;stt_en(j,i);
j++;i=19;stt_en(j,i);
j++;i=6;stt_en(j,i);
j++;i=20;stt_en(j,i);
return j;
}/** en_zo **/
int en_uo(void)
\mathfrak{c}int i,j;
j=-1;j++; i=7; stt_en(j, i);
j++;i=19;stt_en(j,i);
j++;i=8;stt_en(j,i);
j++; i=20; stt_en(j,i);return j;
}/** en_uo **/
int en_vo(void)
\{int i,j;j=-1;
```

```
j++;i=9;stt_en(j,i);
j++;i=19;stt_en(j,i);
\texttt{j++}; \texttt{i=10}; \texttt{stt\_en}(j, \texttt{i});j++;i=20;stt_en(j,i);
return j;
\}/** en_vo **/
int en_wo(void)
\{int i,j;j=-1;{\tt j++; i=11; stt\_en(j,i)} ;
j++; i=19; stt_en(j, i);
j++;i=12;stt_en(j,i);
{\tt j++; i=20; stt\_en(j,i)} ;
return j;
\}/** en_wo **/
int en_ro(void)
\mathcal{L}int i,j;
j=-1;j++; i=13; stt_en(j, i);
j++;i=19;stt_en(j,i);
j++; i=14; stt_en(j, i);
j++;i=20;stt_en(j,i);
return j;
\}/** en-ro **/int en_so(void)
\{int i,j;j=-1;{\tt j++; i=15; stt\_en(j,i)} ;
j++; i=19; stt_en(j, i);
j++;i=16;stt_en(j,i);
j+; i = 20; \mathtt{stt\_en}(j, i) ;
return j;
\}/** en_s 0 **/
```

```
int i,j;
j=-1;j++; i=17; stt_en(j, i);j++; i=19; stt_en(j, i);
j++; i=18; stt_en(j,i);i^{++}; i=20; stt_en(j,i);
return j;
\}/** en_to **/
/* here A11 *//* change 0 into 1 */
#if 0/*en_xp(): i=1, i=25, i=2, i=26
en_yp(): i=3, i=21, i=4, i=22
en_zpp(): i=5, i=21, i=6, i=22
en_up():i=7, i=21, i=8, i=22en_vp(): i=9, i=21, i=10, i=22
en_wp(): i=11, i=21, i=12, i=22
en_r p(): i=13, i=21, i=14, i=22
en_sp():i=15, i=21, i=16, i=22en_t(p():i=17, i=21, i=18, i=22)en_op():i=19, i=21, i=20, i=22\ast/int en_xp(void){
int i,j;
j=-1;j++;i=1;stt_en(j,i);
j++; i=21; stt_en(j, i);
j++; i=/*3*/2; stt_en(j, i);
j++; i=22; stt_en(j,i);return j;
\}/** en_xp **/
int en_yp(void){
int i,j;
j=-1;j++; i=/*2*/3; stt_en(j,i);j++; i=21; stt_en(j, i);
j++; i=4; stt_en(j, i);
j++; i=22; stt_en(j,i);return j;
```
 $\frac{1}{*}$  \*\* en\_yp \*\*/

 $\mathcal{L}_{\mathcal{L}}$ 

```
int en_zp(void){
int i,j;
j=-1;j++; i=5; stt_en(j, i);
j++;i=21;stt_en(j,i);
j++; i=6; stt_en(j,i);j++; i=22; stt_en(j, i);
return j;
\}/** en_zp **/
int en_up(void){
int i,j;
j=-1;j<sup>++</sup>;i=7;stt_en(j,i);
j++; i=21; stt_en(j, i);
j++; i=8; stt_en(j,i);j++; i=22; stt_en(j,i);return j;
}/** en_up **/
int en_vp(void){
int i,j;
j=-1;j++;i=9;stt_en(j,i);
j++; i=21; stt_en(j, i);
j++; i=10; stt_en(j,i);j++; i=22; stt_en(j,i);return j;
}/** en_vp **/
int en_wp(void){
int i,j;
j=-1;{\tt j++; i=11; stt\_en(j,i)} ;
j++;i=21;stt_en(j,i);
j++;i=12;stt_en(j,i);
j++; i=22; stt_en(j,i);
```
return j;

```
\}/** en_wp **/
```

```
int en_rp(void){
int i,j;
j=-1;j++; i=13; stt_en(j,i);j++;i=21;stt_en(j,i);
j++; i=14; stt_en(j, i);j++; i=22; stt_en(j, i);
return j;
\}/** en_rp **/
int en_sp(void){
int i,j;j=-1;j++; i=15; stt_en(j,i);j++;i=21;stt_en(j,i);
j++; i=16; stt_en(j, i);
j++; i=22; stt_en(j, i);
return j;
\}/** en_sp **/
int en_tp(void){
int i,j;
j=-1;j++;i=17;stt_en(j,i);
j++;i=21;stt_en(j,i);
j++; i=18; stt_en(j,i);j++; i=22; stt_en(j,i);return j;
\}/** en_tp **/
int en_op(void){
int i,j;
j=-1;j++;i=19;stt_en(j,i);
j+; i = 21; \mathtt{stt\_en}(j, i) ;
j++; i=20; stt_en(j,i);j++; i=22; stt_en(j, i);
```

```
return j;
\}/** en_op **/#endif
/* here B4 *//* add int p */
int getplane (int flag, int x, int y, int z, int u, int v, int w, int r, int s, int t, int o)
int plane=-1, ds1, ds2, ds3;ds1=0; ds2=0; ds3=0;/* xy:xyzu *//* here B10 *//* replace o==0 with p==0 */
     (z>=0+ds1 & z z=zt-ds1) & &
        (u>=0+ds1 & u<=ut-ds1) & (v>=0+ds1 & v<=vt-ds1) & k(w>=0+ds1 && w<=wt-ds1)&&(r>=0+ds1 && r<=rt-ds1)&&
        (s>=0+ds1 & s <= st-ds1) & k(t>=0+ds1 & t <= tt-ds1)
/* here B10 *//* add &&(o>=0+ds1 && o<=ot-ds1) */
       ) plane=0;
/* here B10 *//* replace o==ot with p==pt */
else if((o==ot) & & (x>=0+ds1 & & x <= x t - ds1) & & (y >=0+ds1 & x v <= v t - ds1) & &
        (z>=0+ds1 & z<=zt-ds1) & &
        (u>=0+ds1 & u<=ut-ds1) & (v>=0+ds1 & v<=vt-ds1) & k(w>=0+ds1 & w<=wt-ds1) & (r>=0+ds1 & r<=rt-ds1) & k(s>=0+ds1 && s<=st-ds1)&&(t>=0+ds1 && t<=tt-ds1)
/* here B10 *//* add &&(o>=0+ds1 && o<=ot-ds1) */
       ) plane=1;
else if(flag){
/* zx_:zxuv */
     (u>=0+ds1 && u<=ut-ds1) && (v>=0+ds1 && v<=vt-ds1) &&
        (w>=0+ds1 && w<=wt-ds1)&&(r>=0+ds1 && r<=rt-ds1)&&
        (s>=0+ds1 && s <= st-ds1) & & (t >= 0+ds1 & & t <= tt-ds1) & &
        (o>=0+ds1 & o<=ot-ds1)/* here B10 *//* add &&(p>=0+ds1 && p<=pt-ds1) */
        ) plane=2:
else if((y=vt)&&(x>=0+ds1 && x<=xt-ds1)&&(z>=0+ds1 && z<=zt-ds1)&&
        (u>=0+ds1 & u <= u t - ds 1) & k (v > = 0 + ds 1 & k v <= v t - ds 1) & k
        (w>=0+ds1 && w<=wt-ds1) & (r>=0+ds1 & r<=rt-ds1) & k(s>=0+ds1 & s <= st-ds1) & k (t >= 0+ds1 & k t <= tt-ds1) & k
        (o>=0+ds1 & o<=ot-ds1)/* here B10 *//* add &&(p>=0+ds1 && p<=pt-ds1) */
        ) plane=3;
/* yz_{-}:yzuv */else if((x == 0)&&(y >= 0 + ds1 && y <= yt - ds1)&&(z >= 0 + ds1 && z <= zt - ds1) &&
        (u>=0+ds1 && u<=ut-ds1)&&(v>=0+ds1 && v<=vt-ds1)&&
        (w>=0+ds1 & w<=wt-ds1) & (r>=0+ds1 & r<=rt-ds1) & k(s>=0+ds1 & s <= st-ds1) & k(t>=0+ds1 & t <= tt-ds1) & k
        (o>=0+ds1 && o<=ot-ds1)/* here B10 *//* add &&(p>=0+ds1 && p<=pt-ds1) */
        ) plane=4;else if((x=xt)&&(y>=0+ds1 && y<=yt-ds1)&&(z>=0+ds1 && z<=zt-ds1)&&
```

```
(u>=0+ds1 && u<=ut-ds1)&&(v>=0+ds1 && v<=vt-ds1)&&
        (w>=0+ds1 && w<=wt-ds1)&&(r>=0+ds1 && r<=rt-ds1)&&
        (s>=0+ds1 && s<=st-ds1)&&(t>=0+ds1 && t<=tt-ds1)&&
        (o>=0+ds1 && o<=ot-ds1)
/* here B10 *//* add &(p>=0+ds1 && p<=pt-ds1) */
        ) plane=5;
#if 1/* xy_:xyuv */
else if((z==0)&&(x>=0+ds1 && x<=xt-ds1)&&(y>=0+ds1 && y<=yt-ds1)&&
        (u>=0+ds1 && u<=ut-ds1)&&(v>=0+ds1 && v<=vt-ds1)&&
        (w>=0+ds1 && w<=wt-ds1)&&(r>=0+ds1 && r<=rt-ds1)&&
        (s>=0+ds1 && s<=st-ds1)&&(t>=0+ds1 && t<=tt-ds1)&&
        (o>=0+ds1 && o<=ot-ds1)/* here B10 *//* add &(p>=0+ds1 && p <= pt - ds1) */
        ) plane=6;
else if((z==zt)&&(x>=0+ds1 && x<=xt-ds1)&&(y>=0+ds1 && y<=yt-ds1)&&
        (u>=0+ds1 && u<=ut-ds1)&&(v>=0+ds1 && v<=vt-ds1)&&
        (w>=0+ds1 && w<=wt-ds1)&&(r>=0+ds1 && r<=rt-ds1)&&
        (s>=0+ds1 && s<=st-ds1)&&(t>=0+ds1 && t<=tt-ds1)&&
        (o>=0+ds1 && o<=ot-ds1)
/* here B10 *//* add &(p>=0+ds1 & p<=pt-ds1 */
        ) plane=7;
#endif
}
return plane;
}/** getplane **/
#if CHK_H && CPMAX>1
#if PBC
void check_hole(int begin,int i)
{
int j,ds1;
static int k;
static long pcnt[CPMAX];
if(!begin) {if(k<0) return;}
else {k=0;return;}
ds1=delta_x-0;
for(j=0; j < CPMAX; j++)/* here A10 *//* add && np[i]==nap[j]-ds1 */
if(nx[i]==nax[j]-ds1 && ny[i]==nay[j]-ds1 && nz[i]==naz[j]-ds1 && nu[i]==nau[j]-ds1 &&
   nv[i]==nav[j]-ds1 && nw[i]==naw[j]-ds1 && nr[i]==nar[j]-ds1 && ns[i]==nas[j]-ds1 &&
   nt[i]==nat[j]-ds1 && no[i]==nao[j]-ds1) goto next;
}
return;
next:
pcnt[k]=pcount[i];
k++:
if(k==CPMAX){
```

```
k=1;
while(1){
if (port[k] != port[0]) {refill=-2;break;}k++; if (k == CPMAX) \{k=-1; break; \}\mathcal{F}\mathcal{L}\}/** check_hole **/
\text{Holso}void check_hole(int begin, int i)
\mathcal{L}char pflag=0;
/* here B3 *//* add PT */int j, ds1, 2T, UT, VT, WT, RT, ST, TT, OT;static int k;
static long pcnt [CPMAX];
if(!begin) \{if (k<0) return;}
else
              {k=0; return;}ds1=1;/* here B7 *//* add PT=pt; */
UT=ut; VT=vt; WT=wt; RT=rt; ST=st; TT=tt; OT=ot;
# if CPMAX <= 4
/* here B10 *//* add && np[i] ==PT */
       if (nx[i]=-0+2 \& x \text{ ny}[i]=-0 \& x \text{ nz}[i]=-zt-ds1 \& x \text{ nu}[i]=-UT \& x \text{ nv}[i]=-VT \& x \text{ nv}[i]=Wnr[i] == RT && ns[i] == ST && nt[i] == TT && no[i] == OT)\{if (\text{pflag}) \text{ printf(" i:\%d %lld\n", i, pcount[i]);\}/* here B10 */
                                                   /* add && np[i] ==PT */
else if (nx[i]=x-t-2 && ny[i]=yt && nz[i]=zz-ds1 && nu[i]=-UT && nv[i]=-VT && nw[i]=-WT &&
           nr[i]==RT && ns[i]==ST && nt[i]==TT && no[i]==OT)
\{if (\text{pflag}) \text{ printf(" i:\%d %lld\n", i, pcount[i]);\}# if CPMAX==4
/* here B10 *//* add && np[i] == PT */
else if (nx[i]=x t \& x \text{ y}[i]=-0+2 \& x \text{ z}[i]=-zt-ds1 \& x \text{ n }x[i]=-UT \& x \text{ n }y[i]=-VT \& x \text{ n }y[i]=-WT \& x \text{ n }y[i]=-WT \& x \text{ n }y[i]=-WT \& x \text{ n }y[i]=-WT \& x \text{ n }y[i]=-WT \& x \text{ n }y[i]=-WT \& x \text{ n }y[i]=-WT \& x \text{ n }y[i]=-WT \& x \text{ n }y[i]=-WT \& x \text{ n }y[i]=-WT \& x \text{ n }y[i]=-WT \& x \text{ n }y[i]=nr[i]=RT & ns[i]=ST & nt[i]=TT & no[i]=OT\{if(\text{pflag}) \text{ printf(" i:\%d %11d\n", i, pcount[i]);\}/* here B10 */
                                                   /* add && np[i] == PT */
else if (nx[i]=0 && ny[i]==yt-2 && nz[i]==zt-ds1 && nu[i]==UT && nv[i]==VT && nw[i]==WT &&
           nr[i] == RT && ns[i] == ST && nt[i] == TT && no[i] == OT\{if(\text{pflag}) \text{ printf(" i:\%d %lld\n", i, pcount[i]);\}#endif
else return:
#elif CPMAX == 8
                                                   /* add && np[i] == PT */
/* here B10 */if (nx[i]=0+2 \& x \text{ ny}[i]=-0 \& x \text{ nz}[i]=-0+ds1 \& x \text{ ny}[i]=-UT \& x \text{ ny}[i]=-VT \& x \text{ ny}[i]=-WT \& x \text{ ny}[i]=x \text{ y}nr[i] == RT && ns[i] == ST && nt[i] == TT && no[i] == OT)\{if(\text{pflag}) \text{ printf(" i:\%d %lld\n", i, pcount[i]);\}/* here B10 */
                                                   /* add && np[i] == PT */
else if (nx[i]=x-t-2 & k ny [i]=0 & k nz[i]=zt-ds1 & k nu[i]=-UT & k nv[i]=-VT & k nw[i]=-WT & k
```

```
nr[i]=RT && ns[i]=ST && nt[i]=TT && no[i]=OT\{if(\text{pflag}) \text{print}(" i:\%d \%11d\n", i, \text{pcount}[i]);\}/* here B10 */ /* add && np[i]==PT */else if(nx[i]==xt && ny[i]==0+2 && nz[i]==0+ds1 && nu[i]==UT && nv[i]==VT && nw[i]==WT &&
        nr[i]==RT && ns[i]==ST && nt[i]==TT && no[i]==OT)
\{if(\text{pflag}) \text{print}(" i:\%d \%11d\n", i, \text{pcount}[i]);\}/* here B10 */ / /* add && np[i]==PT */
else if(nx[i]==xt && ny[i]==yt-2 && nz[i]==zt-ds1 && nu[i]==UT && nv[i]==VT && nw[i]==WT &&
        nr[i]=RT && ns[i]=ST && nt[i]=TT && no[i]=O(T){if(pflag) printf(" i:%d %lld\n",i,pcount[i]);}
/* here B10 */ /* add && np[i]==PT */
else if(nx[i]==xt-2 && ny[i]==yt && nz[i]==0+ds1 && nu[i]==UT && nv[i]==VT && nw[i]==WT &&
        nr[i] == RT && ns[i] == ST && nt[i] == TT && no[i] == OT)\{if(\text{pflag}) \text{print}(" i:\%d \%11d\n", i, \text{pcount}[i]);\}/* here B10 */ \sqrt{\phantom{a}} /* add && np[i]==PT */
else if(nx[i]==0+2 && ny[i]==yt && nz[i]==zt-ds1 && nu[i]==UT && nv[i]==VT && nw[i]==WT &&
        nr[i]==RT && ns[i]==ST && nt[i]==TT && no[i]==OT)
\{if(\text{pflag}) \text{ printf(" i:\%d \%11d\n", i, pcount[i]);\}/* here B10 */ /* add && np[i]==PT */
else if(nx[i]==0 && ny[i]==yt-2 && nz[i]==0+ds1 && nu[i]==UT && nv[i]==VT && nw[i]==WT &&
        nr[i]==RT && ns[i]==ST && nt[i]==TT && no[i]==OT)\{if(\text{pflag}) \text{ printf(" i:\&d \&1ld\nu", i, pcount[i]):}\}/* here B10 */ /* add && np[i]==PT */
else if(nx[i]==0 && ny[i]==0+2 && nz[i]==zt-ds1 && nu[i]==UT && nv[i]==VT && nw[i]==WT &&
        nr[i] == RT && ns[i] == ST && nt[i] == TT && no[i] == OT)\{if(\text{pflag}) \text{ printf(" i:\%d %lld\n", i, pcount[i]);\}else return;
#endif
/*return;*/
pcnt[k]=pcount[i];
k++;if(k==CPMAX){
k=1:
while(1){
if(pcnt[k] != pcnt[0]) \{refill=-2; break;\}k++;if(k==CPMAX) {k=-1;break;}
}
end:{}
}
\frac{1}{*} check hole **/#endif
#endif
int pm_algo(char flag,int algo,int algo_)
{
int val,rot;
```

```
#if 1
if(flag<=1){
val=algo%2;
if(flag==0) {if(algo_%2==0) rot=0;else rot=1;} /* return algo(algo%2!=algo_%2) */
else \{if(\text{algo\_%2==0}) \text{ rot=1}; \text{else rot=0}; }\} /* return algo(algo%2==algo_%2) */
/* CW => CCW, CCW => CW */if(rot==0){ /* is CW */
if(val==0) algo++; /* to CCW */
}
else{ /* is CCW */
if(val==1) algo--; /* to CW * /}
}/**if(flag)**/
else{
if(algo%2==0) algo++;else algo--;
}/**else(flag)**/
#endif
return algo;
}/** pm_algo **/
int PM_algo(int flag,int algo)
{
#if 1
/* here B10 *//* add || flag==45 */
/* delta_flag=2,3,4,5,6,7,8,9,... */
if(flag==1 || flag==3 || flag==6 || flag==10 || flag==15 || flag==21 || flag==28 ||
   flag==36){
/* 10011010 */
     /*if(ig==0) algo=pm_algo(1,algo,ui);
else */if(ig==1) algo=pm_algo(0,algo,ui);
else if(ig==2) algo=pm_algo(0,algo,ui);
else if(ig==3) algo=pm_algo(1,algo,ui);
else if(ig==4) algo=pm_algo(1,algo,ui);
else if(ig==5) algo=pm_algo(0,algo,ui);
else if(ig==6) algo=pm_algo(1,algo,ui);
else if(ig==7) algo=pm_algo(0,algo,ui);
}/**else if(flag)**/
else{
/* 10101001 */
     /*if(ig==0) algo=pm_algo(1,algo,ui);
else */if(ig==1) algo=pm_algo(0,algo,ui);
else if(ig==2) algo=pm_algo(1,algo,ui);
else if(ig==3) algo=pm_algo(0,algo,ui);
else if(ig==4) algo=pm_algo(1,algo,ui);
else if(ig==5) algo=pm_algo(0,algo,ui);
else if(ig==6) algo=pm_algo(0,algo,ui);
else if(ig==7) algo=pm_algo(1,algo,ui);
}/**else(flag)**/
#elif 0
if(flag==1 || flag==3 || flag==6 || flag==10 || flag==15 || flag==21 || flag==28 ||
```

```
flag==36){
/* 10011010 */
/* swapped */
     if(ig==0) algo=pm_algo(1,algo,ui);
else if(ig==1) algo=pm_algo(0,algo,ui);
else if(ig==2) algo=pm_algo(1,algo,ui);
else if(ig==3) algo=pm_algo(0,algo,ui);
else if(ig==4) algo=pm_algo(1,algo,ui);
else if(ig==5) algo=pm_algo(0,algo,ui);
else if(ig==6) algo=pm_algo(0,algo,ui);
else if(ig==7) algo=pm_algo(1,algo,ui);
}/**else if(flag)**/
else{
/* 10101001 */
/* swapped */
     if(ig==0) algo=pm_algo(1,algo,ui);
else if(ig==1) algo=pm_algo(0,algo,ui);
else if(ig==2) algo=pm_algo(0,algo,ui);
else if(ig==3) algo=pm_algo(1,algo,ui);
else if(ig==4) algo=pm_algo(1,algo,ui);
else if(ig==5) algo=pm_algo(0,algo,ui);
else if(ig==6) algo=pm_algo(1,algo,ui);
else if(ig==7) algo=pm_algo(0,algo,ui);
}/**else(flag)**/
#endif
return algo;
}/** PM_algo **/
/* here A4 */ \hspace{1.6cm} /* add int n9_, int n9 */
int Su(int n1_,int n1,int n2_,int n2,int n3_,int n3,int n4_,int n4,int n5_,int n5,
       int n6_,int n6,int n7_,int n7,int n8_,int n8)
{
/* here A10 */ /* add && n9_==n9 */
if(n1_==n1 && n2_==n2 && n3_==n3 && n4_==n4 && n5_==n5 &&
  n6_==n6 && n7_==n7 && n8_==n8)
    return 1;
else return 0;
}/** Su **/
int C(int c1,int c3,int c2,int c4)
{
if(c1==ca || c3==ca || c2==ca || c4==ca) return 1;
else return 0;
}/** C **/
int set_ens_1(int algo)
{
if(algo/2==0){
```
/\* xy \*/

 $/*$  add  $Np_$ ,  $Np$   $*/$  $/*$  here A9 \*/  $if (C(c1, c3, c2, c4)$ &  $Su(Nz, Nz, Nu, Nu, Nv, Nw, Nw, Nw, Nr, Ns, Ns, Nt, Nt, No, No))$ {  $jmax=en_xy()$ ;  $/* xy * /$ J. else if  $(C(c3, c4, c5, c6)$ && Su(Nx\_, Nx, Nu\_, Nu, Nv\_, Nv, Nw\_, Nw, Nr\_, Nr, Ns\_, Ns, Nt\_, Nt, No\_, No)){  $jmax=en_yz()$ ;  $/* yz */$ J. else if  $(C(c1, c2, c5, c6)$ && Su(Ny\_, Ny, Nu\_, Nu, Nv\_, Nv, Nw\_, Nw, Nr\_, Nr, Ns\_, Ns, Nt\_, Nt, No\_, No)){  $/* 7x * /$  $jmax=en_zx()$ ; J. else if  $(C(c1, c2, c7, c8)$  & Su(Ny\_, Ny, Nz\_, Nz, Nv\_, Nv, Nw\_, Nw, Nr\_, Nr, Ns\_, Ns, Nt\_, Nt, No\_, No)  $($  $jmax=en_xu()$ ;  $/* \times u * /$  $\mathcal{F}$ else if  $(C(c3, c4, c7, c8)$ && Su(Nx\_, Nx, Nz\_, Nz, Nv\_, Nv, Nw\_, Nw, Nr\_, Nr, Ns\_, Ns, Nt\_, Nt, No\_, No)){  $/*$  yu  $*/$  $jmax=en_yu()$ ;  $\mathcal{L}$ else if  $(C(c5, c6, c7, c8)$ && Su(Nx\_, Nx, Ny\_, Ny, Nv\_, Nv, Nw\_, Nw, Nr\_, Nr, Ns\_, Ns, Nt\_, Nt, No\_, No)){  $/*$  zu  $*/$  $j$ max=en\_zu $()$ ; J. else if  $(C(c1, c2, c9, c10)$ & Su(Ny\_, Ny, Nz\_, Nz, Nu\_, Nu, Nw\_, Nw, Nr\_, Nr, Ns\_, Ns, Nt\_, Nt, No\_, No)){  $jmax=en_xv()$ ;  $/* xy * /$  $\mathcal{L}$ else if  $(C(c3, c4, c9, c10)$ & Su(Nx\_, Nx, Nz\_, Nz, Nu\_, Nu, Nw\_, Nw, Nr\_, Nr, Ns\_, Ns, Nt\_, Nt, No\_, No)){  $jmax=en_yv()$ ;  $/* yv * /$  $\mathcal{F}$ else if $(C(c5, c6, c9, c10)$ && Su(Nx\_, Nx, Ny\_, Ny, Nu\_, Nu, Nw\_, Nw, Nr\_, Nr, Ns\_, Ns, Nt\_, Nt, No\_, No)){  $/* zv * /$  $jmax=en_zv()$ ;  $\mathcal{L}$ else if $(C(c7, c8, c9, c10)$ && Su(Nx\_, Nx, Ny\_, Ny, Nz\_, Nz, Nw\_, Nw, Nr\_, Nr, Ns\_, Ns, Nt\_, Nt, No\_, No)){  $/* uv * /$  $jmax=en_uv()$ ;  $\mathcal{F}$ else if  $(C(c1, c2, c11, c12)$ && Su(Ny\_, Ny, Nz\_, Nz, Nu\_, Nu, Nv\_, Nv, Nr\_, Nr, Ns\_, Ns, Nt\_, Nt, No\_, No)){  $jmax=en_xw()$ ; /\* xw \*/ J. else if  $(C(c3, c4, c11, c12)$  &  $Su(Nx_-, Nx, Nz_-, Nz, Nu_-, Nu, Nv_-, Nx, Nr, Nx_-, Nr, Ns_-, Ns, Nt_-, Nt, No_-, No))$ {  $jmax=en_vw()$ ;  $/*$  yw \*/ J. else if  $(C(c5, c6, c11, c12)$  & Su(Nx\_, Nx, Ny\_, Ny, Nu\_, Nu, Nv\_, Nv, Nr\_, Nr, Ns\_, Ns, Nt\_, Nt, No\_, No)  $\{$  $/*$  ZW  $*/$  $jmax=en_zw()$ ; J. else if  $(C(c7, c8, c11, c12)$ && Su(Nx\_, Nx, Ny\_, Ny, Nz\_, Nz, Nv\_, Nv, Nr\_, Nr, Ns\_, Ns, Nt\_, Nt, No\_, No)  $\{$  $jmax=en_uw()$ ;  $/*$  uw  $*/$  $\mathcal{L}$ else if( $C(c9, c10, c11, c12)$ && Su(Nx\_, Nx, Ny\_, Ny, Nz\_, Nz, Nu\_, Nu, Nr\_, Nr, Ns\_, Ns, Nt\_, Nt, No\_, No)){  $jmax=en_vw()$ ;  $/*$  VW  $*/$  $\mathcal{F}$ else if  $(C(c1, c2, c13, c14)$ && Su(Ny\_, Ny, Nz\_, Nz, Nu\_, Nu, Nv\_, Nv, Nw\_, Nw, Ns\_, Ns, Nt\_, Nt, No\_, No)  $\}$  $jmax=en_xr()$ ;  $/*$  xr  $*/$  $\mathcal{L}$ else if  $(C(c3, c4, c13, c14)$ && Su(Nx\_, Nx, Nz\_, Nz, Nu\_, Nu, Nv\_, Nv, Nw\_, Nw, Ns\_, Ns, Nt\_, Nt, No\_, No)){  $jmax=en_vr()$ ;  $/* \, yr \, */$ 

} else if(C(c5,c6,c13,c14)&& Su(Nx\_,Nx,Ny\_,Ny,Nu\_,Nu,Nv\_,Nv,Nw\_,Nw,Ns\_,Ns,Nt\_,Nt,No\_,No)){  $jmax=en_zr()$ ; /\* zr \*/ } else if(C(c7,c8,c13,c14)&& Su(Nx\_,Nx,Ny\_,Ny,Nz\_,Nz,Nv\_,Nv,Nw\_,Nw,Ns\_,Ns,Nt\_,Nt,No\_,No)){  $jmax=en_urr()$ ; /\* ur \*/ } else if(C(c9,c10,c13,c14)&& Su(Nx\_,Nx,Ny\_,Ny,Nz\_,Nz,Nu\_,Nu,Nw\_,Nw,Ns\_,Ns,Nt\_,Nt,No\_,No)){  $jmax=en_vr()$ ; /\* vr \*/ } else if(C(c11,c12,c13,c14)&& Su(Nx\_,Nx,Ny\_,Ny,Nz\_,Nz,Nu\_,Nu,Nv\_,Nv,Ns\_,Ns,Nt\_,Nt,No\_,No)){  $jmax=en_{WT}()$ ; /\*  $wr$  \*/ } else if(C(c1,c2,c15,c16)&& Su(Ny\_,Ny,Nz\_,Nz,Nu\_,Nu,Nv\_,Nv,Nw\_,Nv,Nr\_,Nr,Nt\_,Nt,No\_,No)){ jmax=en\_xs(); /\* xs \*/ } else if(C(c3,c4,c15,c16)&& Su(Nx\_,Nx,Nz\_,Nz,Nu\_,Nu,Nv\_,Nv,Nw\_,Nw,Nr\_,Nr,Nt\_,Nt,No\_,No)){ jmax=en\_ys(); /\* ys \*/ } else if( $C(c5, c6, c15, c16)$ && Su(Nx\_,Nx,Ny\_,Ny,Nu\_,Nu,Nv\_,Nv,Nw\_,Nv,Nr\_,Nr,Nt\_,Nt,No\_,No)){  $jmax=en_zs()$ ;  $/* zs */$ } else if(C(c7,c8,c15,c16)&& Su(Nx\_,Nx,Ny\_,Ny,Nz\_,Nz,Nv\_,Nv,Nw\_,Nw,Nr\_,Nr,Nt\_,Nt,No\_,No)){  $\frac{1}{\text{max}}$ =en us();  $\frac{1}{\text{max}}$  /\* us \*/ } else if(C(c9,c10,c15,c16)&& Su(Nx\_,Nx,Ny\_,Ny,Nz\_,Nz,Nu\_,Nu,Nw\_,Nw,Nr\_,Nr,Nt\_,Nt,No\_,No)){ jmax=en\_vs(); /\* vs \*/ } else if(C(c11,c12,c15,c16)&& Su(Nx\_,Nx,Ny\_,Ny,Nz\_,Nz,Nu\_,Nu,Nv\_,Nv,Nr\_,Nr,Nt\_,Nt,No\_,No)){ jmax=en\_ws(); /\* ws \*/ } else if( $C(c13, c14, c15, c16)$ && Su(Nx\_,Nx,Ny\_,Ny,Nz\_,Nz,Nu\_,Nu,Nv\_,Nv,Nw\_,Nw,Nt\_,Nt,No\_,No)){ jmax=en\_rs(); /\* rs \*/ } else if(C(c1,c2,c17,c18)&& Su(Ny\_,Ny,Nz\_,Nz,Nu\_,Nu,Nv\_,Nv,Nw\_,Nv,Nr\_,Nr,Ns\_,Ns,No\_,No)){  $jmax=en_xt()$ ; /\* xt \*/ } else if( $C(c3, c4, c17, c18)$ & Su(Nx\_,Nx,Nz\_,Nz,Nu\_,Nu,Nv\_,Nv,Nw\_,Nv,Nr\_,Nr,Ns\_,Ns,No\_,No)){  $jmax=en_yt()$ ; /\* yt \*/  $\mathbf{I}$ else if(C(c5,c6,c17,c18)&& Su(Nx\_,Nx,Ny\_,Ny,Nu\_,Nu,Nv\_,Nv,Nw\_,Nw,Nr\_,Nr,Ns\_,Ns,No\_,No)){  $jmax=en_zt()$ ;  $/* zt */$ } else if(C(c7,c8,c17,c18)&& Su(Nx\_,Nx,Ny\_,Ny,Nz\_,Nz,Nv\_,Nv,Nw\_,Nw,Nr\_,Nr,Ns\_,Ns,No\_,No)){ jmax=en\_ut(); /\* ut \*/ } else if(C(c9,c10,c17,c18)&& Su(Nx\_,Nx,Ny\_,Ny,Nz\_,Nz,Nu\_,Nu,Nw\_,Nw,Nr\_,Nr,Ns\_,Ns,No\_,No)){  $jmax=en_vt()$ ; /\* vt \*/ } else if(C(c11,c12,c17,c18)&& Su(Nx\_,Nx,Ny\_,Ny,Nz\_,Nz,Nu\_,Nu,Nv\_,Nv,Nr\_,Nr,Ns\_,Ns,No\_,No)){ jmax=en\_wt(); /\* wt \*/ } else if( $C(c13, c14, c17, c18)$ & Su(Nx\_,Nx,Ny\_,Ny,Nz\_,Nz,Nu\_,Nu,Nv\_,Nv,Nw\_,Nw,Ns\_,Ns,No\_,No)){

```
jmax=en_{rt}(; /* rt */}
else if(C(c15,c16,c17,c18)&& Su(Nx_,Nx,Ny_,Ny,Nz_,Nz,Nu_,Nu,Nv_,Nv,Nw_,Nw,Nr_,Nr,No_,No)){
jmax=en_st(); /* st */
}
/* o sector */else if(C(c1,c2,c19,c20)&& Su(Ny_,Ny,Nz_,Nz,Nu_,Nu,Nv_,Nv,Nw_,Nw,Nr_,Nr,Ns_,Ns,Nt_,Nt)){
jmax=en_xo(); /* xo */
}
else if(C(c3,c4,c19,c20)&& Su(Nx_,Nx,Nz_,Nz,Nu_,Nu,Nv_,Nv,Nw_,Nw,Nr_,Nr,Ns_,Ns,Nt_,Nt)){
jmax=en_yo(); /* yo */
}
else if(C(c5, c6, c19, c20)&& Su(Nx_-, Nx, Ny, Ny, Nu_-, Nu, Nv_-, Nv, Nv_-, Nv, Nr_-, Nr, Ns_-, Ns, Nt_-, Nt)){
jmax=en_zo(); /* zo */
}
else if(C(c7,c8,c19,c20)&& Su(Nx_,Nx,Ny_,Ny,Nz_,Nz,Nv_,Nv,Nw_,Nw,Nr_,Nr,Ns_,Ns,Nt_,Nt)){
jmax=en_uo(); /* uo */
}
else if(C(c9, c10, c19, c20)&& Su(Nx_,Nx,Ny_,Ny,Nz_,Nz,Nu_,Nu,Nw_,Nw,Nr_,Nr,Ns_,Ns,Nt_,Nt)){
jmax=en_vo(); /* vo */
}
else if(C(c11,c12,c19,c20)&& Su(Nx_,Nx,Ny_,Ny,Nz_,Nz,Nu_,Nu,Nv_,Nv,Nr_,Nr,Ns_,Ns,Nt_,Nt)){
jmax=en_wo(); /* wo */
}
else if(C(c13,c14,c19,c20)&& Su(Nx_,Nx,Ny_,Ny,Nz_,Nz,Nu_,Nu,Nv_,Nv,Nw_,Nw,Ns_,Ns,Nt_,Nt)){
jmax=en_ro(); /* ro */
}
else if(C(c15,c16,c19,c20)&& Su(Nx_,Nx,Ny_,Ny,Nz_,Nz,Nu_,Nu,Nv_,Nv,Nw_,Nw,Nr_,Nr,Nt_,Nt)){
jmax=en_so(); /* so */
}
else if(C(c17,c18,c19,c20)&& Su(Nx_,Nx,Ny_,Ny,Nz_,Nz,Nu_,Nu,Nv_,Nv,Nw_,Nw,Nr_,Nr,Ns_,Ns)){
jmax=en_to(); /* to */
}
/* here A6 *//* change 0 into 1 */\#if \bigcirc/* p sector */else if(C(c1,c2,c21,c22)&& Su(Ny_,Ny,Nz_,Nz,Nu_,Nu,Nv_,Nv,Nw_,Nw,Nr_,Nr,Ns_,Ns,Nt_,Nt,No_,No)){
jmax=en_xp(); /* xp */
}
else if(C(c3, c4, c21, c22)& Su(Nx_,Nx,Nz_,Nz,Nu_,Nu,Nv_,Nv,Nv_,Nw,Nr_,Nr,Ns_,Ns,Nt_,Nt,No_,No)){
jmax=en_yp(); /* yp */
}
else if(C(c5,c6,c21,c22)&& Su(Nx_,Nx,Ny_,Ny,Nu_,Nu,Nv_,Nv,Nw_,Nw,Nr_,Nr,Ns_,Ns,Nt_,Nt,No_,No)){
jmax=en_zp(); /* zp */
}
else if(C(c7,c8,c21,c22)&& Su(Nx_,Nx,Ny_,Ny,Nz_,Nz,Nv_,Nv,Nw_,Nw,Nr_,Nr,Ns_,Ns,Nt_,Nt,No_,No)){
jmax=en_up(); /* up */}
else if(C(c9,c10,c21,c22)&& Su(Nx_,Nx,Ny_,Ny,Nz_,Nz,Nu_,Nu,Nw_,Nw,Nr_,Nr,Ns_,Ns,Nt_,Nt,No_,No)){
jmax=en_vp(); /* vp */
}
else if(C(c11,c12,c21,c22)&& Su(Nx_,Nx,Ny_,Ny,Nz_,Nz,Nu_,Nu,Nv_,Nv,Nr_,Nr,Ns_,Ns,Nt_,Nt,No_,No)){
jmax=en_{wp}(); /* wp */
```

```
}
else if(C(c13,c14,c21,c22)&& Su(Nx_,Nx,Ny_,Ny,Nz_,Nz,Nu_,Nu,Nv_,Nv,Nw_,Nw,Ns_,Ns,Nt_,Nt,No_,No)){
jmax=en_rp(); /* rp */
}
else if(C(c15,c16,c21,c22)&& Su(Nx_,Nx,Ny_,Ny,Nz_,Nz,Nu_,Nu,Nv_,Nv,Nw_,Nw,Nr_,Nr,Nt_,Nt,No_,No)){
jmax=en_sp(); /* sp */
}
else if(C(c17,c18,c21,c22)&& Su(Nx_,Nx,Ny_,Ny,Nz_,Nz,Nu_,Nu,Nv_,Nv,Nw_,Nw,Nr_,Nr,Ns_,Ns,No_,No)){
jmax=en_t p(); /* tp */
}
else if(C(c19,c20,c21,c22)&& Su(Nx_,Nx,Ny_,Ny,Nz_,Nz,Nu_,Nu,Nv_,Nv,Nw_,Nw,Nr_,Nr,Ns_,Ns,Nt_,Nt)){
jmax=en_op(); /* op */
}
#endif
else {printf(" ?algo/2\n");refill=-3;}
}/**if(algo/2)**/
return algo;
}/** set_ens_1 **/
int set_ens_0(int i,int algo)
{
char debug=0,gotoflag=0;
int i_,j_,i_d2;
i_d2=i/2;/*99*/
if(i_d2 == 0)BASE_4=0;
i<sup>-BASE</sup>-4+1;
j<sup>-BASE</sup><sup>4+1;</sup>
}
else if(i_d2==1){
BASE_4=0;
i<sup>=BASE_4+2;</sup>
i=BASE_4+3;
}
else if(i_d2==2){
BASE_4=4;
i=BASE_4+0;
j=BASE_4+0;
}
else if(i_d2==3){
BASE_4=4;
i<sup>-BASE</sup>-4+2;
j<sup>-BASE</sup><sup>4+3;</sup>
}
```

```
if(i_d2==0 || (CPMAX==8 && i_d2==3)){
if(algo/2==0){
```

```
/* xy * //* here B9 *//* add Np_, Np */if (C(c1, c3, c2, c4)& Su(Nz, Nz, Nu, Nv, Nv, Nw, Nw, Nw, Nr, Ns, Ns, Nt, Nt, No, No)){
jmax=en_{xy}();
                                         /* xy * /fprint_{-}(debug, i, -1, algo, " xy-0-xy");
\mathcal{F}else if(C(c3, c4, c5, c6)&& Su(Nx_-, Nx, Nu_-, Nu, Nv_-, Nv, Nw_-, Nw, Nr_-, Nr, Ns_-, Ns, Nt_-, Nt, No_-, No)){
jmax=en_yz();
                                         /* yz */if(i == 0) ui = algo;if (!PMflag) {if(i==i_) PM_algo_2}else algo=PM_algo(1,algo);
fprint_{o}(debug, i, -1, algo, "xy-1-yz");
J.
else if (C(c1, c2, c5, c6)&& Su(Ny_, Ny, Nu_, Nu, Nv_, Nv, Nw_, Nw, Nr_, Nr, Ns_, Ns, Nt_, Nt, No_, No)){
jmax=en_zx();
                                         /* zx * /if(i==0) ui=algo;if (!PMflag) {if(i == j_) PM_algo_2}else algo=PM_algo(2,algo);
fprintf_(debug,i,-1,algo," xy-2-zx");
J.
else gotoflag=1;
\}/**if(algo/2)**/else if (algo/2==1) {
/* yz */if(C(c3, c4, c5, c6)& Su(Nx_-, Nx, Nu_-, Nu, Nv_-, Nv, Nw_-, Nx, Nr, Nr_-, Nr, Ns_-, Ns, Nt_-, Nt, No_-, No)){
                                         /* yz */jmax=en_yz();
if(i==/*1*/i_) {if(algo%2==0) algo++;else algo--;}
ŀ
else if (C(c1, c2, c5, c6)&& Su(Ny_, Ny, Nu_, Nu, Nv_, Nv, Nw_, Nw, Nr_, Nr, Ns_, Ns, Nt_, Nt, No_, No)){
                                         /* ZX * /jmax=en_zx();
if(i==/*1*/j_) {if(algo%2==0) algo++;else algo--;}
\mathbf{L}else if(C(c1, c3, c2, c4)&&Su(Nz, Nz, Nu, Nu, Nv, Nw, Nw, Nw, Nr, Nr, Ns, Ns, Nt, Nt, No, No)){
jmax=en_{xy}();
                                         /* xy */\mathcal{F}else gotoflag=1;
\}/**else if(algo/2)**/
else if(algo/2==2){
/* zx */if (C(c1, c2, c5, c6)& Su(Ny_-, Ny, Nu_-, Nu, Nv_-, Nv, Nw_-, Nx, Nr, Nr_-, Nr, Ns_-, Ns, Nt_-, Nt, No_-, No)){
jmax=en_zx();
                                         /* zx */if(i==/*1*/j_) {if(algo%2==0) algo++;else algo--;}
ι
else if (C(c3, c4, c5, c6)&& Su(Nx_, Nx, Nu_, Nu, Nv_, Nv, Nw_, Nw, Nr_, Nr, Ns_, Ns, Nt_, Nt, No_, No)){
jmax=en_yz();
                                         /* yz */if (i==/*1*/i_>) {if(algo%2 == 0) algo ++; else algo --; }
J.
else if(C(c1, c3, c2, c4)&&Su(Nz, Nz, Nu, Nu, Nv, Nw, Nw, Nw, Nr, Nr, Ns, Ns, Nt, Nt, No, No)){
jmax=en_{xy}();
                                         /* xy * /\mathcal{F}else gotoflag=1;
```
 $\}/$ \*\*else if(algo/2)\*\*/

```
}
else if(i_d2==1 || (CPMAX==8 && i_d2==2)){
if(algo/2==0){
/* xy **/
if(C(c1, c3, c2, c4)& Su(Nz_-, Nz, Nu_-, Nu, Nv_-, Nv, Nw_-, Nw, Nr_-, Nr, Ns_-, Ns, Nt_-, Nt, No_-, No)){
jmax=en_{xy}(; /* xy */
fprintf_(debug,i,-1,algo," xy-0-xy");
}
else if(C(c1, c2, c5, c6)&& Su(Ny_,Ny,Nu_,Nu,Nv_,Nv,Nw_,Nw,Nr_,Nr,Ns_,Ns,Nt_,Nt,No_,No)){
jmax=en_zx(); /* zx */
if(!PMflag) {if(i==i_) PM_algo_2}
else algo=PM_algo(1,algo);
fprintf_(debug,i,-1,algo," xy-1-zx");
}
else if(C(c3,c4,c5,c6)&& Su(Nx_,Nx,Nu_,Nu,Nv_,Nv,Nw_,Nw,Nr_,Nr,Ns_,Ns,Nt_,Nt,No_,No)){
jmax=en_yz(); /* yz */
if(!PMflag) {if(i==j_) PM_algo_2}
else algo=PM_algo(2,algo);
fprintf_(debug,i,-1,algo," xy-2-yz");
}
else gotoflag=1;
}/**if(algo/2)**/
else if(algo/2==1){
/* yz **/
    if(C(c1, c2, c5, c6)& Su(Ny_-, Ny, Nu_-, Nu, Nv_-, Nv, Nw_-, Nw, Nr_-, Nr, Ns_-, Ns, Nt_-, Nt, No_-, No)){
jmax=en_zx(); /* zx */
if(i==/*2*/i_) {if(algo%2==0) algo++; else algo--;}}
else if(C(c3,c4,c5,c6)&& Su(Nx_,Nx,Nu_,Nu,Nv_,Nv,Nw_,Nw,Nr_,Nr,Ns_,Ns,Nt_,Nt,No_,No)){
jmax=en_yz(); /* yz */
if(i==/*3*/j_) {if(algo%2==0) algo++;else algo--;}
\mathbf{I}else if(C(c1,c3,c2,c4)&& Su(Nz_,Nz,Nu_,Nu,Nv_,Nv,Nw_,Nw,Nr_,Nr,Ns_,Ns,Nt_,Nt,No_,No)){
jmax=en_xy(); /* xy */
}
else gotoflag=1;
\}/**else if(algo/2)**/
else if(algo/2==2){
/* zx **/
    if(C(c3,c4,c5,c6)& Su(Nx_-,Nx,Nu_-,Nu,Nv_-,Nv,Nw_-,Nw,Nr_-,Nr,Ns,Nt_-,Nt,No_-,No)){
jmax=en_yz(); /* yz */
if(i==/*3*/j_) {if(algo%2==0) algo++; else algo--;}}
else if(C(c1,c2,c5,c6)&& Su(Ny_,Ny,Nu_,Nu,Nv_,Nv,Nw_,Nw,Nr_,Nr,Ns_,Ns,Nt_,Nt,No_,No)){
jmax=en_zx(); /* zx */
if(i==/*2*/i_) {if(algo%2==0) algo++;else algo--;}}
else if(C(c1,c3,c2,c4)&& Su(Nz_,Nz,Nu_,Nu,Nv_,Nv,Nw_,Nw,Nr_,Nr,Ns_,Ns,Nt_,Nt,No_,No)){
jmax=en_{xy}(; /* xy */}
else gotoflag=1;
```

```
}/**else if(algo/2)**/
```
if(!gotoflag) goto end;

```
if(i d2==0 || (CPMAX==8 && i d2==3)){
/* u sector */if(C(c1, c2, c7, c8)& Su(Ny,Ny,Nz,Ny,Nz,Nw,Nw,Nw,Nw,Nr,Ns,Ns,Nt,Ns,Nt,No,No)){
jmax=en_xu(); /* xu */
if(i==0) ui=algo;
if(!PMflag) {if(i==i_) PM_algo_2}
else algo=PM_algo(3,algo);
fprintf_(debug,i,-1,algo," xy-3-xu");
}
else if(C(c3,c4,c7,c8)&& Su(Nx_,Nx,Nz_,Nz,Nv_,Nv,Nw_,Nw,Nr_,Nr,Ns_,Ns,Nt_,Nt,No_,No)){
jmax=en_yu(); /* yu */
if(i==0) ui=algo;
if(!PMflag) {if(i==j_) PM_algo_2}
else algo=PM_algo(4,algo);
fprintf_(debug,i,-1,algo," xy-4-yu");
}
else if(C(c5,c6,c7,c8)&& Su(Nx_,Nx,Ny_,Ny,Nv_,Nv,Nw_,Nw,Nr_,Nr,Ns_,Ns,Nt_,Nt,No_,No)){
jmax=en_zu(); /* zu */
fprintf_(debug,i,-1,algo," xy-5-zu");
}
else if(C(c1,c2,c9,c10)&& Su(Ny,Nz,Nz,Nu,Nu,Nw,Nw,Nw,Nr,Ns,Ns,Nt,Nv,Nc,No)){
jmax=en_xv(); /* xv */
if(i==0) ui=algo;
if('PMflag) {if(i==i_) PM_algo_2}else algo=PM_algo(6,algo);
fprintf_(debug,i,-1,algo," xy-6-xv");
}
else if(C(c3, c4, c9, c10)& Su(Nx_,Nx,Nz_,Nz,Nu_,Nu,Nw_,Nw,Nr_,Nr,Ns_,Ns,Nt_,Nt,No_,No)){
jmax=en_yv(); /* yv */
if(i==0) ui=algo;
if(!PMflag) {if(i==j_) PM_algo_2}
else algo=PM_algo(7,algo);
fprintf_(debug,i,-1,algo," xy-7-yv");
}
else if(C(c5, c6, c9, c10)& Su(Nx_-, Nx, Ny_-, Ny, Nu_-, Nu, Nw_-, Nx, Nr_-,Nr,Ns_-,Ns,Nt_-,Nt, No_-, No)){
jmax=en_zv(); /* zv */
fprintf_(debug,i,-1,algo," xy-8-zv");
}
else if(i>=4 && (algo=pm_algo(2,algo,-1))<0) ;
else if(C(c7,c8,c9,c10)&& Su(Nx_-,Nx,Ny_-,Ny,Nz_-,Nx,Nw_-,Ny,Nr_-,Nr,Nz_-,Ns,Nt_-,Nt,No_-,No)){
jmax=en_uv(); /* uv */
fprintf_(debug,i,-1,algo," xy-9-uv");
}
else if(i>=4 && (algo=pm_algo(2,algo,-1))<0) ;
else if(C(c1,c2,c11,c12)&& Su(Ny_,Ny,Nz_,Nz,Nu_,Nu,Nv_,Nv,Nr_,Nr,Ns_,Ns,Nt_,Nt,No_,No)){
jmax=en_xw(); /* xw */if(i==0) ui=algo;
```
}
```
if(!PMflag) {if(i==i_) PM_algo_2}
else algo=PM_algo(10,algo);
fprintf_(debug,i,-1,algo," xy-10-xw");
}
else if(C(c3,c4,c11,c12)&& Su(Nx_,Nx,Nz_,Nz,Nu_,Nu,Nv_,Nv,Nr_,Nr,Ns_,Ns,Nt_,Nt,No_,No)){
jmax=en_yw(); /* yw */
if(i==0) ui=algo;
if(!PMflag) {if(i==j_) PM_algo_2}
else algo=PM_algo(11,algo);
fprintf_(debug,i,-1,algo," xy-11-yw");
}
else if(C(c5, c6, c11, c12)&& Su(Nx_,Nx,Ny_,Ny,Nu_,Nu,Nv_,Nv,Nr_,Nr,Ns_,Ns,Nt_,Nt,No_,No)){
jmax=en_zw(); /* zw */
fprintf_(debug,i,-1,algo," xy-12-zw");
}
else if(i>=4 && (algo=pm_algo(2,algo,-1))<0) ;
else if(C(c7,c8,c11,c12)&& Su(Nx_-,Nx,Ny,Nz_-,Ny,Nz_-,Nx,Nr,Nr_-,Nr,Ns,Nt_-,Ns,Nt_-,Nt,No_-,No)){
jmax=en_uw(); /* uw */
fprintf_(debug,i,-1,algo," xy-13-uw");
}
else if(C(c9, c10, c11, c12)&& Su(Nx_,Nx,Ny_,Ny,Nz_,Nz,Nu_,Nu,Nr_,Nr,Ns_,Ns,Nt_,Nt,No_,No)){
jmax=en_vw(); /* vw */
fprintf_(debug,i,-1,algo," xy-14-vw");
}
else if(i>=4 && (algo=pm_algo(2,algo,-1))<0) ;
else if(C(c1,c2,c13,c14)&& Su(Ny_,Ny,Nz_,Nz,Nu_,Nu,Nv_,Nv,Nw_,Nw,Ns_,Ns,Nt_,Nt,No_,No)){
jmax=en_xr(); /* xr */
if(i==0) ui=algo;
if(!PMflag) {if(i==i_) PM_algo_2}
else algo=PM_algo(15,algo);
fprintf_(debug,i,-1,algo," xy-15-xr");
}
else if(C(c3,c4,c13,c14)&& Su(Nx_,Nx,Nz_,Nz,Nu_,Nu,Nv_,Nv,Nw_,Nw,Ns_,Ns,Nt_,Nt,No_,No)){
jmax=en_yr(); /* yr */
if(i==0) ui=algo;
if(!PMflag) {if(i==j_) PM_algo_2}else algo=PM_algo(16,algo);
fprintf_(debug,i,-1,algo," xy-16-yr");
}
else if(C(c5,c6,c13,c14)&& Su(Nx_,Nx,Ny_,Ny,Nu_,Nu,Nv_,Nv,Nw_,Nw,Ns_,Ns,Nt_,Nt,No_,No)){
jmax=en_zr(); /* zr */
fprintf_(debug,i,-1,algo," xy-17-zr");
}
else if(i>=4 && (algo=pm_algo(2,algo,-1))<0) ;
else if(C(c7,c8,c13,c14)&& Su(Nx_,Nx,Ny_,Ny,Nz_,Nz,Nv_,Nv,Nw_,Nw,Ns_,Ns,Nt_,Nt,No_,No)){
jmax=en_ur(); /* ur*/fprintf_(debug,i,-1,algo," xy-18-ur");
}
else if(C(c9,c10,c13,c14)&& Su(Nx_,Nx,Ny_,Ny,Nz_,Nz,Nu_,Nu,Nw_,Nw,Ns_,Ns,Nt_,Nt,No_,No)){
jmax=en_vr(); /* vr */
fprintf_(debug,i,-1,algo," xy-19-vr");
}
else if(C(c11,c12,c13,c14)&& Su(Nx_,Nx,Ny_,Ny,Nz_,Nz,Nu_,Nu,Nv_,Nv,Ns_,Ns,Nt_,Nt,No_,No)){
jmax=en_{WT}(); /* wr */
```

```
fprintf_(debug,i,-1,algo," xy-20-wr");
}
else if(i>=4 && (algo=pm_algo(2,algo,-1))<0) ;
else if(C(c1,c2,c15,c16)&& Su(Ny_,Ny,Nz_,Nz,Nu_,Nu,Nv_,Nv,Nw_,Nw,Nr_,Nr,Nt_,Nt,No_,No)){
jmax=en_xs(); /* xs */
if(i==0) ui=algo;
if(!PMflag) {if(i==i_) PM_algo_2}
else algo=PM_algo(21,algo);
fprintf_(debug,i,-1,algo," xy-21-xs");
}
else if(C(c3,c4,c15,c16)&& Su(Nx_,Nx,Nz_,Nz,Nu_,Nu,Nv_,Nv,Nw_,Nw,Nr_,Nr,Nt_,Nt,No_,No)){
jmax=en_ys(); /* ys */
if(i==0) ui=algo;
if(!PMflag) {if(i==j_) PM_algo_2}
else algo=PM_algo(22,algo);
fprintf_(debug,i,-1,algo," xy-22-ys");
}
else if(C(c5,c6,c15,c16)&& Su(Nx_,Nx,Ny_,Ny,Nu_,Nu,Nv_,Nv,Nw_,Nw,Nr_,Nr,Nt_,Nt,No_,No)){
jmax=en_zs(); /* zs */
fprintf_(debug,i,-1,algo," xy-23-zs");
}
else if(i>=4 && (algo=pm_algo(2,algo,-1))<0) ;
else if(C(c7,c8,c15,c16)&& Su(Nx_,Nx,Ny_,Ny,Nz_,Nz,Nv_,Nv,Nw_,Nw,Nr_,Nr,Nt_,Nt,No_,No)){
\frac{1}{2} imax=en_us(); \frac{1}{2} /* us */
fprintf_(debug,i,-1,algo," xy-24-us");
}
else if(C(c9,c10,c15,c16)&& Su(Nx_,Nx,Ny_,Ny,Nz_,Nz,Nu_,Nu,Nw_,Nw,Nr_,Nr,Nt_,Nt,No_,No)){
jmax=en_vs(); /* vs */
fprintf_(debug,i,-1,algo," xy-25-vs");
}
else if(C(c11,c12,c15,c16)&& Su(Nx_,Nx,Ny_,Ny,Nz_,Nz,Nu_,Nu,Nv_,Nv,Nr_,Nr,Nt_,Nt,No_,No)){
jmax=en_ws(); /* ws */
fprintf_(debug,i,-1,algo," xy-26-ws");
}
else if(C(c13,c14,c15,c16)&& Su(Nx_,Nx,Ny_,Ny,Nz_,Nz,Nu_,Nu,Nv_,Nv,Nw_,Nw,Nt_,Nt,No_,No)){
jmax=en_r s(); /* rs */fprintf_(debug,i,-1,algo," xy-27-ws");
}
else if(i>=4 && (algo=pm_algo(2,algo,-1))<0) ;
else if(C(c1,c2,c17,c18)&& Su(Ny_,Ny,Nz_,Nz,Nu_,Nu,Nv_,Nv,Nw_,Nv,Nr_,Nr,Ns_,Ns,No_,No)){
jmax=en_xt(); /* xt */
if(i==0) ui=algo;
if(!PMflag) {if(i==i_) PM_algo_2}
else algo=PM_algo(28,algo);
fprintf_(debug,i,-1,algo," xy-28-xt");
}
else if(C(c3,c4,c17,c18)&& Su(Nx_,Nx,Nz_,Nz,Nu_,Nu,Nv_,Nv,Nw_,Nw,Nr_,Nr,Ns_,Ns,No_,No)){
jmax=en_yt(); /* yt */
if(i==0) ui=algo;
if(!PMflag) {if(i==j_) PM_algo_2}
else algo=PM_algo(29,algo);
fprintf_(debug,i,-1,algo," xy-29-yt");
}
```

```
else if(C(c5,c6,c17,c18)&& Su(Nx_,Nx,Ny_,Ny,Nu_,Nu,Nv_,Nv,Nw_,Nw,Nr_,Nr,Ns_,Ns,No_,No)){
jmax=en_zt(); /* zt */fprintf_(debug,i,-1,algo," xy-30-zt");
}
else if(i>=4 && (algo=pm_algo(2,algo,-1))<0) ;
else if(C(c7,c8,c17,c18)&& Su(Nx_,Nx,Ny_,Ny,Nz_,Nz,Nv_,Nv,Nw_,Nw,Nr_,Nr,Ns_,Ns,No_,No)){
jmax=en_ut(); /* ut */
fprintf_(debug,i,-1,algo," xy-31-ut");
}
else if(C(c9,c10,c17,c18)&& Su(Nx_,Nx,Ny_,Ny,Nz_,Nz,Nu_,Nu,Nw_,Nw,Nr_,Nr,Ns_,Ns,No_,No)){
jmax=en_vt(); /* vt */
fprintf_(debug,i,-1,algo," xy-32-vt");
}
else if(C(c11, c12, c17, c18)& Su(Nx_,Nx,Ny_,Ny,Nz_,Nz,Nu_,Nu,Nv_,Nv,Nr_,Nr,Ns_,Ns,No_,No)){
jmax=en_wt(); /* wt */
fprintf_(debug,i,-1,algo," xy-33-wt");
}
else if(C(c13, c14, c17, c18)& Su(Nx_,Nx,Ny_,Ny,Nz_,Nz,Nu_,Nu,Nv_,Nv,Nw_,Nw,Ns_,Ns,No_,No)){
jmax=en_{rt}(; /* rt */fprintf_(debug,i,-1,algo," xy-34-rt");
}
else if(C(c15,c16,c17,c18)&& Su(Nx_,Nx,Ny_,Ny,Nz_,Nz,Nu_,Nu,Nv_,Nv,Nw_,Nw,Nr_,Nr,No_,No)){
\frac{1}{\text{max}} = \text{en } \text{st}(); /* st */
fprintf_(debug,i,-1,algo," xy-35-st");
}
/* o sector */else if(i>=4 && (algo=pm_algo(2,algo,-1))<0) ;
else if(C(c1,c2,c19,c20)&& Su(Ny_, Ny, Nz_, Nz, Nu_, Nu, Nv_, Nv, Nw_, Nv, Nr_, Nr, Ns_, Ns, Nt_, Nt)){
jmax=en_xo(); /* xo */
if(i==0) ui=algo;
if(!PMflag) {if(i==i_) PM_algo_2}
else algo=PM_algo(36,algo);
fprintf_(debug,i,-1,algo," xy-36-xo");
}
else if(C(c3, c4, c19, c20)&& Su(Nx_-, Nx, Nz, Nz, Nu_-,Nu, Nv_-, Nv, Nw_-, Nw, Nr_-, Nr, Ns_-, Ns, Nt_-, Nt)){
jmax=en_yo(); /* yo */if(i==0) ui=algo;
if(!PMflag) {if(i==j_) PM_algo_2}else algo=PM_algo(37,algo);
fprintf_(debug,i,-1,algo," xy-37-yo");
\mathbf{I}else if(C(c5,c6,c19,c20)&& Su(Nx_,Nx,Ny_,Ny,Nu_,Nu,Nv_,Nv,Nw_,Nw,Nr_,Nr,Ns_,Ns,Nt_,Nt)){
jmax=en_zo(); /* zo */
fprintf_(debug,i,-1,algo," xy-38-zo");
}
else if(i>=4 && (algo=pm_algo(2,algo,-1))<0) ;
else if(C(c7,c8,c19,c20)&& Su(Nx_,Nx,Ny_,Ny,Nz_,Nz,Nv_,Nv,Nw_,Nw,Nr_,Nr,Ns_,Ns,Nt_,Nt)){
jmax=en_uo(); /* uo */
fprintf_(debug,i,-1,algo," xy-39-uo");
}
else if(C(c9, c10, c19, c20)&& Su(Nx_,Nx,Ny_,Ny,Nz_,Nz,Nu_,Nu,Nw_,Nw,Nr_,Nr,Ns_,Ns,Nt_,Nt)){
jmax=en_vo(); /*vo */fprintf_(debug,i,-1,algo," xy-40-vo");
}
```

```
else if(C(c11,c12,c19,c20)&& Su(Nx_,Nx,Ny_,Ny,Nz_,Nz,Nu_,Nu,Nv_,Nv,Nr_,Nr,Ns_,Ns,Nt_,Nt)){
jmax=en_wo(); /* wo */
fprintf_(debug,i,-1,algo," xy-41-wo");
}
else if(C(c13,c14,c19,c20)&& Su(Nx_,Nx,Ny_,Ny,Nz_,Nz,Nu_,Nu,Nv_,Nv,Nw_,Nw,Ns_,Ns,Nt_,Nt)){
jmax=en_ro(); /* ro */
fprintf_(debug,i,-1,algo," xy-42-ro");
}
else if(C(c15,c16,c19,c20)&& Su(Nx_,Nx,Ny_,Ny,Nz_,Nz,Nu_,Nu,Nv_,Nv,Nw_,Nw,Nr_,Nr,Nt_,Nt)){
jmax=en_so(); /* so */
fprintf_(debug,i,-1,algo," xy-43-so");
\mathbf{I}else if(C(c17,c18,c19,c20)&& Su(Nx_,Nx,Ny_,Ny,Nz_,Nz,Nu_,Nu,Nv_,Nv,Nw_,Nw,Nr_,Nr,Ns_,Ns)){
jmax=en_to(); /* to */fprintf_(debug,i,-1,algo," xy-44-to");
}
/* here B6 *//* change 0 into 1 */#if 0
/* p sector */else if(i>=4 && (algo=pm_algo(2,algo,-1))<0) ;
else if(C(c1,c2,c21,c22)&& Su(Ny_,Ny,Nz_,Nz,Nu_,Nu,Nv_,Nv,Nw_,Nw,Nr_,Nr,Ns_,Ns,Nt_,Nt,No_,No)){
\frac{1}{2} imax=en xp(); \frac{1}{2} /* xp */
if(i==0) ui=algo;
if(!PMflag) {if(i==i_) PM_algo_2}
else algo=PM_algo(45,algo);
fprintf_(debug,i,-1,algo," xy-45-xp");
}
else if(C(c3,c4,c21,c22)&& Su(Nx_,Nx,Nz_,Nz,Nu_,Nu,Nv_,Nv,Nw_,Nw,Nr_,Nr,Ns_,Ns,Nt_,Nt,No_,No)){
jmax=en_yp(); /* yp */
if(i==0) ui=algo;
if(!PMflag) {if(i==j_) PM_algo_2}
else algo=PM_algo(46,algo);
fprintf_(debug,i,-1,algo," xy-46-yp");
}
else if(C(c5,c6,c21,c22)&& Su(Nx_,Nx,Ny_,Ny,Nu_,Nu,Nv_,Nv,Nw_,Nw,Nr_,Nr,Ns_,Ns,Nt_,Nt,No_,No)){
jmax=en_zp(); /* zp */
fprintf_(debug,i,-1,algo," xy-47-zp");
```

```
}
```
}

}

}

```
else if(i>=4 && (algo=pm_algo(2,algo,-1))<0) ;
else if(C(c7,c8,c21,c22)&& Su(Nx_,Nx,Ny_,Ny,Nz_,Nz,Nv_,Nv,Nw_,Nw,Nr_,Nr,Ns_,Ns,Nt_,Nt,No_,No)){
jmax=en_up(); \frac{1}{x} /* up */
fprintf_(debug,i,-1,algo," xy-48-up");
else if(C(c9,c10,c21,c22)&& Su(Nx_,Nx,Ny_,Ny,Nz_,Nz,Nu_,Nu,Nw_,Nw,Nr_,Nr,Ns_,Ns,Nt_,Nt,No_,No)){
jmax=en_vp(); /* vp */
```

```
fprintf_(debug,i,-1,algo," xy-49-vp");
```

```
else if(C(c11,c12,c21,c22)&& Su(Nx_,Nx,Ny_,Ny,Nz_,Nz,Nu_,Nu,Nv_,Nv,Nr_,Nr,Ns_,Ns,Nt_,Nt,No_,No)){
jmax=en_wp(); /* wp */
fprintf_(debug,i,-1,algo," xy-50-wp");
```

```
else if(C(c13,c14,c21,c22)&& Su(Nx_,Nx,Ny_,Ny,Nz_,Nz,Nu_,Nu,Nv_,Nv,Nw_,Nv,Ns_,Ns,Nt_,Nt,No_,No)){
```

```
jmax=en_rp(); /* rp */
fprintf_(debug,i,-1,algo," xy-51-rp");
}
else if(C(c15,c16,c21,c22)&& Su(Nx_,Nx,Ny_,Ny,Nz_,Nz,Nu_,Nu,Nv_,Nv,Nw_,Nw,Nr_,Nr,Nt_,Nt,No_,No)){
jmax=en_sp(); /* sp */
fprintf_(debug,i,-1,algo," xy-51-sp");
}
else if(C(c17,c18,c21,c22)&& Su(Nx_,Nx,Ny_,Ny,Nz_,Nz,Nu_,Nu,Nv_,Nv,Nw_,Nw,Nr_,Nr,Ns_,Ns,No_,No)){
jmax=en_{tp}(); /* tp */
fprintf_(debug,i,-1,algo," xy-52-tp");
}
else if(C(c19,c20,c21,c22)&& Su(Nx_,Nx,Ny_,Ny,Nz_,Nz,Nu_,Nu,Nv_,Nv,Nw_,Nw,Nr_,Nr,Ns_,Ns,Nt_,Nt)){
jmax=en_op(); /* op */
fprintf_(debug,i,-1,algo," xy-53-op");
}
#endif
else {printf(" ?algo/2\n");refill=-3;}
}
else if(i_d2==1 || (CPMAX==8 && i_d2==2)){
/* u sector */if(C(c3,c4,c7,c8)&& Su(Nx_,Nx,Nz_,Nz,Nv_,Nv,Nw_,Nw,Nr_,Nr,Ns_,Ns,Nt_,Nt,No_,No)){
jmax=en_vu(); /* yu */
if(!PMflag) {if(i==i_) PM_algo_2}
else algo=PM_algo(3,algo);
fprintf_(debug,i,-1,algo," xy-3-yu");
}
else if(C(c1,c2,c7,c8)&& Su(Ny_,Ny,Nz_,Nz,Nv_,Nv,Nw_,Nw,Nr_,Nr,Ns_,Ns,Nt_,Nt,No_,No)){
jmax=en_xu(); /* xu */
if(!PMflag) {if(i==j_) PM_algo_2}
else algo=PM_algo(4,algo);
fprintf_(debug,i,-1,algo," xy-4-xu");
}
else if(C(c5,c6,c7,c8)&& Su(Nx_,Nx,Ny_,Ny,Nv_,Nv,Nw_,Nw,Nr_,Nr,Ns_,Ns,Nt_,Nt,No_,No)){
jmax=en_zu(); /* zu */fprintf_(debug,i,-1,algo," xy-5-zu");
}
else if(C(c3,c4,c9,c10)&& Su(Nx_,Nx,Nz_,Nz,Nu_,Nu,Nw_,Nw,Nr_,Nr,Ns_,Ns,Nt_,Nt,No_,No)){
jmax=en_yv(); /* yv */
if(!PMflag) {if(i==i_) PM_algo_2}
else algo=PM_algo(6,algo);
fprintf_(debug,i,-1,algo," xy-6-yv");
}
else if(C(c1,c2,c9,c10)&& Su(Ny,Nz,Nz,Nu,Nu,Nw,Nw,Nr,Nw,Nz,Ns,Nt,Nv,Nc,No)){
jmax=en_xv(); /* xv */
if(!PMflag) {if(i==j_) PM_algo_2}
else algo=PM_algo(7,algo);
fprintf_(debug,i,-1,algo," xy-7-xv");
}
else if(C(c5, c6, c9, c10)&& Su(Nx_-, Nx, Ny_-, Ny_,Nu_-, Nu_,Nw_-, Nx_,Nr_-, Nr,Ns_-,Ns,Nt_-,Nt,No_-,No)){
jmax=en_zv(); /* zv */fprintf_(debug,i,-1,algo," xy-8-zv");
```

```
}
else if(i>=4 && (algo=pm_algo(2,algo,-1))<0) ;
else if(C(c7,c8,c9,c10)&& Su(Nx_-,Nx,Ny_-,Ny,Nz_-,NZ,Nw_-,Ny,Nr_-,Nr,Ns_-,Ns,Nt_-,Nt,No_-,No)){
jmax=en_uv(); /* uv */
fprintf_(debug,i,-1,algo," xy-9-uv");
}
else if(i>=4 && (algo=pm_algo(2,algo,-1))<0) ;
else if(C(c3, c4, c11, c12)&& Su(Nx_-, Nx, Nz_-, Nz, Nu_-, Nu, Nv_-, Nv, Nr_-, Nr, Ns_-, Ns, Nt_-, Nt, No_-, No)){
jmax=en_yw(); /* yw * /if(!PMflag) {if(i==i_) PM_algo_2}
else algo=PM_algo(10,algo);
fprintf_(debug,i,-1,algo," xy-10-yw");
}
else if(C(c1,c2,c11,c12)&& Su(Ny_,Ny,Nz_,Nz,Nu_,Nu,Nv_,Nv,Nr_,Nr,Ns_,Ns,Nt_,Nt,No_,No)){
jmax=en_xw(); /* xw */
if(!PMflag) {if(i==j_) PM_algo_2}
else algo=PM_algo(11,algo);
fprintf_(debug,i,-1,algo," xy-11-xw");
}
else if(C(c5,c6,c11,c12)&& Su(Nx_,Nx,Ny_,Ny,Nu_,Nu,Nv_,Nv,Nr_,Nr,Ns_,Ns,Nt_,Nt,No_,No)){
jmax=en_zw(); /* zw */
fprintf_(debug,i,-1,algo," xy-12-zw");
\mathbf{r}else if(i>=4 && (algo=pm_algo(2,algo,-1))<0) ;
else if(C(c7,c8,c11,c12)&& Su(Nx_,Nx,Ny_,Ny,Nz_,Nz,Nv_,Nv,Nr_,Nr,Ns_,Ns,Nt_,Nt,No_,No)){
jmax=en_uw(); /* uw */
fprintf_(debug,i,-1,algo," xy-13-uw");
}
else if(C(c9,c10,c11,c12)&& Su(Nx_,Nx,Ny_,Ny,Nz_,Nz,Nu_,Nu,Nr_,Nr,Ns_,Ns,Nt_,Nt,No_,No)){
jmax=en_vw(); /* vw */
fprintf_(debug,i,-1,algo," xy-14-vw");
}
else if(i>=4 && (algo=pm_algo(2,algo,-1))<0) ;
else if(C(c3,c4,c13,c14)&& Su(Nx_,Nx,Nz_,Nz,Nu_,Nu,Nv_,Nv,Nw_,Nw,Ns_,Ns,Nt_,Nt,No_,No)){
jmax=en_yr(); /* yr */
if(!PMflag) {if(i==i_) PM_algo_2}
else algo=PM_algo(15,algo);
fprintf_(debug,i,-1,algo," xy-15-yr");
}
else if(C(c1,c2,c13,c14)&& Su(Ny_,Ny,Nz_,Nz,Nu_,Nu,Nv_,Nv,Nw_,Nw,Ns_,Ns,Nt_,Nt,No_,No)){
jmax=en_{XT}(; /* xr */if(!PMflag) {if(i==j_) PM_algo_2}
else algo=PM_algo(16,algo);
fprintf_(debug,i,-1,algo," xy-16-xr");
}
else if(C(c5,c6,c13,c14)&& Su(Nx_,Nx,Ny_,Ny,Nu_,Nu,Nv_,Nv,Nw_,Nw,Ns_,Ns,Nt_,Nt,No_,No)){
jmax=en_zr(); /* zr */
fprintf_(debug,i,-1,algo," xy-17-zr");
}
else if(i>=4 && (algo=pm_algo(2,algo,-1))<0) ;
else if(C(c7,c8,c13,c14)&& Su(Nx_,Nx,Ny_,Ny,Nz_,Nz,Nv_,Nv,Nw_,Nw,Ns_,Ns,Nt_,Nt,No_,No)){
jmax=en_urr(); /* ur */fprintf_(debug,i,-1,algo," xy-18-ur");
```

```
}
else if(C(c9,c10,c13,c14)&& Su(Nx_,Nx,Ny_,Ny,Nz_,Nz,Nu_,Nu,Nw_,Nw,Ns_,Ns,Nt_,Nt,No_,No)){
jmax=en_vr(); /* vr */
fprintf_(debug,i,-1,algo," xy-19-vr");
}
else if(C(c11,c12,c13,c14)&& Su(Nx_,Nx,Ny_,Ny,Nz_,Nz,Nu_,Nu,Nv_,Nv,Ns_,Ns,Nt_,Nt,No_,No)){
jmax=en_{WT}(); /* wr */
fprintf_(debug,i,-1,algo," xy-20-wr");
}
else if(i>=4 && (algo=pm_algo(2,algo,-1))<0) ;
else if(C(c3,c4,c15,c16)&& Su(Nx_,Nx,Nz_,Nz,Nu_,Nu,Nv_,Nv,Nw_,Nw,Nr_,Nr,Nt_,Nt,No_,No)){
jmax=en_ys(); /* ys */
if(!PMflag) {if(i==i_) PM_algo_2}
else algo=PM_algo(21,algo);
fprintf_(debug,i,-1,algo," xy-21-ys");
}
else if(C(c1, c2, c15, c16)&& Su(Ny_,Ny,Nz_,Nz,Nu_,Nu,Nv_,Nv,Nv_,Nv,Nr_,Nr,Nt_,Nt,No_,No)){
jmax=en_xs(); /* xs */
if(!PMflag) {if(i==j_) PM_algo_2}
else algo=PM_algo(22,algo);
fprintf_(debug,i,-1,algo," xy-22-xs");
}
else if(C(c5,c6,c15,c16)&& Su(Nx_,Nx,Ny_,Ny,Nu_,Nu,Nv_,Nv,Nw_,Nw,Nr_,Nr,Nt_,Nt,No_,No)){
\frac{1}{x} \frac{1}{x} \frac{1}{x} \frac{1}{x} \frac{1}{x} \frac{1}{x} \frac{1}{x} \frac{1}{x} \frac{1}{x} \frac{1}{x} \frac{1}{x} \frac{1}{x} \frac{1}{x} \frac{1}{x} \frac{1}{x} \frac{1}{x} \frac{1}{x} \frac{1}{x} \frac{1}{x} \frac{1}{x} \frac{1}{x} \frac{1}{x} fprintf_(debug,i,-1,algo," xy-23-zs");
}
else if(i>=4 && (algo=pm_algo(2,algo,-1))<0) ;
else if(C(c7,c8,c15,c16)&& Su(Nx_,Nx,Ny_,Ny,Nz_,Nz,Nv_,Nv,Nw_,Nw,Nr_,Nr,Nt_,Nt,No_,No)){
jmax=en_us(); /* us */
fprintf_(debug,i,-1,algo," xy-24-us");
}
else if(C(c9, c10, c15, c16)&& Su(Nx_-, Nx, Ny_-,Ny,Nz_-,NZ,Nu_-,Nu,Nw_-,Nw,Nr_-,Nr,Nt,Nt_-,Nt,No_-,No)){
jmax=en_vs(); /* vs */
fprintf_(debug,i,-1,algo," xy-25-vs");
}
else if(C(c11, c12, c15, c16)&& Su(Nx_,Nx,Ny_,Ny,Nz_,Nz,Nu_,Nu,Nv_,Nv,Nr_,Nr,Nt_,Nt,No_,No)){
\frac{1}{x} imax=en ws(); \frac{1}{x} /* ws */
fprintf_(debug,i,-1,algo," xy-26-ws");
}
else if(C(c13,c14,c15,c16)&& Su(Nx_,Nx,Ny_,Ny,Nz_,Nz,Nu_,Nu,Nv_,Nv,Nw_,Nw,Nt_,Nt,No_,No)){
jmax=en_rs(); /* rs */
fprintf_(debug,i,-1,algo," xy-27-ws");
}
else if(i>=4 && (algo=pm_algo(2,algo,-1))<0) ;
else if(C(c3,c4,c17,c18)&& Su(Nx_,Nx,Nz_,Nz,Nu_,Nu,Nv_,Nv,Nw_,Nw,Nr_,Nr,Ns_,Ns,No_,No)){
jmax=en_yt(); /* yt */
if(!PMflag) {if(i==i_) PM_algo_2}
else algo=PM_algo(28,algo);
fprintf_(debug,i,-1,algo," xy-28-yt");
}
else if(C(c1,c2,c17,c18)&& Su(Ny_,Ny,Nz_,Nz,Nu_,Nu,Nv_,Nv,Nw_,Nv,Nr_,Nr,Ns_,Ns,No_,No)){
\texttt{jmax=en\_xt()}; \qquad \qquad \texttt{/* xt} \;\; \star \texttt{/}if(!PMflag) {if(i==j_) PM_algo_2}
```

```
else algo=PM_algo(29,algo);
fprintf_(debug,i,-1,algo," xy-29-xt");
}
else if(C(c5,c6,c17,c18)&& Su(Nx_,Nx,Ny_,Ny,Nu_,Nu,Nv_,Nv,Nw_,Nw,Nr_,Nr,Ns_,Ns,No_,No)){
jmax=en_zt(); /* zt */
fprintf_(debug,i,-1,algo," xy-30-zt");
}
else if(i>=4 && (algo=pm_algo(2,algo,-1))<0) ;
else if(C(c7,c8,c17,c18)&& Su(Nx_.,Nx,Ny_.,Ny,Nz_.,Nx,Ny,Nw_.,Ny,Nw_.,Ny,Nr,Ns_.,Ns,Ns_.,No.)}
jmax=en_ut(); /* ut */
fprintf_(debug,i,-1,algo," xy-31-ut");
\mathbf{I}else if(C(c9,c10,c17,c18)&& Su(Nx_,Nx,Ny_,Ny,Nz_,Nz,Nu_,Nu,Nw_,Nw,Nr_,Nr,Ns_,Ns,No_,No)){
jmax=en_vt(); /* vt */fprintf_(debug,i,-1,algo," xy-32-vt");
}
else if(C(c11,c12,c17,c18)&& Su(Nx_,Nx,Ny_,Ny,Nz_,Nz,Nu_,Nu,Nv_,Nv,Nr_,Nr,Ns_,Ns,No_,No)){
jmax=en_wt(); /* wt */
fprintf_(debug,i,-1,algo," xy-33-wt");
}
else if(C(c13,c14,c17,c18)&& Su(Nx_,Nx,Ny_,Ny,Nz_,Nz,Nu_,Nu,Nv_,Nv,Nw_,Nw,Ns_,Ns,No_,No)){
jmax=en_rt(); /* rt */fprintf_(debug,i,-1,algo," xy-34-rt");
}
else if(C(c15,c16,c17,c18)&& Su(Nx_,Nx,Ny_,Ny,Nz_,Nz,Nu_,Nu,Nv_,Nv,Nw_,Nw,Nr_,Nr,No_,No)){
jmax=en_st(); /* st */fprintf_(debug,i,-1,algo," xy-35-st");
}
/* o sector */else if(i>=4 && (algo=pm_algo(2,algo,-1))<0) ;
else if(C(c3,c4,c19,c20)&& Su(Nx_,Nx,Nz_,Nz,Nu_,Nu,Nv_,Nv,Nw_,Nw,Nr_,Nr,Ns_,Ns,Nt_,Nt)){
jmax=en_yo(); /* yo */if(!PMflag) {if(i==i_) PM_algo_2}
else algo=PM_algo(36,algo);
fprintf_(debug,i,-1,algo," xy-36-yo");
}
else if(C(c1,c2,c19,c20)&& Su(Ny_,Ny,Nz_,Nz,Nu_,Nu,Nv_,Nv,Nw_,Nv,Nr_,Nr,Ns_,Ns,Nt_,Nt)){
jmax=en_xo(); /* xo */
if(!PMflag) {if(i==j_) PM_algo_2}else algo=PM_algo(37,algo);
fprintf_(debug,i,-1,algo," xy-37-xo");
}
else if(C(c5, c6, c19, c20)&& Su(Nx_-, Nx, Ny, Ny, Nu_-, Nu, Nv_-, Nv, Nw_-, Nx, Nr, Ns_-, Ns, Nt_-, Nt)){
jmax=en_zo(); /* zo */
fprintf_(debug,i,-1,algo," xy-38-zo");
}
else if(i>=4 && (algo=pm_algo(2,algo,-1))<0) ;
else if(C(c7,c8,c19,c20)&& Su(Nx_,Nx,Ny_,Ny,Nz_,Nz,Nv_,Nv,Nw_,Nw,Nr_,Nr,Ns_,Ns,Nt_,Nt)){
jmax=en_uo(); /* uo */
fprintf_(debug,i,-1,algo," xy-39-uo");
}
else if(C(c9,c10,c19,c20)&& Su(Nx_,Nx,Ny_,Ny,Nz_,Nz,Nu_,Nu,Nw_,Nw,Nr_,Nr,Ns_,Ns,Nt_,Nt)){
jmax=en_vo(); /* vo */
fprintf_(debug,i,-1,algo," xy-40-vo");
```

```
}
else if(C(c11,c12,c19,c20)&& Su(Nx_,Nx,Ny_,Ny,Nz_,Nz,Nu_,Nu,Nv_,Nv,Nr_,Nr,Ns_,Ns,Nt_,Nt)){
jmax=en_wo(); /* wo */
fprintf_(debug,i,-1,algo," xy-41-wo");
}
else if(C(c13,c14,c19,c20)&& Su(Nx_,Nx,Ny_,Ny,Nz_,Nz,Nu_,Nu,Nv_,Nv,Nw_,Nw,Ns_,Ns,Nt_,Nt)){
jmax=en\_ro(); /* ro */fprintf_(debug,i,-1,algo," xy-42-ro");
}
else if(C(c15,c16,c19,c20)&& Su(Nx_,Nx,Ny_,Ny,Nz_,Nz,Nu_,Nu,Nv_,Nv,Nw_,Nw,Nr_,Nr,Nt_,Nt)){
jmax=en_so(); /* so */
fprintf_(debug,i,-1,algo," xy-43-so");
}
else if(C(c17,c18,c19,c20)&& Su(Nx_,Nx,Ny_,Ny,Nz_,Nz,Nu_,Nu,Nv_,Nv,Nw_,Nw,Nr_,Nr,Ns_,Ns)){
jmax=en_to(); /* to */
fprintf_(debug,i,-1,algo," xy-44-to");
}
/* here B6 *//* change 0 into 1 */#if 0
/* p sector */else if(i>=4 && (algo=pm_algo(2,algo,-1))<0) ;
else if(C(c3,c4,c21,c22)&& Su(Nx_,Nx,Nz_,Nz,Nu_,Nu,Nv_,Nv,Nw_,Nw,Nr_,Nr,Ns_,Ns,Nt_,Nt,No_,No)){
jmax=en_yp(); /* yp */
if(!PMflag) {if(i==i_) PM_algo_2}
else algo=PM_algo(45,algo);
fprintf_(debug,i,-1,algo," xy-45-yp");
}
else if(C(c1,c2,c21,c22)&& Su(Ny_,Ny,Nz_,Nz,Nu_,Nu,Nv_,Nv,Nw_,Nw,Nr_,Nr,Ns_,Ns,Nt_,Nt,No_,No)){
jmax=en_xp(); /* xp */
if(!PMflag) {if(i==j_) PM_algo_2}
else algo=PM_algo(46,algo);
fprintf_(debug,i,-1,algo," xy-46-xp");
}
else if(C(c5, c6, c21, c22)& Su(Nx_,Nx,Ny_,Ny,Nu_,Nu,Nv_,Nv,Nw_,Nw,Nr_,Nr,Ns_,Ns,Nt_,Nt,No_,No)){
jmax=en_zp(); /* zp */
fprintf_(debug,i,-1,algo," xy-47-zp");
}
else if(i>=4 && (algo=pm_algo(2,algo,-1))<0) ;
else if(C(c7,c8,c21,c22)&& Su(Nx_,Nx,Ny_,Ny,Nz_,Nz,Nv_,Nv,Nw_,Nw,Nr_,Nr,Ns_,Ns,Nt_,Nt,No_,No)){
jmax=en_up(); /* up */
fprintf_(debug,i,-1,algo," xy-48-up");
}
else if(C(c9,c10,c21,c22)&& Su(Nx_,Nx,Ny_,Ny,Nz_,Nz,Nu_,Nu,Nw_,Nw,Nr_,Nr,Ns_,Ns,Nt_,Nt,No_,No)){
jmax=en_vp(); /* vp */
fprintf_(debug,i,-1,algo," xy-49-vp");
}
else if(C(c11,c12,c21,c22)&& Su(Nx_,Nx,Ny_,Ny,Nz_,Nz,Nu_,Nu,Nv_,Nv,Nr_,Nr,Ns_,Ns,Nt_,Nt,No_,No)){
jmax=en_wp(); /* wp */fprintf_(debug,i,-1,algo," xy-50-wp");
}
```

```
else if(C(c13,c14,c21,c22)&& Su(Nx_,Nx,Ny_,Ny,Nz_,Nz,Nu_,Nu,Nv_,Nv,Nw_,Nw,Ns_,Ns,Nt_,Nt,No_,No)){
jmax=en\_rp(); /* rp */
```

```
fprintf_(debug,i,-1,algo," xy-51-rp");
}
else if(C(c15,c16,c21,c22)&& Su(Nx_,Nx,Ny_,Ny,Nz_,Nz,Nu_,Nu,Nv_,Nv,Nw_,Nw,Nr_,Nr,Nt_,Nt,No_,No)){
jmax=en_sp(); /* sp */fprintf_(debug,i,-1,algo," xy-51-sp");
}
else if(C(c17,c18,c21,c22)&& Su(Nx_,Nx,Ny_,Ny,Nz_,Nz,Nu_,Nu,Nv_,Nv,Nw_,Nw,Nr_,Nr,Ns_,Ns,No_,No)){
jmax=en_tp(); /* tp */fprintf_(debug,i,-1,algo," xy-52-tp");
}
else if(C(c19,c20,c21,c22)&& Su(Nx_,Nx,Ny_,Ny,Nz_,Nz,Nu_,Nu,Nv_,Nv,Nw_,Nw,Nr_,Nr,Ns_,Ns,Nt_,Nt)){
jmax=en_op(); /* op */
fprintf_(debug,i,-1,algo," xy-53-op");
}
#endif
else {printf(" ?algo/2\n");refill=-3;}
}
end:
return algo;
\}/** set ens 0 **/
void stt(int j)
{
/* here A7 */ add p[j]=P; */
x[j]=X; y[j]=Y; z[j]=Z; u[j]=U; v[j]=V; w[j]=W; r[j]=R; s[j]=S; t[j]=T;o[j]=0;/* here A7 */ add p_[j]=P_; */x_{-}[j]=X_{-};y_{-}[j]=Y_{-};z_{-}[j]=Z_{-};u_{-}[j]=U_{-};v_{-}[j]=V_{-};w_{-}[j]=W_{-};r_{-}[j]=R_{-};s_{-}[j]=S_{-};t_{-}[j]=T_{-};w_{-}[j]=W_{-};w_{-}[j]=W_{-};w_{-}[j]=R_{-};s_{-}[j]=S_{-};t_{-}[j]=T_{-};w_{-}[j]=W_{-};w_{-}[j]=W_{-};w_{-}[j]=R_{-};s_{-}[j]=S_{-};t_{-}[j]=T_{-};w_{-}[j]=W_{-};w_{-}[j]=W_{-};w_{-}[j]=R_{-};o_{-}[j]=0;
}/** stt **/
int cag_r(long oldtime)
{
char str[32],buf[10];
int cp,i,j,n,once;
int flag_[CPMAX],flag_pp[CPMAX];
int ssize,pos,cflag,alg,algo;
int nxp,nxm,nyp,nym,nzp,nzm,nup,num,nxp_c,nxm_c,nyp_c,nym_c,nzp_c,nzm_c,nup_c,num_c;
int nvp,nvm,nwp,nwm,nrp,nrm,nsp,nsm,nvp_c,nvm_c,nwp_c,nwm_c,nrp_c,nrm_c,nsp_c,nsm_c;
/* here A3 *//* add npp,npm, npp_c,npm_c */
int ntp,ntm,nop,nom,ntp_c,ntm_c,nop_c,nom_c;
long nowtime,dlt,dlt_sum,val;
dbl fal;
if(refill==0) return 1;
cnt++;
ssize=sizeof(sss);
```

```
cp=CPMAX;
dlt_sum=0;
once=0;
tmp3=-1;
for(i=0; i < CPMAX; i++){
pcount[i]=0;
qcount[i]=0;
flag_{i}[i]=1;}
for(i=0; i < CPMAX; i++){
strcpy(str,"rtn[");
#if !WX
strcat(str,itoa(i,buf,10));
#else
strcat(str,gcvt(i,8,buf));
#endif
strcat(str,"].bin");
if((fp[i]=FOPEN(str,"w+b"))==NULL){
strcpy(str,"Do \"ulimit -n ");
strcat(str,gcvt(CPMAX+1000,8,buf));
strcat(str, "\".");
printf(" %s\n",str);
refill=0;
return 1;
}
}
ca=/*16*/fcolor;
set_colors();
if(CPMAX==1){
nax[0]=1;nay[0]=1;naz[0]=0;nau[0]=0;nav[0]=0;naw[0]=0;nar[0]=0;nas[0]=0;nat[0]=0;
/* here A7 *//* add nap[0]=0; */
nao[0]=0;
}
else set_seedpoints();
i=0;
while(1){
if(flag_[i]){ /* CP_? */
ig=i;
nx[i]=nax[i];ny[i]=nay[i];nz[i]=naz[i];nu[i]=nau[i];nv[i]=nav[i];nw[i]=naw[i];
/* here A7 * / /* add np[i] = nap[i]; */
nr[i]=nar[i];ns[i]=nas[i];nt[i]=nat[i];no[i]=nao[i];
/* here \text{A9} */ /* add np[i] */
putpixel(nx[i],ny[i],nz[i],nu[i],nv[i],nw[i],nr[i],ns[i],nt[i],no[i],acolor[i]);
pcount[i]++;
}/**if(flag_[i])**/
i++;
if(i==CPMAX) break;
```

```
i=0;
while(1){
if(flag_[i]){ /* CP_? */
nx_[i]=nax[i];ny_[i]=nay[i];nz_[i]=naz[i];nu_[i]=nau[i];nv_[i]=nav[i];nw_[i]=naw[i];
/* here A7 * / /* add np_{i} = \lceil i \rceil = \lceil i \rceil; */
nr_[i]=nar[i];ns_[i]=nas[i];nt_[i]=nat[i];no_[i]=nao[i];
ig=i;
if(PBC || CPMAX==1) nay[i]++;
else{
if(CPMAX==2){
if(i%2==0) nax[i]++;
else if(i%2==1) nax[i]--;
}
else if(CPMAX==4){
if(i%4==0) nax[i]++;else if(i*/4 == 1) nax[i] --;else if(i)/4 == 2) nay[i] --;else if(i)/4 == 3) nay[i]++;}/**else if(CPMAX)**/
else if(CPMAX==8){
/*if(i<CPMAX/2){
if(i%4==0) \max[i]++;
else if(i%4==1) nax[i]--;
else if(i%4==2) nay[i]--;
else if(i*/4 == 3) nay[i]++;}
else{
if(i%4==0) nay[i]++;else if(i)/4 == 1) nay[i] --;else if(i)/4 == 2) nax[i]++;else if(i)/4 == 3) nax[i] --;}*/
if(i<CPMAX/2){
if(i%4==0) nay[i]++;
else if(i*/4 == 1) nay[i] --;else if(i%4==2) nax[i]++;
else if(i)/4 == 3) nax[i] --;}
else{
if(i%4==0) nax[i]++;
else if(i%4==1) nax[i]--;
else if(i)/4 == 2) nay[i] --;else if(i)(4 == 3) nay[i]++;}
}/**else if(CPMAX)**/
}/**else(PBC,CPMAX)**/
```
}/\*\*while(1)\*\*/

```
\verb"nx[i]=\verb"max[i];\verb"ny[i]=\verb"nay[i];\verb"nz[i]=\verb"naz[i];\verb"nu[i]=\verb"nau[i];\verb"nv[i]=\verb"nav[i];\verb"w[i]=\verb"naw[i];/* here A7 * / /* add np[i] = nap[i]; */
nr[i] = nar[i];ns[i] = nas[i];nt[i] = nat[i];no[i] =nao[i];jump(i); /* modification of S,S' */
/* here A9 */ /* add np [i] */putpixel(nx[i],ny[i],nz[i],nu[i],nv[i],nw[i],nr[i],ns[i],nt[i],no[i],acolor[i]);
pcount[i]++;
}/**if(flag_[i])**/
i++;
if(i==CPMAX) break;
}/**while(1)**/
/*if(GRPH==1 && cnt==1) use_subroop();*/
/*srand(cnt);*/
/*cnt++;*/#if CHK_H && CPMAX>1
check_hole(1,-1);
#endif
/****************************** while(cp) -> ******************************/
/*999*/
while(cp){
kbhit_();
if(refill<=0) break;
/* xy_CW, xy_CCW, yz_CW, yz_CCW, zx_CW, zx_CCW */
/* xu_CW, xu_CCW, yu_CW, yu_CCW, zu_CW, zu_CCW */
#if PBC
alg=0+random_(2);
#else
alg=/*4*/0+random_(/*2*/6);
PMflag=/*random_(2)*/0;
#endif
i=0;
while(1){
if(flag_[i]){ /* CP_? */
ig=i;
#if !PBC
if(CPMAX==8 && i==CPMAX/2) \{if(\text{alg}\text{%2}==0) \text{ alg}++;\text{else alg}-\cdot;\}algo=alg;
#endif
/* here A7 */ add Np=np[i]; */
Nx=nx[i];Ny=ny[i];Nz=nz[i];Nu=nu[i];Nv=nv[i];Nw=nw[i];Nr=nr[i];
Ns=ns[i];Nt=nt[i];No=no[i];
/* here A7 */ /* add Np_{p} = np_{p}[i]; */
Nx_-=nx_{-}[i];Ny_-=ny_{-}[i];Nz_-=nz_{-}[i];Nu_-=nu_{-}[i];NV_-=nv_{-}[i];NN_-=nv_{-}[i];Nr_-=nr_{-}[i];Ns_=ns_[i];Nt_=nt_[i];No_=no_[i];
/* here A7 * / / * add npp=np[i]+1; */
```

```
nxp=nx[i]+1;nyp=ny[i]+1;nzp=nz[i]+1;nup=nu[i]+1;nvp=nv[i]+1;nwp=nw[i]+1;nrp=nr[i]+1;
nsp=ns[i]+1;ntp=nt[i]+1;nop=no[i]+1;
/* here A7 * / / * add npm=np[i]-1; */
nxm=nx[i]-1;nym=ny[i]-1;nzm=nz[i]-1;num=nu[i]-1;nvm=nv[i]-1;nwm=nw[i]-1;nrm=nr[i]-1;
nsm=ns[i]-1;ntm=nt[i]-1;nom=no[i]-1;
/* here A7 *//* add npp_c=connect_nppm(npp);npm_c=connect_nppm(npm); */
nxp_c=connect_nxpm(nxp);nxm_c=connect_nxpm(nxm);
nyp_c=connect_nypm(nyp);nym_c=connect_nypm(nym);
nzp_c=connect_nzpm(nzp);nzm_c=connect_nzpm(nzm);
nup_c=connect_nupm(nup);num_c=connect_nupm(num);
nvp_c=connect_nvpm(nvp);nvm_c=connect_nvpm(nvm);
nwp_c=connect_nwpm(nwp);nwm_c=connect_nwpm(nwm);
nrp_c=connect_nrpm(nrp);nrm_c=connect_nrpm(nrm);
nsp_c=connect_nspm(nsp);nsm_c=connect_nspm(nsm);
ntp_c=connect_ntpm(ntp);ntm_c=connect_ntpm(ntm);
nop_c=connect_nopm(nop);nom_c=connect_nopm(nom);
/* here A9 */ /* add np[i] */c1=getpixel(nxp_c,ny[i],nz[i],nu[i],nv[i],nw[i],nr[i],ns[i],nt[i],no[i]);
j=1; stt(j);
c3=getpixel(nx[i],nyp_c,nz[i],nu[i],nv[i],nw[i],nr[i],ns[i],nt[i],no[i]);
j=3;stt(j);c2 = getpixel(nxm_c,ny[i],nz[i],nu[i],nv[i],nv[i],nr[i],ns[i],nt[i],no[i]);j=2;stt(j);c4=getpixel(nx[i],nym_c,nz[i],nu[i],nv[i],nw[i],nr[i],ns[i],nt[i],no[i]);
j=4; stt(j);
c5 = getpixel(nx[i],ny[i],nzp_c,nu[i],nv[i],nw[i],nr[i],ns[i],nt[i],nt[i])j=5;stt(j);c6=getpixel(nx[i],ny[i],nzm_c,nu[i],nv[i],nw[i],nr[i],ns[i],nt[i],no[i]);
j=6;stt(j);c7=getpixel(nx[i],ny[i],nz[i],nup_c,nv[i],nw[i],nr[i],ns[i],nt[i],no[i]);
j=7;stt(j);c8=getpixel(nx[i],ny[i],nz[i],num_c,nv[i],nw[i],nr[i],ns[i],nt[i],no[i]);
j=8;stt(j);c9=getpixel(nx[i],ny[i],nz[i],nu[i],nvp_c,nw[i],nr[i],ns[i],nt[i],no[i]);
j=9; \text{stt}(j);c10 = getpixel(nx[i],ny[i],nz[i],nu[i],nvm_c,nw[i],nr[i],ns[i],nt[i],no[i]);j=10;stt(j);c11=getpixel(nx[i],ny[i],nz[i],nu[i],nv[i],nwp_c,nr[i],ns[i],nt[i],no[i]);
j=11;stt(j);c12 = getpixel(nx[i],ny[i],nz[i],nu[i],nv[i],num_c,nr[i],ns[i],nt[i],no[i]);j=12;stt(j);c13=getpixel(nx[i],ny[i],nz[i],nu[i],nv[i],nw[i],nrp_c,ns[i],nt[i],no[i]);
j=13;stt(j);c14=getpixel(nx[i],ny[i],nz[i],nu[i],nv[i],nw[i],nrm_c,ns[i],nt[i],no[i]);
j=14;stt(j);c15=getpixel(nx[i],ny[i],nz[i],nu[i],nv[i],nw[i],nr[i],nsp_c,nt[i],no[i]);
j=15;stt(j);c16=getpixel(nx[i],ny[i],nz[i],nu[i],nv[i],nw[i],nr[i],nsm_c,nt[i],no[i]);
```

```
j=16;stt(j);c17=getpixel(nx[i],ny[i],nz[i],nu[i],nv[i],nw[i],nr[i],ns[i],ntp_c,no[i]);
j=17;stt(j);c18=getpixel(nx[i],ny[i],nz[i],nu[i],nv[i],nw[i],nr[i],ns[i],ntm_c,no[i]);
j=18;stt(j);c19=getpixel(nx[i],ny[i],nz[i],nu[i],nv[i],nw[i],nr[i],ns[i],nt[i],nop_c);
j=19;stt(j);c20 = getpixel(x[i], ny[i], nz[i],nu[i],nv[i],nv[i],nv[i],n=[i],ns[i],nt[i],nom_c);j=20;stt(j);/* here A7 *//* add*/
/*c21=getpixel(nx[i],ny[i],nz[i],nu[i],nv[i],nw[i],nr[i],ns[i],nt[i],no[i],npp_c);
j=21;stt(j);c22=getpixel(nx[i],ny[i],nz[i],nu[i],nv[i],nw[i],nr[i],ns[i],nt[i],no[i],npm_c);
j=22;stt(j);*/
/* here A10 */ /* add ||(c21=-ca)||(c22=-ca) */
if((c1==ca)||(c3==ca)||(c2==ca)||(c4==ca)||(c5==ca)||(c6==ca)||
   (c7=-ca)||(c8=-ca)||(c9=-ca)||(c10=-ca)||(c11=-ca)||(c12=-ca)||(c13 == ca) \mid (c14 == c2) \mid (c15 == c2) \mid (c16 == c2) \mid (c17 == c2) \mid (c18 == c2) \mid(c19==ca)||(c20==ca)) cflag=1;
else cflag=0;
if(cflag){
/* here A7 * / /* add ss.pp=np[i]; */
ss.xx=nx[i];ss.yy=ny[i];ss.zz=nz[i];ss.uu=nu[i];ss.vv=nv[i];ss.ww=nw[i];
ss.rr=nr[i];ss.ss=ns[i];ss.tt=nt[i];ss.oo=no[i];
/* here A7 * / /* add ss.pp_=np_[i]; */
ss.xx_-=nx_{1}[i];ss.yy_=ny_[i];ss.zz_=nz_[i];ss.uu_=nu_[i];ss.vv_=nv_[i];ss.ww_=nw_[i];
ss.rr_=nr_[i];ss.ss_=ns_[i];ss.tt_=nt_[i];ss.oo_=no_[i];
if((n=fwrite(&ss,1,ssize,fp[i]))<ssize){
printf(" fwrite? i:%d pcnt:%lld n:\text{in}\n", i, pcount[i], n);
refill=0;
}
#if PBC
algo=set_ens_1(alg);
#else
algo=set_ens_0(i,algo);
#endif
for(j=0; j<=jmax; j++){
/* here A10 */ /* add && enP[j]==Np_ */if(enX[j]==Nx_ && enY[j]==Ny_ && enZ[j]==Nz_ && enU[j]==Nu_ && enV[j]==Nv_ &&
   enW[j]==Nw_ && enR[j]==Nr_ && enS[j]==Ns_ && enT[j]==Nt_ && enO[j]==No_) {pos=j;break;}
}
/*if(j>jmax) printf(" ?\n");*/
if(algo%2==0) CW(pos,jmax);
```

```
else CCW(pos,jmax);
/* here A7 */ add np[i]=P; */nx[i]=X;ny[i]=Y;nz[i]=Z;nu[i]=U;nv[i]=V;nw[i]=W;nr[i]=R;ns[i]=S;nt[i]=T;no[i]=0;/* here A7 */ add np_[i]=Np; */
nx_[i]=Nx;ny_[i]=Ny;nz_[i]=Nz;nu_[i]=Nu;nv_[i]=Nv;nw_[i]=Nw;nr_[i]=Nr;ns_[i]=Ns;
nt_[i]=Nt;no_[i]=No;
jump(i); /* modification of S,S' */
/* here A9 */ /* add np[i] */putpixel(nx[i],ny[i],nz[i],nu[i],nv[i],nw[i],nr[i],ns[i],nt[i],no[i],acolor[i]);
pcount[i]++;
#if CHK_H && CPMAX>1
check_hole(0,i);
#endif
flag_pp[i]=1;
}/**if(cflag)**/
else{
if(ftell(fp[i]) == OLL) {flag[i]=0; cp-; if(cp==0) break; }fseek(fp[i],-ssize,SEEK_CUR);
if((n=fread(&ss,1,ssize,fp[i]))<ssize){
printf(" fread? i:%d pcnt:%lld n:%n\n", i, pcount[i], n);
refill=0;
}
/* here A7 * / /* add np[i] = ss.py; * /nx[i]=ss.xx;ny[i]=ss.yy;nz[i]=ss.zz;nu[i]=ss.uu;nv[i]=ss.vv;nw[i]=ss.ww;
nr[i]=ss.rr;ns[i]=ss.ss;nt[i]=ss.tt;no[i]=ss.oo;
/* here A7 */ \hspace{1.6cm} /* add np_[i]=ss.pp_; */
nx_{\text{max}}(i) = ss.xx_{\text{max}}(i) = ss.yy_{\text{max}}(i) = ss.zz_{\text{max}}(i) = ss.uu_{\text{max}}(i) = ss.vv_{\text{max}}(i) = ss.ww_{\text{max}}(i)nr_{i}[i]=ss.rr_;ns_[i]=ss.ss_;nt_[i]=ss.tt_;no_[i]=ss.oo_;
fseek(fp[i],-ssize,SEEK_CUR);
flag_pp[i]=0;
}/**else(cflag)**/
}/**if(flag_[i])**/
i++;
if(i==CPMAX) break;
}/**while(1)**/
\#if 1
if(once != - 1){
time(&nowtime);
n=10*60; /* interval=10 [m] */
if((dlt=nowtime-oldtime)>=n){
oldtime=nowtime;
dlt_sum+=dlt;
/*if(once != -1) */once++;fall = (1.*dlt\_sum*(sum*2-CPMAX*2)/((pcount[0]+qcount[0])*CPMAX))/60; /* p+q => *2 */
val=dlt_sum/60;
```

```
\qquad \qquad \text{if (once==1)} \{ \qquad \qquad \text{if (since==1)} \}printf(" \Lambda:\Lambda: 2f [dm]\n",val,fal);
tmp3=fal;
once=-1;
}
else{
printf(" %ld:%.2f [m]\n",val,fal);
}
}
}/**if(once)**/
#endif
#if !PBC && CPMAX>1
n=flag_pp[0];
i=1;
while(1){
if(flag_pp[i] != n){
refill=-1;
printf(" refill:%d\n",refill);
break;
}
i++;if(i==CPMAX) break;
}
#endif
}/**while(cp)**/
for(i=0;i<CPMAX;i++) fclose(fp[i]);
return 0;
}/** cag_r **/
```